## Driftgeschwindigkeitsstudien an einer Zeit-Projektions-Kammer (TPC) bei unterschiedlichen Wassergehalten des Kammergases

Drift Velocity Studies at a Time Projection Chamber for various Water Contents in the Gas Mixture

> Diplomarbeit am Institut für Experimentalphysik der Universität Hamburg

angefertigt am Deutschen Elektronen Sychrotron (DESY) vorgelegt

> von Felix Wilhelm Stöver März 2007

#### Zusammenfassung

Für die Beantwortung verschiedener offenstehender Fragen in der Hochenergiephysik wird der Bau eines  $e^+e^-$ -Linearbeschleunigers mit einer Schwerpunktsenergie von bis zu einem TeV vorbereitet.

Damit einher geht eine umfangreiche Entwicklungsarbeit an Detektoren, die den Anforderungen der geplanten Experimente gerecht werden müssen. Für die Spurkammer wird eine TPC erwogen. Hierbei handelt es sich um ein gasbasiertes Konzept, welches sich bei vergangenen Experimenten bereits bewährt hat und das zurzeit anhand von Testkammern weiterentwickelt wird. Die Zusammensetzung der Gasmischung spielt hierbei eine wichtige Rolle.

Verunreinigungen der Gasmischung, insbesondere durch Sauerstoff und Wasser aus der Umgebungsluft, sind ein Umstand, der in der Entwicklungsphase immer wieder auftritt und sich auch kaum vermeiden lässt. Hieraus entstand die Motivation, die Auswirkungen dieser Verunreinigung gezielt zu untersuchen. Gegenstand der vorliegenden Arbeit sind Studien der Korrelation zwischen Driftgeschwindigkeit und Wassergehalt im Kammergas einer TPC.

# Inhaltsverzeichnis

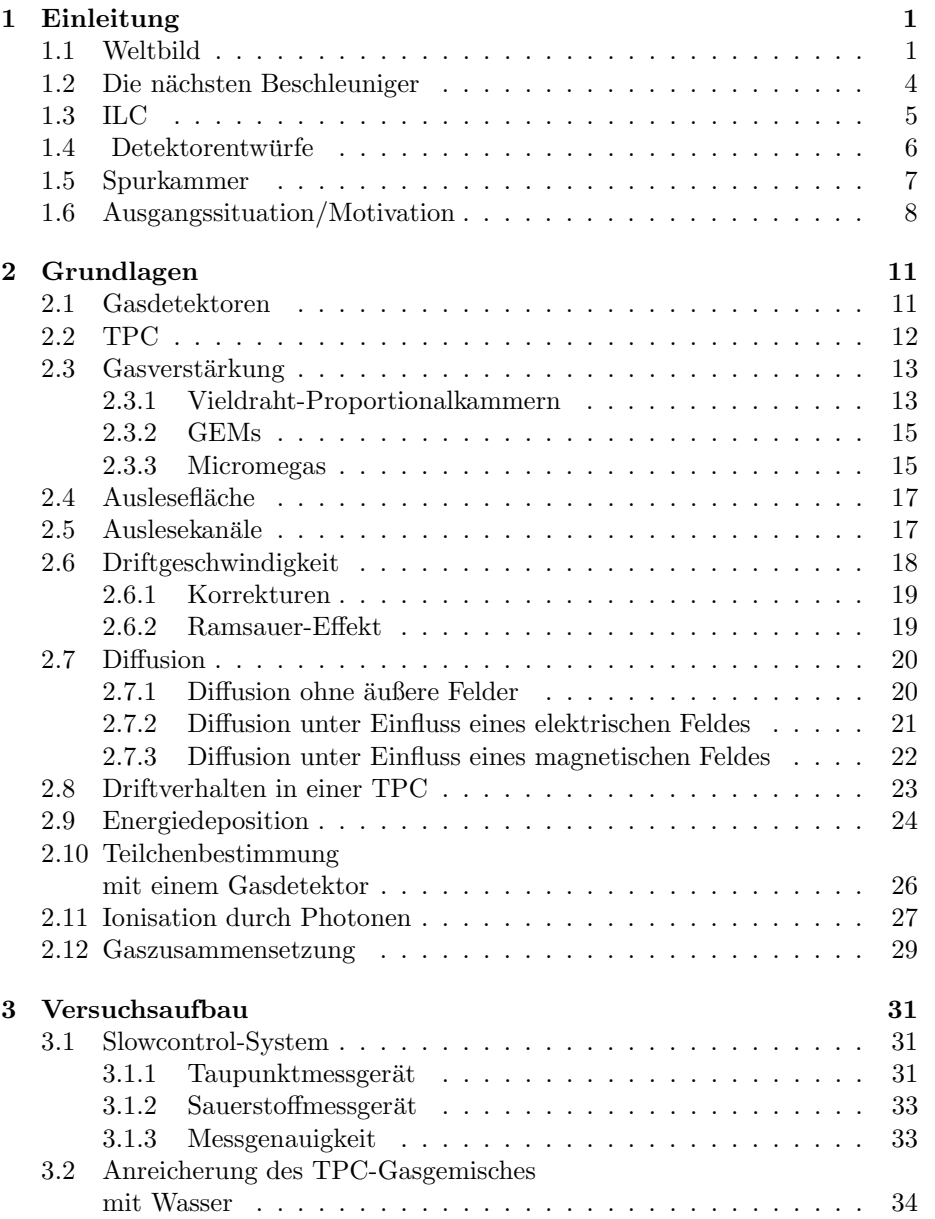

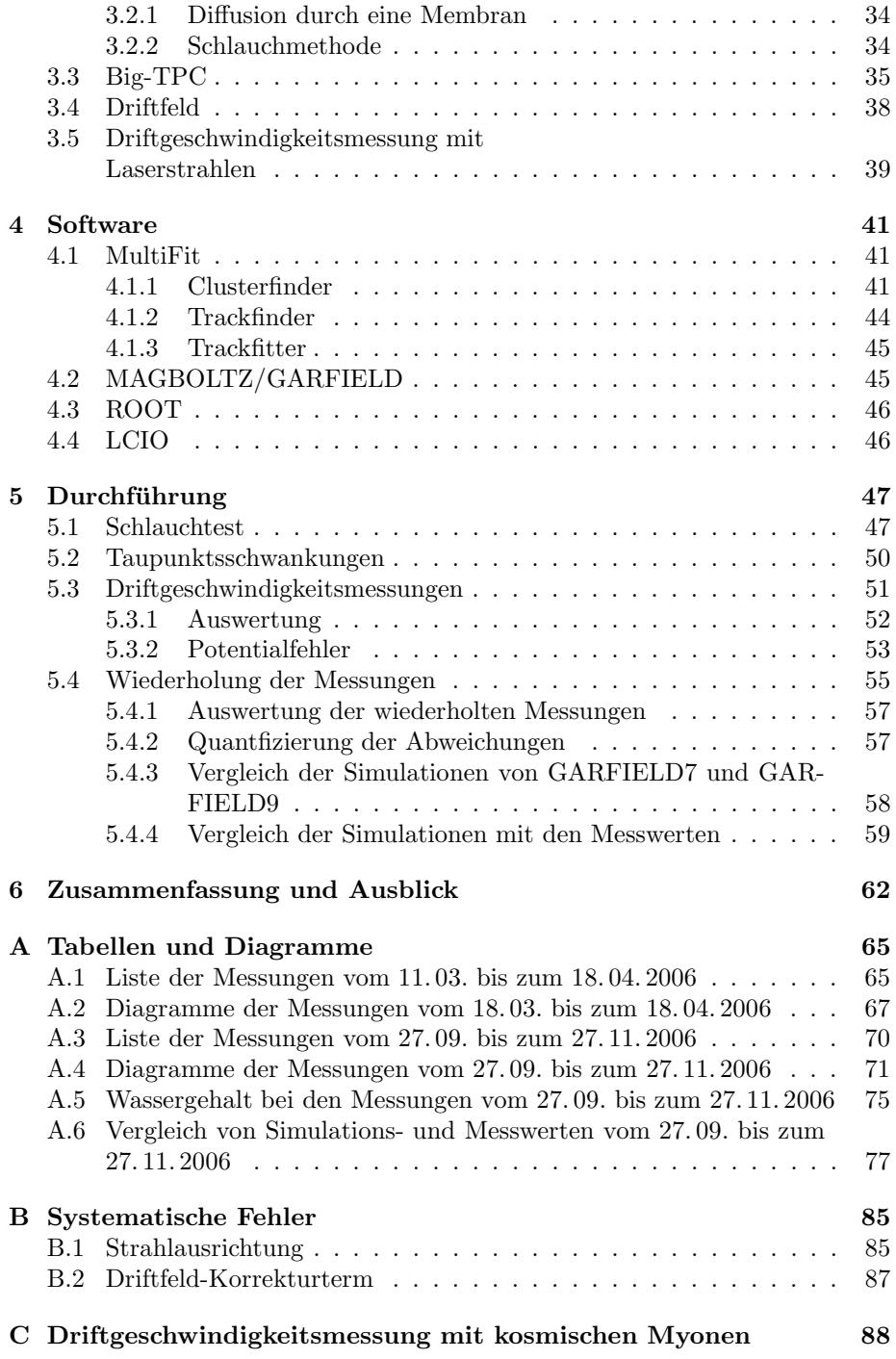

## Kapitel 1

# Einleitung

## 1.1 Weltbild

" Wirklichkeit gibt es nur Atome und den leeren Raum." "Nur scheinbar hat ein Ding eine Farbe, nur scheinbar ist es süß oder bitter; in – Demokrit (5. Jh. v. Chr.)

Zerschlägt man einen Stein, erhält man viele kleine Steine. Zerschlägt man auch diese kleinen Steine, erhält man noch kleinere Steine, irgendwann Sandkörner, Staubkörner, halbe Staubkörner, hundertstel Staubkörner, millionstel Staubkörner, und so weiter. Die Vorstellung, dass man irgendwann auf Objekte stößt, die sich nicht mehr weiter zerteilen lassen kann bis in das antike Griechenland zurückverfolgt werden. Aus dieser Zeit stammt auch das Wort "Atom", nach der Statten" eine auch der P<br>Telebesische von die tempen obligtet der sexiel wiederteilben bedeutet. Der welches sich von "a-tomos" ableitet, was soviel wie "unteilbar" bedeutet. Der Gelehrte Demokratik äußerte esisenzit die Verstellung des sich elle Eisenzehef. Gelehrte Demokrit äußerte seinerzeit die Vorstellung, dass sich alle Eigenschaften der Materie auf Anziehung und Abstoßung zwischen verschiedenen Sorten solcher Atome zurückführen ließen. Da in dieser Epoche aber noch nicht die technischen Möglichkeiten bestanden, seine Hypothesen experimentell zu überprüfen, sollten weitere Entwicklungen in dieser Richtung noch lange auf sich warten lassen.

Erst über 2000 Jahre später begann die Naturwissenschaft des 19. Jahrhunderts seine Ideen aufzugreifen und bei der Interpretation experimenteller Beobachtungen zu nutzen. Von vielen wird die Entdeckung des Elektons im Jahr 1897 durch J. J. Thomson als die Geburtsstunde der Elementarteilchenphysik angesehen, weil es sich hierbei um die erste Beobachtung eines nach heutigem Wissen sogar wirklich elementaren Natubausteins handelte. Der erste Nachweis von Atomen gelang im Jahr 1911. Allerdings zeigte sich in den Rutherford'schen Streuexperimenten auch eine Substruktur der Atome, die natürlich Fragen nach der Art ihrer Konstituenten aufwarf und darüber hinaus auf das Vorhandensein bisher unbekannter Kräfte hinwies, die zwischen ihnen wirken.

Aus den Forschungen über den Teilchencharakter des Lichtes, die mit der Untersuchung der Schwarzkörperstrahlung durch M. Planck im Jahr 1900 ihren Anfang genommen hatten, entwickelte sich in den Zwanzigerjahren die Quantenmechanik, aus der wiederum Feldtheorien entstanden, welche das Wirken von

Kräften als einen Austausch von Teilchen beschreiben. Die anhand von elektromagnetischen Phänomenen, wie dem Comptoneffekt oder den Energiezuständen der Atomhülle entwickelte Theorie fasste experimentelle Beobachtungen in mathematische Modelle. Darin traten abstrakte Eigenschaften wie der "Spin" auf,<br>die nur nach vorschaltiskist mit engehaufisken mehreelsprischen Größen mie die nur noch vage Ähnlichkeit mit anschaulichen makroskopischen Größen wie etwa dem Drehimpuls haben. Augrund des Spins unterscheidet man zwischen Fermionen (halbzahliger Spin) und Bosonen (ganzzahliger Spin). Beiden Teilchensorten zeigen ein grundlegend unterschiedliches statistisches Verhalten. Die relativistische Formulierung der Quantentheorie durch P. Dirac ermöglicht auch Elektronen mit negativen Energiezuständen, was zunächst Zweifel an ihrer Richtigkeit heraufbeschwor. Der vermeintliche Makel wandelte sich jedoch im Jahr 1931 zu einem großen Triumph, als C. D. Anderson mit dem Positron das Anti-Teilchen des Elektrons in einem Nebelkammerexperiment mit kosmischer Höhenstrahlung entdeckte.

Nachdem 1932 das Neutron als weiterer Kernbestandteil von J. Chadwick nachgewiesen wurde (Die Entdeckung des Protons war bereits ein Teil von Rutherfords Interpretation seiner Streuexperimente), legte H. Yukawa 1934 einen auf der Quantenfeldtheorie basierenden Entwurf zur Beschreibung der Kräfte zwischen den "Nukleonen" des Kerns vor, der zur Erklärung ihrer endlichen<br>Beiskusite Masse tragende Austausekteilsken keinkaltate. De die für sie ka Reichweite Masse tragende Austauschteilchen beinhaltete. Da die für sie berechnete Masse zwischen der von Elektronen und Protonen lag, wurden diese Teilchen von ihm " Mesonen" genannt.

In den folgenden Jahren konnten in der kosmischen Höhenstrahlung tatsächlich mittelgewichtige Teilchen gefunden werden, von denen das 1947 entdeckte w i font oder aach wir meson die von Takawa geforderten Eigensenarien natte.<br>Noch im selben Jahr tauchte ein weiteres Teilchen auf, das man "Kaon" nannte Pion" oder auch "Pi-Meson" die von Yukawa geforderten Eigenschaften hatte. und zusammen mit dem Pion den Mesonen zuordnete. In Analogie dazu wurde das 1950 entdeckte schwere "Lambda-Teilchen" zusammen mit Neutronen und<br>Pretenen der "Perusaan" aussendast. Des Elektren sebärt semäß dieser Klas Protonen den "Baryonen" zugeordnet. Das Elektron gehört gemäß dieser Klas-<br>sifeiswung zu den Lantenen" geneues wie des skanfells in der Uökenstreklung sifizierung zu den "Leptonen", genauso wie das ebenfalls in der Höhenstrahlung<br>sefundans "Museu" und des Weitenen auch des "Neutrine", auf dezen Eristens gefundene "Myon" und des Weiteren auch das "Neutrino", auf dessen Existenz<br>Iange Zeit nur indigelt durch Enemissenteilungen und fehlende Impulse hei he lange Zeit nur indirekt durch Energieverteilungen und fehlende Impulse bei bestimmten radioaktiven Zerfällen geschlossen werden konnte.

Im Jahr 1952 wurde mit dem Brookhaven Cosmotron der erste Teilchenbeschleuniger in Betrieb genommen, der nach dem Synchrotronprinzip arbeitete. In einem Synchrotron werden geladene Teilchen durch starke Magnete auf einer geschlossenen, annähernd kreisförmigen Bahn gehalten und durchlaufen dabei immer wieder Hochfrequenzfelder, die mit der Umlauffrequenz der Teilchen in einer Weise synchronisiert sind, dass dabei jedes mal eine Beschleunigung stattfindet. Durch diese Beschleunigertechnologie war man fortan nicht mehr auf radioaktive Proben oder kosmische Strahlung angewiesen, sondern konnte Elementarteilchenreaktionen mit großer Effizienz im Labor hervorrufen.

Somit wuchs in den 50er und 60er Jahren die Zahl der neu entdeckten Teilchen in einem Ausmaß, durch das der scherzhafte Begriff "Teilchenzoo" geprägt $\ldots$ wurde.

<sup>1961</sup> stellte M. Gell-Mann mit dem " Achtfachen Weg" ein Konzept vor, das Mesonen und Baryonen nach Ladung und Zerfallseigenschaften in Gruppenobjekten anordnet.

Eine physikalische Begründung wurde 1964 unabhängig von Gell-Mann und G. Zweig mit dem Quark-Modell geliefert, welches eine neue Substrukturebene eröffnete, in der eine starke Kraft wirkt, die sich mit einer Feldtheorie ähnlich wie beim Elektromagnetismus beschreiben lässt. Von der experimentellen Seite her sprach zwar aus den "tief inelastischen" Streuexperimenten ab dem Ende der<br>Seeksiscriches sins gewisse Exidens, sin andgültigen Perusia der Theorie durch Sechzigerjahre eine gewisse Evidenz, ein endgültiger Beweis der Theorie durch Beobachtung isolierter Quarks konnte jedoch nicht erbracht werden.

Allgemeine Anerkennung fand das Modell 1974, als es durch Erweiterung um das Charm-Quark die Entdeckung eines schweren Mesons mit erstaunlich langer Lebensdauer erklären konnte. Die Existenz eines vierten Quarks wurde auch seitens der Theorie für eine weitere Wechselwirkung gefordert, die zwar zu schwach ist, um gebundene Zustände zu bilden, aber dafür maßgeblich an vielen Zerfallsprozessen beteiligt ist.

Es gelang S. L. Glashow, A. Salam und S. Weinberg diese "Schwache Wechsel-<br>Europäignen Karl der Elektrome metischen Wechselmin wirkung" genannte Kraft zusammen mit der Elektromagnetischen Wechselwirkung in einer gemeinsamen Eichtheorie zu formulieren. Daraus folgten als Austauschteilchen drei massive Eichbosonen, die 1983 am CERN (von ursprünglich: Conseil Européen pour la Recherche Nucléaire) [1] gefunden wurden.

Der Stand des Wissens wurde ab diesem Zeitpunkt als ein unter dem Namen "Standardmodell" (SM) bekannt gewordenes Weltbild zusammengefasst, das seitdem weiterentwickelt wurde und bis heute weitreichende Gültigkeit gezeigt hat. Demnach baut sich alle Materie aus Quarks und Leptonen auf, die 3 Familien mit ansteigender Masse zugeordnet werden. Zu jedem Materieteilchen existiert ein komplementäres Antimaterieteilchen, so dass das Standardmodell insgesamt 24 Elementarteilchen umfasst, die allesamt Fermionen sind. Als letztes Materieteilchen des Standardmodells wurde das Top-Quark 1994/95 nachgewiesen.

|          | 1. Generation           | 2. Generation             | 3. Generation            | Ladung |
|----------|-------------------------|---------------------------|--------------------------|--------|
| Quarks   | up                      | charm                     | top                      | $+2/3$ |
|          | $(5-15 \,\mathrm{MeV})$ | $(1,1-1,4 \text{ MeV})$   | $(178 \,\mathrm{GeV})$   |        |
|          | down                    | strange                   | bottom                   | $-1/3$ |
|          | $(3-9 \,\mathrm{MeV})$  | $(60 - 170 \,\text{MeV})$ | $(4,1-4,4 \,\text{GeV})$ |        |
| Leptonen | Elektron                | Myon                      | Tauon                    | $-1$   |
|          | $(511 \,\mathrm{keV})$  | $(106 \,\mathrm{MeV})$    | $(1,78 \,\mathrm{GeV})$  |        |
|          | $e$ -Neutrino           | $\mu$ -Neutrino           | $\tau$ -Neutrino         | 0      |
|          | (< 3 eV)                | (<, 0.19 eV)              | $(< 18.2 \,\mathrm{eV})$ |        |

Das Standardmodell beinhaltet drei Arten von Wechselwirkungen, die durch zwölf, zum Teil massive Austauschteilchen vermittelt werden, welche allesamt Bosonen sind. Für die Gravitation existieren zwar Entwürfe einer Quantenfeldtheorie, diese lassen sich jedoch nicht innerhalb des Standardmodells erklären.

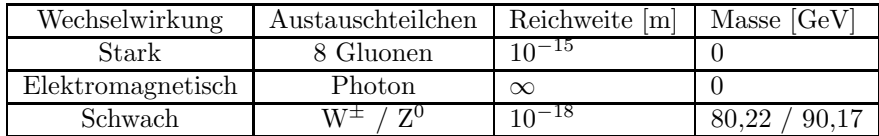

Die Massen der Eichbosonen in der Schwachen Wechselwirkung sowie die Massen aller Quarks und Leptonen entstehen im Standardmodell durch Wechselwirkung mit einem Hintergrundfeld aus weiteren massiven Eichbosonen, die

Higgs-Teilchen genannt werden [2, 3, 4, 5, 6]. Das Higgs-Teilchen ist das letzte bisher noch nicht direkt nachgewiesene Teilchen des Standardmodells. Seine Entdeckung und Erforschung ist daher eine der Hauptmotivationen für die zur Zeit in der Entstehung befindliche nächste Generation von Teilchenbeschleunigern [7].

Da das Standardmodell aber trotz aller Erfolge weiterhin offene Fragen hinterlässt, ist die Überprüfung von Theorien, die über das das Standardmodell hinausgehen, ebenfalls von großem Interesse. Viel diskutiert wird zur Zeit das Prinzip der Supersymmetrie (SUSY)[8, 9, 10, 11], in dem zu allen Standardmodell-Teilchen schwere Partnerteilchen existieren. Fermionische Teilchen haben dabei bosonische Partnerteilchen und umgekehrt. Für das leichteste SUSY-Teilchen wird eine Masse unterhalb von 1 TeV erwartet. Die von solchen Teilchen verursachten Strahlungskorrekturen könnten Probleme des Standardmodells in der Berechnung von Wirkungsquerschnitten lösen (Feintuning) und stellen neue Kandidaten für eine bis heute nicht identifizierte "Dunkle Materie" da, die nach<br>neuesten Erkenntnissen etwa 80 % der im Universum beskeckteten Grevitation neuesten Erkenntnissen etwa 80 % der im Universum beobachteten Gravitation bewirkt [12].

SUSY erlaubt außerdem Theorien zur Vereinigung von Starker und Elektroschwacher Wechselwirkung (Grand Unified Theories, GUT).

## 1.2 Die nächsten Beschleuniger

Durch ihre hohen Massen sind Higgs-Teilchen und Supersymmetrie-Partikel von den bisherigen Teilchenbeschleunigern nicht erfassbar. Um in die erforderlichen Energiebereiche vorzustoßen werden zur Zeit zwei große internationale Projekte verfolgt, wobei die Inbetriebnahme des LHC (Large Hadron Collider ) am CERN innerhalb diesen Jahres bevorsteht. Hierbei handelt es sich um einen Beschleunigerring, der mit einem Umfang von 27 km die bisher größte Maschine dieser Art darstellt. Der LHC arbeitet mit zwei Protonenstrahlen, die bei einer Schwerpunktsenergie von 14 TeV zur Kollision gebracht werden sollen. Allerdings ist zu beachten, dass durch die Substruktur der Protonen bei jeder Kollision eine Vielzahl unterschiedlicher Reaktionen stattfindet und der auf diese Weise zustande kommende Untergrund die Rekonstruktion interessanter Ereignisse zu einer schwierigen Aufgabe macht. Da sich außerdem die Energien der in Hadronenkollisionen tatsächlich wechselwirkenden Quarks und Gluonen nur statistisch abschätzen lassen, sind für Präzisionsmessungen Experimente mit nichtzusammengesetzten Teilchen notwendig. Hierfür werden Elektronen verwendet. Aufgrund ihrer im Vergleich zu Protonen sehr viel geringeren Masse treten aber bei der Beschleunigung von Elektronen bedeutend höhere Energieverluste durch die auf gekrümmten Bahnen unvermeidliche Synchrotronstrahlung auf :

$$
\Delta E_{\text{Synchronization}} \propto \left(\frac{E}{m}\right)^4 \frac{1}{r} \tag{1.1}
$$

Wegen deren begrenzter Lebensdauer kann dieses Problem nicht durch die Verwendung von schwereren Leptonen gelöst werden. Um die Strahlungsverluste durch einen größeren Bahnradius ausgleichen, wäre ein Beschleunigerring von mehreren hundert Kilometern Umfang notwendig, dessen Umsetzung jenseits der Grenzen wirtschaftlicher Realisierbarkeit läge. Um neue Teilchen wie das Higgs (welche aller Erwartung nach mit Hilfe des LHC nachweisen werden) dennoch eingehend untersuchen zu können, ist der Bau einer Anlage geplant, die Elektronen auf gerader Strecke und dadurch im Wesentlichen frei von Energieverlusten durch Synchrotronstrahlung beschleunigt.

## 1.3 ILC

Das Projekt ILC (International Linear Collider) [13] wird in einer globalen Kollaboration ausgearbeitet, an der Institute aus Amerika, Asien und Europa beteiligt sind. Die Entscheidung für den Baubeginn wird ab dem Jahr 2010 erwartet. Mit einer Inbetriebnahme kann dann innerhalb der darauf folgenden zehn Jahre gerechnet werden. Bis dahin werden sicherlich noch Detailänderungen am Design stattfinden, aber das Arbeitsprinzip und die wesentlichen Komponenten lassen sich anhand von Abbildung 1.1 erläutern.

Der ILC wird aus zwei gegenüberliegenden Beschleunigungsstrecken bestehen,

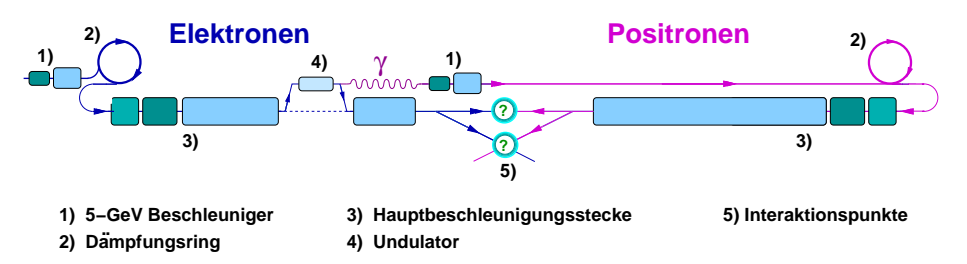

Abbildung 1.1: Schematischer Aufbau des ILC gemäß den Empfehlungen des GDE (Global Design Effort) vom Dezember 2005 [14].

mit denen ein Elektronen- und ein Positronenstrahl bei einer Schwerpunktsenergie von bis zu 500 GeV zur Kollision gebracht werden. In einer späteren Ausbauphase soll die vorläufige Gesamtstrecke von 33 km auf 50 km verlängert werden, wodurch eine Erhöhung der Schwerpunktsenergie auf ca. 1 TeV beabsichtigt wird. Um den Interaktionsbereich zu begrenzen und den auslaufenden Teil der Strahlen sicher zu entsorgen, ist ein Kreuzungswinkel von 14 mrad vorgesehen. Um systematische Fehler besser erkennen zu können, wäre es günstig, an zwei Kollisionspunkten mit möglichst unterschiedlichen Detektoren zu messen.

Die Strahlen durchlaufen zun¨achst eine 5-GeV-Beschleunigungsstrecke, um in Dämpfungsringe eingespeist zu werden, wo sie unter Abgabe von Synchrotronstrahlung ihr Phasenraumvolumen verkleinern. Damit wird ein Auseinanderlaufen der Teilchenpakete auf der Hauptbeschleunigungsstrecke unterdrückt.

Zur Erzeugung von Positronen wird der Elektronenstrahl auf seiner Beschleunigungsstrecke durch einen Undulator geführt, in dem er polarisierte  $\gamma$ -Photonen zu erzeugt. Aus den Photonen entstehen in einem Festkörpertarget Elektron-Positronpaare. Die Polarisationseigenschaften der Photonen werden dabei übertragen.

Die Beschleunigungsstrecken arbeiten mit supraleitenden Hohlraumresonatoren ("Cavities"), in denen kaum Energieverluste durch Wärme auftreten. Su-" praleitende Cavities k¨onnen außerdem mit recht großen Aperturen konstruiert werden, wodurch sich vom Strahl selbst verursachte Störfelder reduzieren lassen. Somit können die Forderungen nach einem Strahl mit sehr eng begrenzten Teilchenpaketen verwirklicht werden. Die Qualität des Strahls wird durch seine Luminosität  $L$  beschrieben, welche vergleichbar mit einer Teilchenstromdichte ist. Die Ereignisrate  $\dot{N}$  ergibt sich dann zusammen mit dem Wirkungsquerschnitt  $\sigma_P$ , welcher von der Physik bei dem jeweiligen Prozess bestimmt ist:

$$
\dot{N} = \sigma_P(E) \cdot L \tag{1.2}
$$

Der Wirkungsquerschnitt nimmt im Allgemeinen annähernd quadratisch mit der Schwerpunktsenergie einer Reaktion ab. Zum Ausgleich erfordern stärkere Beschleuniger deshalb auch immer eine Vergrößerung der Luminosität. In der Luminosität finden sich die Abmessungen der Teilchenpakete sowie deren Struktur innerhalb des Strahls wieder:

$$
L = \frac{N_{\text{bunch}} \ n_b \ f_{\text{rep}}}{\sigma_x \sigma_y} \cdot H_D \tag{1.3}
$$

 $\sigma_x$ ,  $\sigma_y$  : mittlere transversale Ausdehnung der Teilchenpakete  $N_{\text{bunch}}$  : Anzahl der Teilchen in einem Teilchenpaket ("Bunch")  $n_b$  : Teilchenpakete in einem Zug ("Bunchtrain")  $f_{\text{rep}}$  : Taktrate der Bunchtrains  $H_D$  : Faktor, der die Strahl-Strahl-Wechselwirkung beschreibt

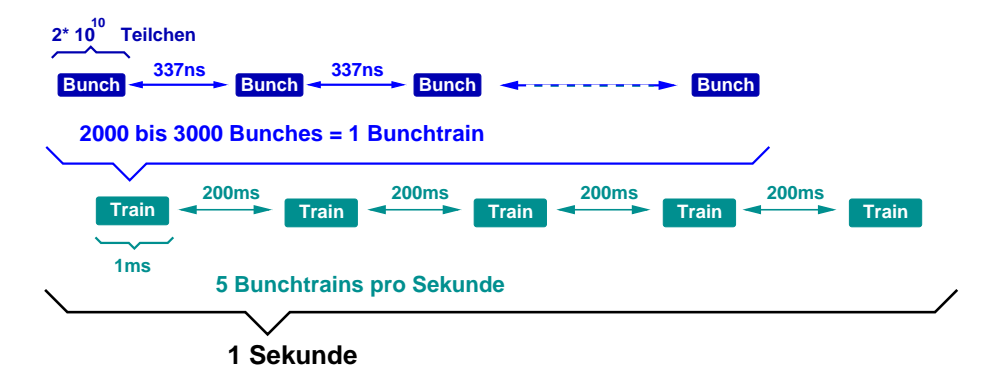

Abbildung 1.2: Strukturierung der Teilchenpakete: "Bunches" mit  $2 \cdot 10^{10}$  Teilchen im Abstand von 337 ns bilden "Bunchtrains", die mit einer Taktrate von<br>EUs der Strahlbilden Die Zahlenwerte stammen aus Entwürfen für des Preislut 5Hz den Strahl bilden. Die Zahlenwerte stammen aus Entwürfen für das Projekt TESLA [15].

## 1.4 Detektorentwürfe

Um die durch den Linearbeschleuniger untergrundarm zugänglichen Energieskalen mit hoher Präzision untersuchen zu können, ist auch eine Weiterentwicklung der Detektortechnologie hinsichtlich des Auflösungsvermögens und der Auslesegeschwindigkeit notwendig. Zur Zeit existieren 4 Detektorentwürfe  $[16]$ ,  $[17]$ , [18], [19], die den gleichen grundlegenden Aufbau wie Vorgängermodelle bei

früheren Experimenten haben. Um einen möglichst großen Raumwinkelbereich zu erfassen, umgeben die unterschiedlichen Messinstrumente den Interaktionspunkt (Vertex) in einer Schalenstruktur. Um die Transversalimpulse von geladenen Teilchen aus ihren Bahnkrümmungen zu bestimmen, liegt das Spurmess-System innerhalb einer Magnetspule, mit der Felder in einer Stärke von mehreren Tesla erzeugt werden. Direkt am Strahlrohr befindet sich ein Siliziumdetektor für hochauflösende Messungen von Vertizes in unmittelbarer Nähe des Interaktionspunktes. Er ist von einem großen Spurmess-System umgeben, das zur Aufzeichnung langer Trajektorien dient. An dieses Spurmess-System schliessen sich das elektromagnetische und das hadronische Kalorimeter an. Die Bewegungsenergie der Teilchen wird darin über gut messbare Prozesse abgegeben. Nur Myonen haben genügend Energie, diese Detektoren zu durchqueren. Zu ihrer Erfassung dienen Myonenkammern, welche in das Joch der Magneten eingelassen sind und die letzte Schicht des Detektors bilden.

## 1.5 Spurkammer

.

Ein zentraler Unterschied bei den Detektorentwürfen besteht in der Art des Spurmess-Systems. Einer der Entwürfe [16] sieht ein Spurmess-System vor, das wie der Vertexdetektor auf Silizium basiert. In den übrigen drei Entwürfen wird mit einer Zeitprojektionskammer (TPC) ein gasbasiertes Konzept vorgeschlagen. Gas als sensitives Medium hat den großen Vorteil, dass es kaum mit den zu untersuchenden Partikeln interagiert. Weil aber Driftelektronen darin als Informationsträger dienen, unterliegt die Auflösung Diffusionseffekten und die Auslesegeschwindigkeit hängt stark von der Driftgeschwindigkeit in der Gasmischung ab. Siliziumspurdetektoren arbeiten schneller und bieten eine prinzipiell höhere Auflösung. Silizium begünstigt als Festkörper allerdings Vielfachstreuungen, wodurch die präzise Vermessung langer Teilchenbahnen erschwert wird.

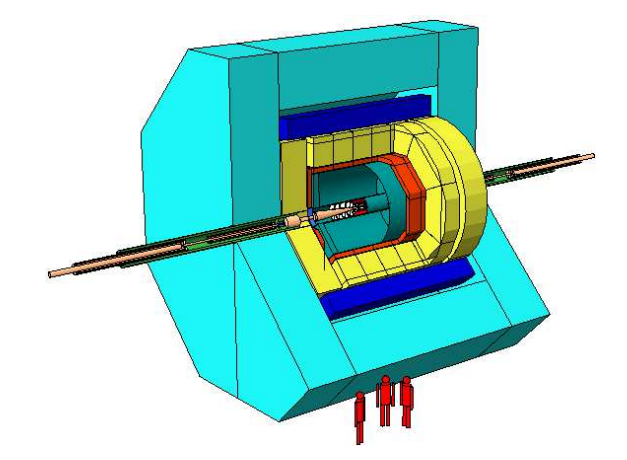

Abbildung 1.3: Die Abbildung zeigt den ILC-Detektorentwurf LDC (Large Detektor Concept) [17]. Erkennbar sind das Strahlrohr, die umgebende TPC (türkis), das Elektromagnetische Kalorimeter (rot), das hadronische Kalorimeter (gelb), die Magnetspule (blau) und das Magnetjoch (türkis) [20]

## 1.6 Ausgangssituation/Motivation

Am DESY (Deutsches Elektronen Synchrotron) [21] beschäftigt sich eine Forschungsgruppe anhand von Computersimulationen und Testkammern mit der Weiterentwicklung von TPCs für den ILC-Detektor. Voraussetzung zur Spurvermessung mit einer TPC ist eine genaue Kenntnis der Driftgeschwindigkeit von Elektronen in dem verwendeten Kammergas.

Die Driftgeschwindigkeit ist von der anliegenden Driftspannung abhängig, aber auch die Zusammensetzung der Gasmischung spielt eine wichtige Rolle. Bereits geringe Verunreinigungen zeigen deutlichen Einfluss. Bei der Arbeit an Testkammern ist allerdings ein gelegentliches Öffnen der Gassysteme zum Zweck von Umbauten und hiermit das Eindringen von Luft unumgänglich. Auch lassen sich Gaslecks insbesondere bei älteren Testkammern nicht grundsätzlich vermeiden. Die meisten Störgase werden durch den permanenten Gasfluss unter dem die TPCs betrieben werden schnell wieder ausgespült. Wasser allerdings hält sich aufgrund seiner Dipoleigenschaften recht hartnäckig.

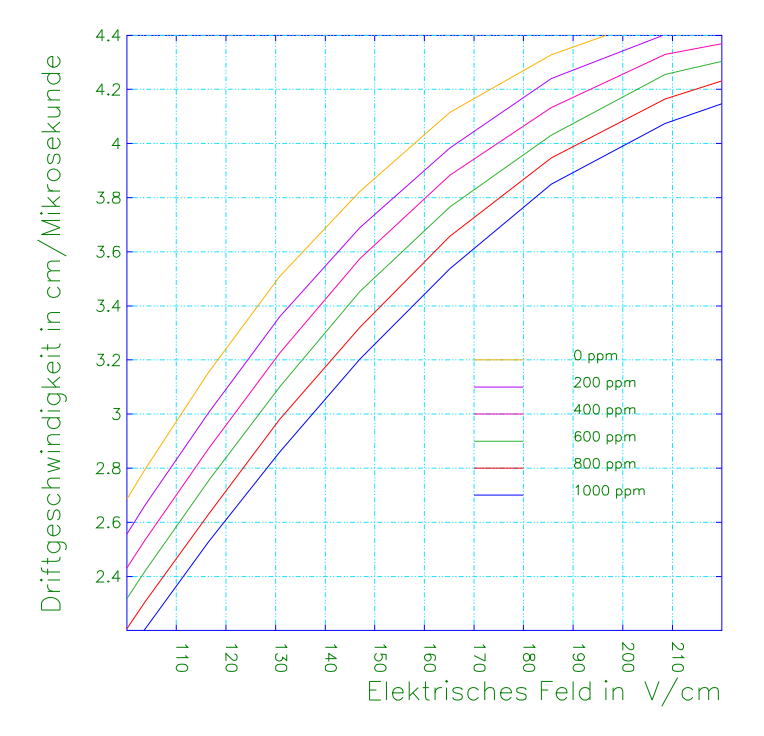

Abbildung 1.4: MAGBOLTZ-Simulation, Driftgeschwindigkeit gegen Driftfeldstärke bei unterschiedlichen Wassergehalten in einem Ar-CH<sub>4</sub>-CO<sub>2</sub>-Gasgemisch [22] [23].

Die Driftgeschwindigkeit verringert sich bereits durch Wassergehalte von wenigen Hundert ppm $_{\rm V}$   $^1$  in der Gasmischung um mehrere Prozent. Abbildung 1.4 zeigt die Ergebnisse einer Simulation dieses Effektes mit dem Programm MAG-

<sup>1</sup>Hiermit sind parts per million in Volumenanteilen gemeint, im Folgenden wird nur die Bezeichung ppm in Sinne von  $\text{p}_{\text{UV}}$  verwendet.

BOLTZ. Bevor ein Slowcontrol-System zur Verfügung stand wurde der Wassergehalt indirekt über Driftgeschwindigkeitsmessungen bestimmt. Abbildung 1.5 zeigt eine Studie aus der Dissertation von T. Lux [24].

In einer TPC, die nach dem Öffnen mit Wasser kontaminiert war, wurden in 8-stündigen Intervallen Driftgeschwindigkeitsmessungen mit kosmischen Myonen durchgeführt (siehe Anhang C). Im Laufe der Studie verringerte sich der Wassergehalt in der Kammer aufgrund von durchgängigem Spülen mit "tro-<br>skapen" Gas Im skapen Plat von Akkildung 15 ist der kienens nozultionale ckenem" Gas. Im oberen Plot von Abbildung 1.5 ist der hieraus resultierende Anstieg der Driftgeschwindigkeit in der Kammer zu sehen. Der untere Plot zeigt den mit Hilfe von MAGBOLTZ-Simulationen indirekt aus dieser Driftgeschwindigkeit bestimmten Wassergehalt, welcher exponentiell abnahm.

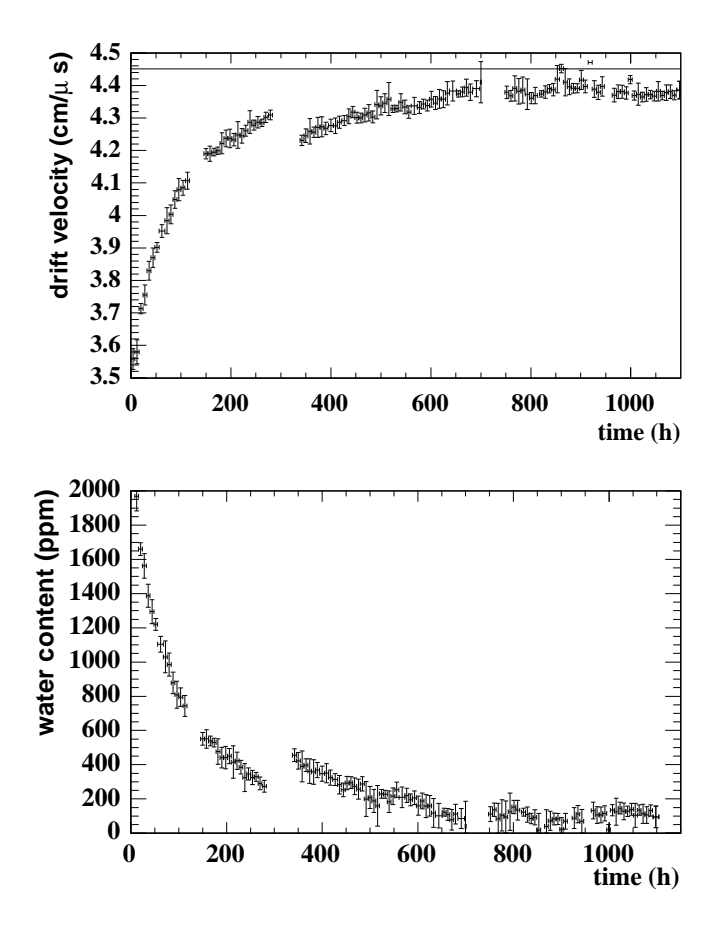

Abbildung 1.5: Verlauf von berechnetem Wassergehalt und gemessener Driftgeschwindigkeit [24].

Mit dem Aufbau eines Slowcontrol-Systems im Rahmen der Diplomarbeit von O. Schäfer [25] wurde die Möglichkeit geschaffen, direkte Messungen des Wassergehaltes durchzuführen.

Man war dadurch in der Lage zu überprüfen, wie gut die Driftgeschwindigkeitsmessungen von den MAGBOLTZ-Simulationen wiedergegeben werden und anhand dessen zu sehen, ob die Driftgeschwindigkeit tatsächlich als indirekte Messgröße zur Bestimmung des Wassergehaltes geeignet ist.

Im umgekehrten Fall könnte dann das Ablesen des Wassergehaltes am Slowcontrolsystem eine sehr einfache Methode zur Bestimmung der Driftgeschwindigkeit darstellen. Weil aber auch denkbar ist, dass noch weitere Faktoren Einfluss auf die Driftgeschwindigkeit nehmen, wurde die Durchführung einer Studie zur Klärung dieser Fragen beschlossen.

Hierfür wurde eine TPC zur Driftgeschwindigkeitsmessung mit der sogenannten "Zweistrahl-Methode" modifiziert (siehe Abschnitt 3.5), welche genauer und weniger zeitaufw¨andig ist als die bis dahin benutzte, auf kosmischen Myonen beruhende Methode, mit welcher die Messungen aus Abbildung 1.5 durchgeführt worden waren.

In ersten Testmessungen mit dem Slowcontrolsystem wurde während einer Driftgeschwindigkeitsmessung das aus der TPC strömende Gas überwacht. Dabei wurde ein Wassergehalt festgestellt, der deutlich höher war, als es die in der Kammer gemessenen Driftgeschwindigkeiten vermuten ließen. Dies konnte durch eine daraufhin festgestellte Undichtigkeit am Gasausgang der TPC erklärt werden.

Da das Gas in der TPC offenbar wenig oder gar nicht von der Kontamination betroffen war, wurde beschlossen das Slowcontrolsystem für die Studie am Eingang der TPC zu verwenden, um so Gas mit bekanntem Wassergehalt in die Kammer einzuspeisen. Die darauf folgenden Schritte zur Durchführung der Studie waren Gegenstand der vorliegenden Diplomarbeit. Zunächst wurde eine Methode gesucht, um die eingespeiste Gasmischung mit unterschiedlichen Wassergehalten im Bereich von 0 bis 1000 ppm anzureichern. Hierzu wurde ein Verfahren getestet, bei dem die Permeabilität von Kunststoffschläuchen ausgenutzt wurde. Nach Abschluss der Tests wurde dieses Verfahren angewendet, um Driftgeschwindigkeitsmessungen mit der Zweistrahl-Methode bei bekanntem Wassergehalt der Gasmischung durchzuführen. Die Messergebnisse wurden anhand der Simulationskurven, die in Abbildung 1.4 zu sehen sind, zunächst qualitativ beurteilt. Zur späteren Quantifizierung wurden neue Simulationen mit der verbesserten Programmversion GARFIELD9 durchgeführt.

## Kapitel 2

# Grundlagen

## 2.1 Gasdetektoren

Ein Gasdetektor besteht zum größten Teil aus einem sensitiven Detektorvolumen, das mit einem Gas gefüllt ist. Im sensitiven Volumen werden Teilchen erfasst, die durch elektromagnetische Wechselwirkung in der Lage sind, das Detektorgas entlang ihrer Bahn zu ionisieren. Die in der Hochenergiephysik betrachteten Teilchen verfügen in der Regel über Bewegungsenergien, die um mindestens sechs Größenordnungen oberhalb der Ionisationsenergien von Atomen und Molekülen liegen. Dadurch sind sie in der Lage, ohne eine nennenswerte Richtungsänderung, genügend Gasmoleküle zu ionisieren, um in einem Ausleseprozess sichtbar gemacht zu werden. Im Detektorvolumen liegt ein elektrisches Feld an, das eine Rekombination der entstandenen Ionen verhindert. Die Elektronen bewegen sich nun in einer Wolke, deren Form der ursprünglichen Teilchenbahn enspricht, auf die Anode zu. Auf dem Weg dahin finden elastische Stöße mit den Gasatomen statt, durch die die Elektronen ihre Flugrichtung ändern. Hierdurch verändert sich in einem Diffusionsprozess die Ausdehnung der Wolke. Das elektrische Feld bewirkt aber weiterhin eine Bewegung mit einer im Zeitmittel konstanten Driftgeschwindigkeit auf die Anode zu.

Legt man höhere Feldstärke an, werden die Elektronen zwischen den Stößen so sehr beschleunigt, dass sie selber Ionisationen auslösen und es zu Lawinenbildung kommt. Die Menge der auf diese Weise erzeugten Ladungsträger ist hierbei in einem gewissen Feldstärkebereich proportional zur Anzahl der Primärionen (siehe Abbildung 2.1). Nach einem Feldstärkebereich beschränkter Proportionalität kommt es zu neuen Effekten.

Es enstehen Bereiche mit Raumladungsdichten, die groß genug sind, um das externe elektrische Feld abzuschirmen. Dort werden in Rekombinationsprozessen Photonen erzeugt, die, da sie nicht vom elektrischen Feld beeinflusst werden, überall weitere Lawinen starten, bis es im gesamten Detektorvolumen zu Glimmentladungen kommt. Im Geiger-Müller-Zählrohr, einem der einfachsten und frühesten Gasdetektoren, wird anhand dieses Vorganges das bloße Vorhandensein ionisierender Teilchen nachgewiesen. In modernen Gasdetektoren werden unterschiedliche Bereiche der Gasverstärkung ausgenutzt. Ein solcher Detektor ist die TPC.

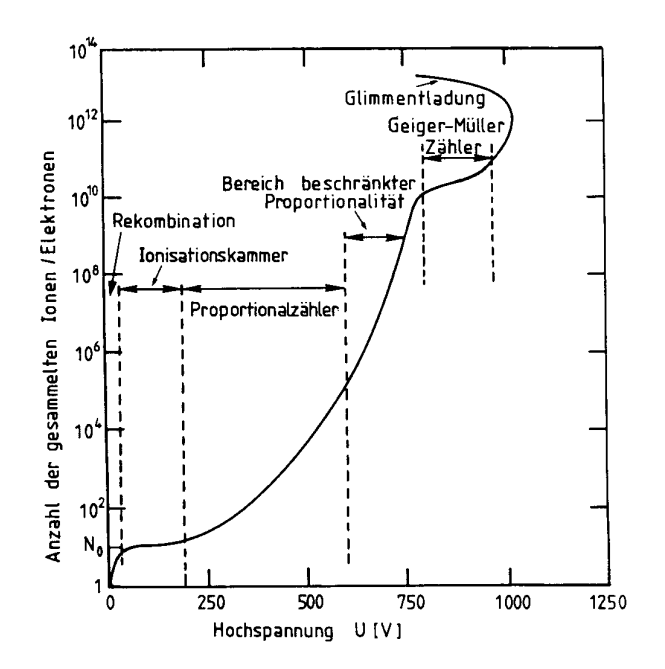

Abbildung 2.1: Beim Anstieg des elektrischen Feldes zeigen Elektronen abschnittsweise unterschiedliches Verhalten [26].

## 2.2 TPC

Eine TPC (*Time Projection Chamber/Zeitprojektionskammer*) dient zur räumlichen Erfassung von Teilchenspuren. Der Name rührt daher, dass eine der Raumkoordinaten anhand der Umrechnung einer Driftzeit in eine Driftstrecke gewonnen wird. Der Detektor besteht aus einem meist zylindrischen Volumen mit einem parallel zu dessen Achse verlaufenden Hochspannungsdriftfeld. Die Mantelfläche des Zylinders ist mit einem Feldkäfig ausgekleidet, der die Homogenität des Driftfeldes gewährleistet. Anode und Kathode bedecken die Seitenflächen des Zylinders. Das Arbeitsprinzip einer TPC wird durch Abbildung 2.2 verdeutlicht. Durchquert ein ionisierendes Teilchen die Kammer, so bewegt sich die von ihm erzeugte Elektronenwolke mit konstanter Driftgeschwindigkeit vDrift auf die Anode zu. Hier befindet sich eine Auslesefl¨ache, auf der die Ladungen der Spurelektronen eine Projektion der Teilchenbahn in der  $r, \varphi$ - bzw.  $x, y$ -Ebene erzeugen. Um einen solchen Ausleseprozess in der TPC zu starten, muss ein Teilchen zunächst ein Triggersignal verursachen, zum Beispiel indem es annähernd gleichzeitig Szintillationszähler auf gegenüberliegenden Kammerseiten auslöst. Durch das Triggersignal startet eine Zeitmessung, durch die den an der Anode auftreffenden Ladungen Zeitkoordinaten zugeordnet werden, die sich dann über die Driftgeschwindigkeit der Elektronenwolke in  $z$ -Koordinaten umrechnen lassen:

$$
z = v_{\text{Drift}} \cdot (t_{\text{Auslese}} - t_{\text{Triggerstart}}). \tag{2.1}
$$

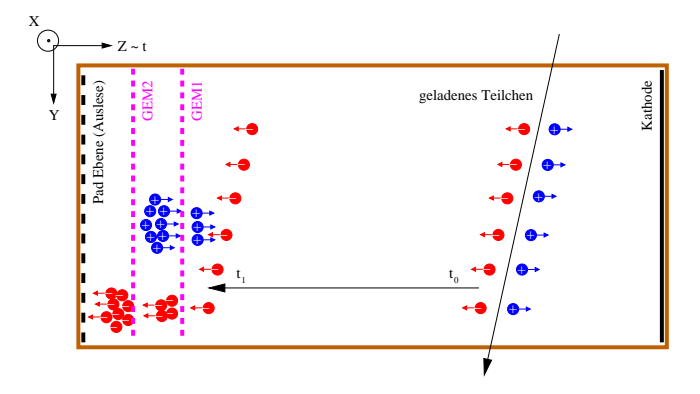

Abbildung 2.2: Messprinzip einer TPC, mit einer auf GEMs (siehe Abschnitt 2.3.2) basierenden Auslese [27].

Die primäre Elektronenspur enthält allerdings noch zu wenig Ladung um ein nachweisbares Signal auf der Auslesefläche zu erzeugen. Deshalb wird davor noch ein Bereich eingerichtet, in dem Feldstärken herrschen, bei denen Ionisationslawinen stattfinden, in denen sich die Zahl der Ladungsträger proportional vermehrt.

## 2.3 Gasverstärkung

Für das der Auslesefläche vorgelagerte Gasverstärkungssystem, welches essentieller Bestandteil einer TPC ist, gibt es verschiedene Konzepte:

- Gasverstärkung an Drähten
- Gasverstärkung mit Micromegas
- Gasverstärkung mit GEMs

#### 2.3.1 Vieldraht-Proportionalkammern

auch MWPC (Multi Wire Proportional Chamber [28]) genannt. Diese Verstärkungssysteme bestehen aus drei oder mehr parallelen Ebenen gespannter Drähte. In einer MWPC liegt die Auslesefläche auf negativem Potential. Die darüberliegende Drahtebene besteht aus Anodendrähten, die sowohl zur Gasverstärkung als auch zur Auslese dienen. Diese Drähte werden daher als Auslesedrähte bezeichnet.

Indem man hier sehr dünne Drähte verwendet, wird bewirkt, dass die elektrische Feldstärke nahe am Draht die zur Lawinenbildung erforderliche Größe erreicht. Zwischen den Auslesedrähten liegen Felddrähte auf einem niedrigeren Potential, die zur Vermeidung von Bereichen mit zu geringen Feldstärken dienen. Damit an diesen Felddrähten keine Gasverstärkung stattfindet, werden dickere Drähte verwendet.

Es folgt eine Abschirmebene, die das homogen zu haltende Driftfeld gegen das Potential der Auslesefläche abschirmt. Etwas weiter im Kammerinneren liegt

die "Gating"-Ebene, welche die bei der Gasverstärkung entstehenden Ionen ab-<br>serbiert, se dass diese nicht in des Driftvelumen gelangen können. sorbiert, so dass diese nicht in das Driftvolumen gelangen können.

Die Unterdrückung des Ionen-Rückflusses ist eine wichtige Aufgabe, da durch die Anwesenheit von Ionen im Driftfeld dessen Homogenität geststört wird, und es außerdem zu Rekombinationen mit Primärelektronen kommt, wodurch eine Signalabschw¨achung entsteht. In Abbildung 2.3 ist zu erkennen, dass das Drift-

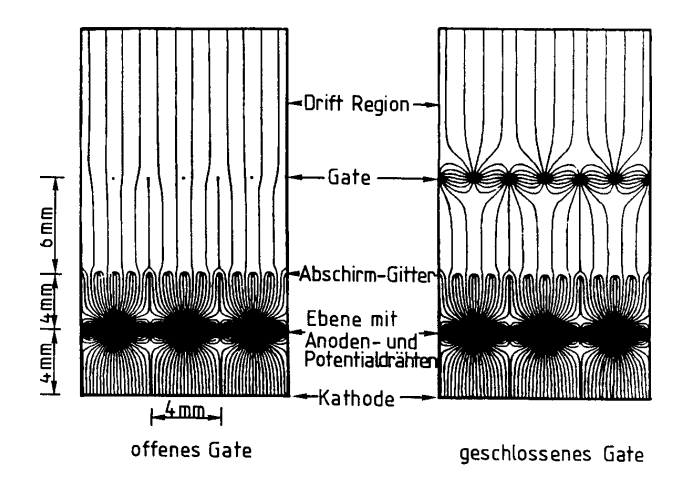

Abbildung 2.3: Vieldrahtproportionalsystem, mit geöffnetem und geschlossenem Gate [29].

feld einige mm vor den Auslesesdrähten in das Gasverstärkungsfeld übergeht. Dieses erreicht im Abstand von ca. 10<sup>−</sup><sup>5</sup> m die zur Lawinenbildung notwendige Feldstärke. Die in den Ionisationslawinen entstehenden Elektronen werden vom Draht absorbiert, wodurch ein messbares Signal entsteht. Das für die Spurrekonstruktion entscheidende Signal wird aber von den verbleibenden Ionenrümpfen durch Influenz auf der negativ geladenen Ausleseebene erzeugt.

Die Vieldraht-Methode ist eine weit verbreitete Technologie, die sich seit ihrer Einführung Ende der Sechzigerjahre vielfach bewährte hat. Allerdings weist sie auch eine Reihe von Nachteilen auf, die ihre Verwendung beim Spurdetekor eines Linearbeschleunigers in Frage stellt.

Die  $r, \varphi$ -Auflösung nahe beieinander liegender Spuren unterliegt Einschränkungen durch das im Vergleich zu einem direkten Elektronensignal relativ breite Influenzsignal der Ionen.

Die niedrige Mobilität der Ionen (siehe Abschnitt 2.4) bewirkt zudem eine Verlängerung des Signals mit Auswirkung auf die Zeit-, bzw. z-Auflösung. Der Verringerung der Drahtabstände sind mechanische Grenzen gesetzt. Zudem verlangt die präzise parallele Ausrichtung der Drähte eine hohe Zugspannung, welche sich nicht ohne großen Materialaufwand innerhalb des Detektors verwirklichen lässt.

Das größte Problem jedoch stellt die Trägheit des Gating da. Die Drähte des Gate liegen in geöffnetem Zustand auf dem gleichen Potential wie das umgebende Driftfeld, und in geschlossenem Zustand abwechselnd auf einem höheren und niedrigeren Potential. Nicht nur langsam driftende Ionen aus dem Gasverstärkungsbereich, sondern auch schnell driftende Primärelektronen werden absorbiert. Das Gate wird geöffnet sobald ein externer Trigger entscheidet, dass ein Ereignis ausgelesen werden soll. Erst nach Beendigung des Ausleseprozesses kann das Gate wieder geöffnet werden.

Die Auslesegeschwindigkeit eines Detektors liegt bei Verwendung dieser Gating-Technologie um mehrere Größenordnungen unterhalb der bei dem geplanten Linearcollider erwarteten Ereignisraten. Daher wäre ein Triggern einzelner Ereignisse nicht möglich.

#### 2.3.2 GEMs

GEMs (Gas Electron Multipliers) wurden 1996 von F. Sauli [30] als eine neue Technologie zur Gasverstärkung eingeführt, die ohne zeitaufwändiges Gating arbeitet. GEMs sind im Prinzip Kondensatoren mit Platten von wenigen m Dicke, die auf einer ca. 50 µm dicken Isolatorschicht aufgedampft sind. Die gesamte Struktur wird von einem dichten Netz aus Löchern durchsetzt (siehe Abbildung 2.5). Durch den geringen Plattenabstand entsteht in diesen Löchern schon durch Anlegen von Spannungen in einer Größenordnung von wenigen hundert Volt ein elektrisches Feld von einigen tausend <sup>V</sup>/cm, so dass es in diesem Bereich zur Gasverstärkung kommt.

Um die Elektronen aus den Löchern zu extrahieren, wird das "Induktions-<br>" wieghen CEM und Auslagefläche um eine Gräffenandnung stänken gewählt. feld" zwischen GEM und Auslesefläche um eine Größenordnung stärker gewählt als das Driftfeld. Das in allen Spurdetektoren vorhandene Magnetfeld unterstutzt ¨ die Trennung von Elektronen und Ionenrümpfen, da die Ionenrümpfe eher den elektrischen Feldlinien folgen, welche auf den Kathodenflächen der GEMs enden (siehe Abbildung 2.3.2). Dort werden sie absorbiert und somit der Ionenrückdrift effizient unterdrückt. Die Elektronen hingegen folgen mehr den magnetischen Feldlinien, die senkrecht auf die Auslesefläche führen. Eine Begründung für diesen Effekt findet sich in Abschnitt 2.6.

Der Ausleseprozess ist gegenüber MWPCs deutlich verkürzt, was die Verwendung von GEMs als Gasverstärkungssystem für den Detektor des geplanten Linearcolliders nahe legt. Die direkten Elektronensignale der GEMs sind schmaler als die Influenzsignale der MWPCs. Um dadurch zu einer besseren  $r, \varphi$ -Auflösung zu kommen, wird allerdings auch eine feinere Strukturierung der Auslesefläche erforderlich.

Ein technisches Problem sind Spannungsbögen zwischen den Kupferschichten. Durch die dabei auftretende Hitze kann das Kupfer anschmelzen und so den Kondensator durch Überbrückung unbrauchbar machen. Ebenfalls können bei diesem Effekt unerwünschte chemische Reaktionen (z. B. Polymerisation) im Kammergas ausgelöst werden. Um dem vorzubeugen werden meist mehrere GEM-Schichten mit vergleichsweise geringer Betriebsspannung übereinander montiert (siehe Abbildung 2.2). Des Weiteren werden Vorrichtungen zur automatischen Sicherheitsentladung der GEMs bei Überschreiten eines bestimmten Spannungswertes eingebaut.

#### 2.3.3 Micromegas

Bei Micromegas (Micro Mesh Gas Amplification Systems [32]) ist ein Drahtnetz mit mikroskopischen Maschen in geringem Abstand (ca.  $100 \,\mu m$ ) über der Auslesefläche angebracht. Die Gasverstärkung findet hier zwischen dem Drahtnetz

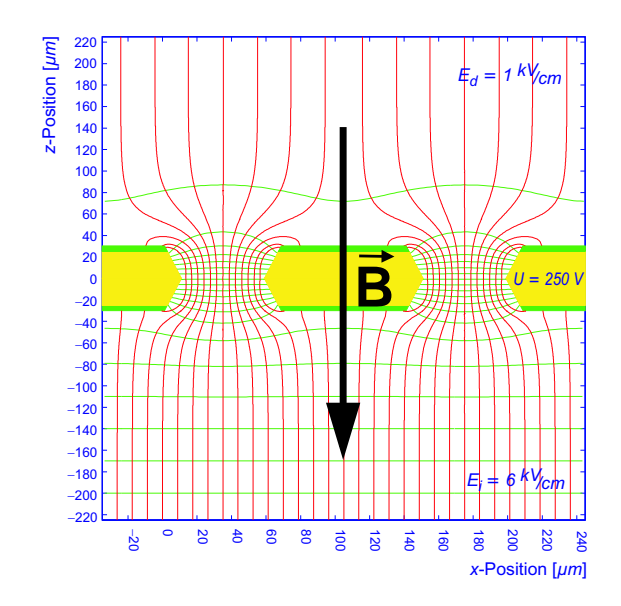

Abbildung 2.4: Verlauf der elektrischen Feldlinien an einer GEM. Das Induktionsfeld  $E_i$ , welches die Elektronen aus der GEM extrahiert, ist stärker als das darüberliegende Driftfeld  $E_d$ . Beide Felder sind in einem Abstand von ungefähr 100 m von der GEM wieder homogen [27].

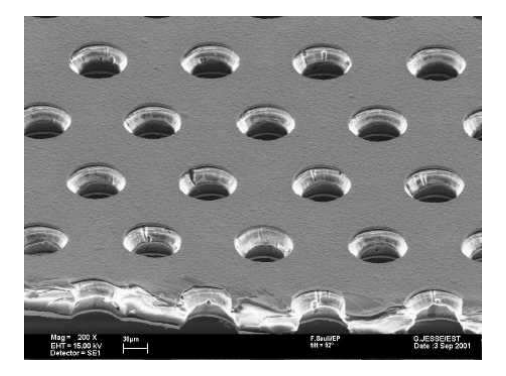

Abbildung 2.5: Elektronenmikroskopaufnahme einer GEM: Löcher von ca. 70 µm Durchmesser werden im Abstand von ca. 140 µm in eine 50 µm dicke Kaptonschicht geätzt, die beidseitig mit  $5 \mu m$  Kupfer bedampft wurde [31].

und der Auslesefläche statt. Aufgrund der geringen Abmessungen innerhalb der Struktur und der hohen Feldstärken, mit denen gearbeitet wird, unterstützen Micromegas hohe Ausleseraten.

Die Ionenrümpfe werden ähnlich wie bei GEMs schnell abgesaugt, so dass kaum Ionenrückdrift entsteht. Ein Nachteil bei diesem Konzept ist die Notwendigkeit von Aufhängungen und Abstandhaltern, die mechanische Stabilität gewährleisten, aber auch nicht-sensitive Zonen auf der Auslesefläche entstehen lassen.

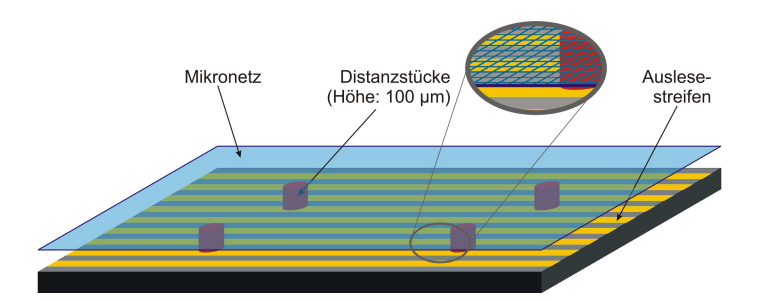

Abbildung 2.6: Schematische Darstellung einer Micromegas-Gasverstärkungsvorrichtung [25].

## $2.4$  Auslesefläche

Um die Form der Elektronenwolke zu erfassen, ist die auf Anodenpotential liegende Auslesefläche in Segmente aufgeteilt, für die die englische Bezeichnung "
in denen die aus der Elektronenwolke absorbierten Ladungen zu einem digitalen "Pads" gebräuchlich ist. Diese Pads sind einzeln mit Auslesekanälen verbunden, Signal verarbeitet werden. Dieses wird zur späteren Analyse aufgezeichnet.

Zur Rekonstruktion von Teilchenbahnen ist es vorteilhaft, wenn sich das Signal der Elektronenwolke in seiner Breite über mehrere Pads verteilt (siehe Abbildung 2.7). So kann durch Betrachtung des Ladungsschwerpunktes eine  $x, y$ -Auflösung über das Limit der Padgrößen hinaus gewonnen werden. Man nennt diesen Effekt "Charge Sharing". Eine Verbreiterung des Signals entsteht<br>durch Differien im Driftschungen und heit der Gesamptäglung (siehe Aberluitt durch Diffusion im Driftvolumen und bei der Gasverstärkung (siehe Abschnitt 2.7).

Die relativ breiten Influenzsignale aus der Verstärkung an Drähten bieten beim Charge Sharing einen Vorteil gegenüber den relativ schmalen Signalen aus der GEM-Verstärkung.

Um das Charge Sharing bei GEM Verstärkung zu unterstützen, werden unterschiedliche Pad-Formen und Geometrien getestet. Die Auswirkungen der Pad-Anordnung auf das Auflösungsvermögen sind aber auch in Hinblick auf die Aufgabe, eine runde Endplatte flächendeckend mit Pads auszulegen von Interesse.

## $2.5$  Auslesekanäle

Das Eingangssignal ist durch seine Diffusionsverbreiterung gaußförmig (siehe Abschnitt 2.7). Da es sich aber nur über einen im Vergleich zur Zeitauflösung der Elektronik sehr kleinen Zeitraum erstreckt, erscheint es für diese wie eine δ-Funktion.

Bei dem im Rahmen dieser Diplomarbeit verwendeteten Prototyp "Big-<br>C<sup>66</sup> (siska Abschuitt 2.2) seksiten die Auslasskusikenikunskunskunskunskunsin TPC" (siehe Abschnitt 3.3) arbeiten die Auslesekanäle mit analogen, ladungsintegrierenden Schaltungen. Diese sammeln die auf ein Pad treffenden Elektronen in einem Kondensator, der sich über einem Widerstand entlädt.

Dabei wird aus dem kurzen Eingangssignal eine mit vergleichsweise großer Zeitkonstante abklingende Exponentialfunktion. Dieses Ausgangssignal entspricht

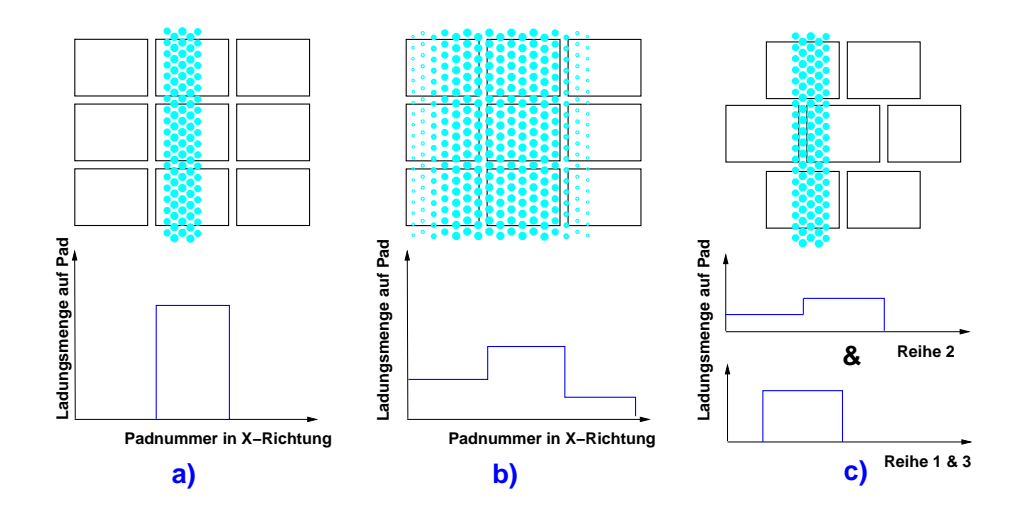

Abbildung 2.7: Prinzip des Charge Sharing:

a) Die Ladungsverteilung aus dem schmalen Signal, wie es bei GEM-Verstärkung auftreten kann, liegt innerhalb einer Pad-Spalte. Die x-Auflösung ist durch die Breite der Pads limitiert.

b) Das breite Signal, wie es bei Verstärkung an Drähten auftritt, zeigt durch Charge Sharing einen nach links im Bild verschobenen Schwerpunkt.

c) Durch versetzte Anordnung der Pad-Reihen kann man auch mit dem schmalen Signal eine Position weiter links im Bild rekonstruieren.

dem Zeitintegral über das Eingangssignal und damit der von der Elektronenwolke auf das Pad transportierten Ladungsmenge. Mit einem Pulsformer wird daraus wieder ein gaußförmiges Signal rekonstruiert, das anschließend digitalisiert wird.

Die digitale Zeitmessung startet mit dem von einem Ereignis ausgelösten Triggersignal, durch das ein Zeitfenster geöffnet wird, dessen Grenzen auf die bei dem jeweiligen Experiment zu erwartenden Ereignisraten und Signallaufzeiten abgestimmt sind. Die Länge der digitalen Zeiteinheiten ("Timebins") ergibt sich aus der Bit-Auflösung dieses Fensters. Die digitalen Ladungseinheiten beziehen sich in entsprechender Weise auf die Kapazitäten der verwendeten Kondensatoren.

## 2.6 Driftgeschwindigkeit

Die Geschwindigkeit eines Elektrons in einem Gas unter Einfluss eines elektrischen Feldes  $\vec{E}$  sowie eines magnetischen Feldes  $\vec{B}$ , lässt sich mit der Langevin-Gleichung [33] beschreiben:

$$
m\frac{d\vec{v}}{dt} = e\vec{E} + e\left[\vec{v} \times \vec{B}\right] + \vec{Q}(t). \tag{2.2}
$$

 $\vec{Q}(t)$  ist ein stochastischer Term, welcher die Stöße der Elektronen mit den Gasatomen beinhaltet. Die mittlere Zeit zwischen zwei Stößen, in der das elektrische Feld  $\vec{E}$  das Elektron beschleunigt, wird  $\tau$  genannt. Betrachtet man Zeiträume, die sehr groß gegenüber  $\tau$  sind, so lässt sich für die Langevin-Gleichung eine statische Lösung mit der mittleren Geschwindigkeit  $\langle \vec{v} \rangle = \vec{v}_{\text{Drift}}$ angeben:

$$
0 = \left\langle m \frac{d\vec{v}}{dt} \right\rangle = e\vec{E} + e \left[ \vec{v}_{\text{Drift}} \times \vec{B} \right] - \frac{m}{\tau} \cdot \vec{v}_{\text{Drift}}.
$$
 (2.3)

Für den Fall eines rein elektrischen Feldes ( $\vec{B} = 0$ ) geht Gleichung 2.3 über in:

$$
\vec{v}_{\text{Drift}} = \mu \vec{E}.\tag{2.4}
$$

Der Ausdruck  $\mu$  wird die "Mobilität" des Elektrons genannt:

$$
\mu = \frac{e\tau}{m_e}.\tag{2.5}
$$

Benutzt man  $\mu$  und die Zyklotronfrequenz  $\vec{\omega} = e^{\vec{B}}/m_e$  in Gleichung 2.3 so erhält man:

$$
\vec{v}_{\text{Drift}} = \mu \vec{E} + \tau \,\vec{v}_{\text{Drift}} \times \vec{\omega}.\tag{2.6}
$$

Auflösen nach  $\vec{v}_{Drift}$  liefert eine Gleichung anhand der in Abschnitt 2.8 das Driftverhalten von Elektronen und Molekülionen diskutiert wird:

$$
\vec{v}_{\text{Drift}} = \frac{\mu E}{1 + \tau^2 \omega^2} \cdot \left[ \vec{e}_E + \omega \tau (\vec{e}_E \times \vec{e}_B) + \omega^2 \tau^2 (\vec{e}_E \cdot \vec{e}_B) \vec{e}_B \right]. \tag{2.7}
$$

Hierbei sind  $\vec{e}_E$  und  $\vec{e}_B$  die Einheitsvektoren in Richtung von  $\vec{E}$  und  $\vec{B}$ .

#### 2.6.1 Korrekturen

Die Stoßzeit  $\tau$  hängt von der Dichte  $\rho$  des Kammergases ab. Es gilt die allgemeine Gasgleichung:

$$
\rho = \frac{p}{T} \cdot \frac{1}{R_{\text{Gas}}} \quad \text{mit } R_{\text{Gas}} = const.
$$
\n(2.8)

Daher ist die Driftgeschwindigkeit von Druck und Temperatur des Kammergases abhängig. Dies wird durch die Einführung einer effektiven Feldstärke berücksichtigt:

$$
\vec{v}_{\text{Drift}} = \mu \vec{E}_{\text{eff}} \quad \text{mit } \vec{E}_{\text{eff}} = \vec{E} \cdot \frac{p_0}{p} \cdot \frac{T}{T_0} \tag{2.9}
$$

#### 2.6.2 Ramsauer-Effekt

Der in Abschnitt 2.6 beschriebene proportionale Anstieg der Driftgeschwindigkeit mit der elektrischen Feldstärke gilt nicht allgemein, sondern findet nur in einem Feldstärkebereich statt, dessen Grenzen durch die Zusammensetzung des Gases festgelegt sind.

Die Schwelle, bis zu der  $v_{Drift}$  und  $\tau$  noch keine Abhängigkeit von E zeigen, wird das thermische Limit genannt. Gase, bei denen das thermische Limit erst bei sehr hohen Feldstärken erreicht wird, wie z. B. CO<sub>2</sub>, werden als "kühle Gase"<br>hersisknat bezeichnet.

Bei den für Gasdetektoren typischen Ar-CH<sub>4</sub>-Gemischen wird das thermische Limit schon bei relativ niedrigen ( $\approx 10^{1}$  V/cm) Feldstärken erreicht.

Die Driftgeschwindigkeit der Elektronen steigt bei höheren Feldstärken rapide mit der elektrischen Feldstärke an und erreicht ein Maximum bei etwa  $2 \cdot 10^2$  V/cm (siehe Abbildung 2.8).

Bei höheren Feldstärken nähert sich die DeBroglie-Wellenlänge der Elektronen den Gasmolekülausdehnungen, was zu Resonanzerscheinungen führt. Dadurch kommt es zu einem Anstieg des Wirkungsquerschnittes für Elektron-Molekül-Stöße, was eine Verringerung der Driftgeschwindigkeit zur Folge hat. Man bezeichnet dies als den "Ramsauer-Effekt" [34].

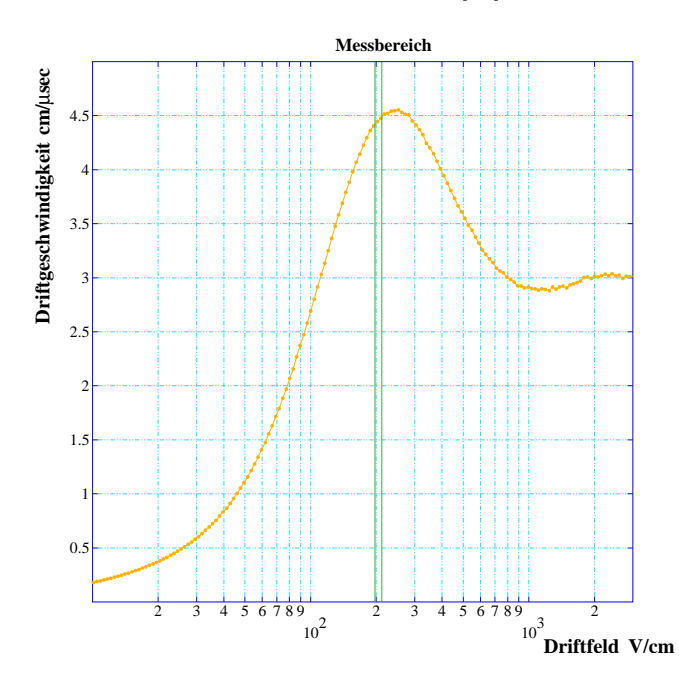

Abbildung 2.8: MAGBOLTZ Simulation für ein Ar-CH<sub>4</sub>-CO<sub>2</sub>-Gasgemisch im Verhältnis 93-5-2. Der Anstieg der Driftgeschwindigkeit mit der elektrischen Feldstärke ist durch den Ramsauer-Effekt beschränkt. Der Feldstärkebereich, der für das Driftfeld in TPCs genutzt wird (um  $200 \text{ V/cm}$ ), ist durch die senkrechten grünen Linien eingezeichnet [23].

## 2.7 Diffusion

Die Lösung der Langevin-Gleichung in Abschnitt 2.6 beschreibt nur die Bewegung des Schwerpunktes einer stochastisch verschmierten Ladungsverteilung. An dieser Stelle soll die wachsende Breite dieser Ladungsverteilung näher betrachtet werden.

#### 2.7.1 Diffusion ohne äußere Felder

Eine Elektronenwolke befinde sich in einem Gas ohne elektrische oder magnetische Felder. Für die thermische Bewegung der Elektronen liefert die MaxwellBoltzmann Verteilung eine mittlere Geschwindigkeit v:

$$
v = \sqrt{\frac{8k_B T}{\pi m_e}},
$$
 mit  $\frac{k_B}{T}$ : Boltzmann-Konstante  

$$
m_e
$$
: Masse des Elektrons. (2.10)

Die Ausbreitung der Elektronen erfolgt isotrop. Die Wahrscheinlichkeit, dass ein Elektron nach der Zeit t ab seiner Freisetzung noch keinem Stoß unterlaufen ist, beträgt  $e^{-\frac{t}{\tau}}$  ( $\tau$  bezeichnet wie in Abschnitt 2.6 die mittlere Flugzeit zwischen zwei Stößen). In dieser Zeit  $t$  entfernt sich das Elektron um den Bruchteil  $t/\tau$  der freien Weglänge  $l_0$  von seiner ursprünglichen Position. In einer beliebigen Vorzugsrichtung ergibt sich dabei für die gesamte Elektronenwolke eine Ausbreitung:

$$
\delta^2 = \frac{1}{3} \int_0^\infty \frac{dt}{\tau} \exp\left(-\frac{t}{\tau}\right) \cdot \left[l_0 \frac{t}{\tau}\right]^2 = \frac{2}{3} l_0^2. \tag{2.11}
$$

Der Faktor <sup>1</sup>/<sup>3</sup> ergibt sich aus der Betrachtung der Elektronenbewegung in einer von drei möglichen Raumrichtungen. Zur Vereinfachung wird für alle Elektronen eine mittlere Geschwindigkeit von  $v = \frac{l_0}{\tau}$  angenommen. Unter der weiteren Annahme, dass die Richtungsänderungen nach den folgenden Stößen gleichverteilt sind, wird sich nach einer Zeit  $t\gg\tau$  die Ausbreitung $\delta^2$ der Elektronenwolke um einen Faktor  $t/\tau$  zu

$$
\sigma_0^2(t) = \frac{2}{3} \cdot l_0^2 \frac{t}{\tau}
$$
\n(2.12)

vergrößert haben. Als zeitunabhängige Größe wird ein Diffusionskoeffizient

$$
D = \frac{\sigma^2(t)}{2t} \tag{2.13}
$$

definiert, der im hier betrachteten feldfreien Fall durch

$$
D_0 = \frac{\sigma_0^2(t)}{2t} = \frac{1}{3} \frac{l_0^2}{\tau} = \frac{1}{3} \cdot v \tag{2.14}
$$

gegeben ist.

#### 2.7.2 Diffusion unter Einfluss eines elektrischen Feldes

Ähnlich wie die Driftgeschwindigkeit ändert auch die Diffusion oberhalb des thermischen Limits (siehe Abschnitt 2.6.2) ihr Verhalten [35]. Unterhalb des thermischen Limits ist der Diffusionskoeffizient richtungsunabhängig und ergibt sich aus den Gleichungen 2.4, 2.11, 2.12 und der Driftstrecke  $l_{Drift} = v_{Drift} \cdot t$  zu:

$$
D = \frac{k_{\rm B} T v_D}{e} \tag{2.15}
$$

und die Ausbreitung der Wolke zu:

$$
\sigma^2 = \frac{2k_{\rm B}T}{eE} \cdot l_D. \tag{2.16}
$$

Wie in Abbildung 2.9 anhand einer Simulation dargestellt ist, zeigen die Longitudinalkomponente  $(D_l)$  und die Transversalkomponente  $(D_t)$  des Diffusionskoeffizienten oberhalb des thermischen Limits ein deutlich unterschiedliches Verhalten. Bedingt durch den Ramsauer-Effekt (siehe Abschnitt 2.6.2) ist bei hohen Feldern ( $> 2.10^2$  V/cm) eine deutlich größere Diffusion transversal zum Driftfeld zu sehen  $(D_t > D_t)$ .

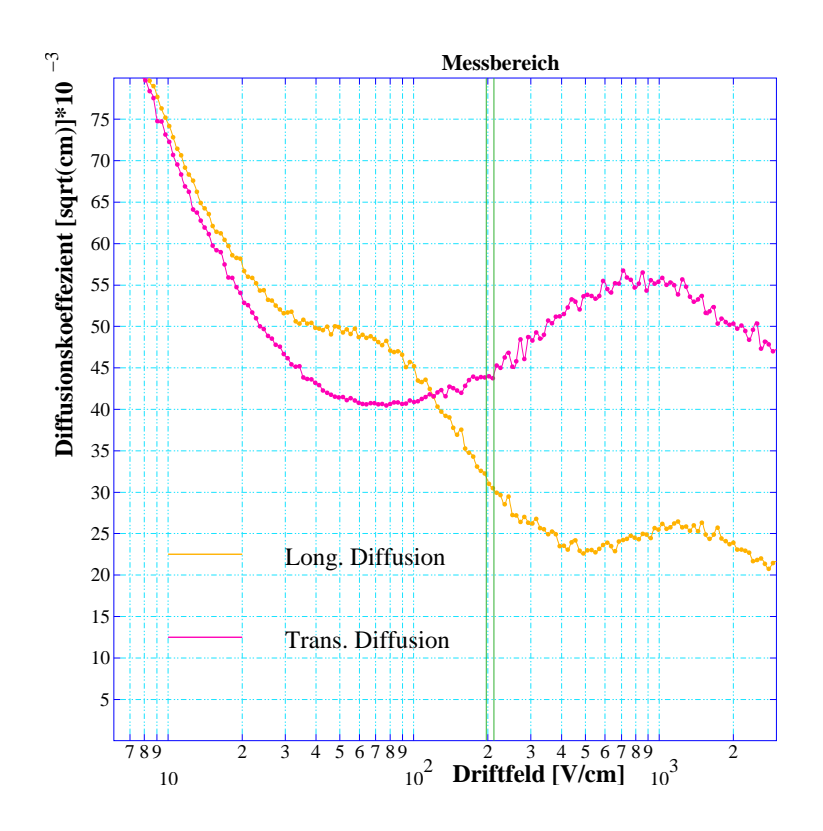

Abbildung 2.9: MAGBOLTZ Simulation der Diffusionskoeffizienten longitudinal und transversal zur Driftfeldrichtung für Elektronen in einem Ar-CH<sub>4</sub>-CO<sub>2</sub>-Gasgemisch im Verhältnis 93-5-2. Der Feldstärkebereich um  $200 \text{ V/cm}$ , der für das Driftfeld in TPCs genutzt wird, ist durch die senkrechten grünen Linien eingezeichnet [24].

#### 2.7.3 Diffusion unter Einfluss eines magnetischen Feldes

Da Magnetfelder nur senkrecht zur Bewegungsrichtung von Ladungsträgern wirken, haben sie keinen Einfluss auf die Longitudinalkomponente der Diffusion. Die transversale Ablenkung der Elektronen (und Molekülionen) erfolgt entlang eines Kreisbogens mit dem Radius  $\rho = v_T/\omega$ , wobei  $v_T$  die mittlere Transversalgeschwindigkeit und  $\omega$  die Zyklotronfrequenz des Magnetfeldes bezeichnet. Gemäß Abbildung 2.10 befindet sich das Elektron nach Zurücklegen einer Strecke  $s = v<sub>T</sub>t$  in einem Abstand  $\delta = 2\rho \cdot |\sin(\alpha/2\rho)|$  von seiner ursprünglichen Position. Die Ausbreitung der Wolke erfolgt dann analog zu Gleichung 2.11:

$$
\delta^{2}(B) = \frac{1}{2} \int_{0}^{\infty} \frac{dt}{\tau} \exp\left(-\frac{t}{\tau}\right) \cdot \left[\sin \frac{tv_{T}}{2\rho}\right]^{2} = \frac{1}{2} \cdot \frac{\tau^{2} v_{T}^{2}}{1 + \omega^{2} \tau^{2}}.
$$
 (2.17)

Nach einer Zeit  $t \gg \tau$  hat die Wolke eine Ausbreitung von

$$
\sigma^{2}(B, t) = \frac{t}{2} \cdot \frac{\tau^{2} v_{\text{T}}^{2}}{1 + \omega^{2} \tau^{2}} = t \cdot \frac{D_{0}}{1 + \omega^{2} \tau^{2}}
$$
(2.18)

erreicht. Daraus folgt, dass die transversale Diffusion durch ein Magnetfeld um einen Faktor  $\frac{1}{1+\omega^2\tau^2}$  verringert wird:

$$
D_T(B) = \frac{D_0}{1 + \omega^2 \tau^2}.
$$
\n
$$
\delta = 2 \rho \sin \alpha/2
$$
\n
$$
\alpha = s/\rho
$$
\n
$$
\alpha
$$
\n(2.19)\n
$$
\delta
$$
\n
$$
\alpha
$$

Abbildung 2.10: Transversalablenkung eines Elektrons im Magnetfeld von seiner ursprünglichen Position  $(0)$ 

## 2.8 Driftverhalten in einer TPC

In einer TPC werden neben den Elektronen in gleicher Anzahl Ionen erzeugt. Sie unterscheiden sich nicht nur durch ihre positive Ladung, sondern auch durch ihre mehr als 1000 fach größere Masse.

Dementsprechend sind in Gleichung 2.7 die Faktoren  $\mu$  und  $\omega\tau$  (beide  $\propto$  $1/m$ ) für Ionen sehr viel kleiner als für Elektronen. Dies führt zu unterschiedlichem Driftverhalten in den Bereichen Driftvolumen und Gasverstärkungssystem:

• Im Driftvolumen sind die Felder  $\vec{E}$  und  $\vec{B}$  parallel, also  $\vec{e}_E = \vec{e}_B$ . Damit ist  $\vec{e}_E \times \vec{e}_B = 0$  und  $\vec{e}_E \cdot \vec{e}_B = 1$ .

Aus Gleichung 2.7 wird so:

$$
\vec{v}_{\text{Drift}}(\vec{e}_E || \vec{e}_B) = \frac{\mu E}{1 + \tau^2 \omega^2} \cdot [(1 + \tau^2 \omega^2) \vec{e}_E]
$$

$$
= \mu \vec{E}
$$
(2.20)

Somit liegt hier für  $\vec{v}_{\text{Drift}}$  der gleiche Fall vor wie bei  $\vec{B}=0$ .

Aufgrund ihrer Ladung bewegen sich Ionen und Elektronen in entgegengesetzter Richtung entlang der elektrischen Feldlinien. Aufgrund ihrer unterschiedlichen Mobilitäten bewegen sich Elektronen sehr viel schneller als Ionen.

- Im Bereich des Gasverstärkungssystems sind die Felder nicht mehr parallel. Dadurch gewinnt der Faktor  $\omega\tau$  an Bedeutung. Bei den Gasgemischen, die in den Test-TPCs am DESY verwendet werden, erwartet man bei einer typischen Dritfeldstärke im Bereich von 200 V/cm für Elektronen einen  $\omega\tau$ Wert der Größenordnung  $10^1$  und für Ionen in der Größenordnung  $10^{-2}$ . Das bedeutet:
	- Für Elektronen hat der dritte Term in Gleichung 2.7 die stärkste Gewichtung, so dass sich Elektronen verstärkt entlang der magnetischen Feldlinien bewegen.
	- $-$  Für Ionen wird insbesondere der dritte Term in Gleichung 2.7 unterdrückt, so dass diese hauptsächlich dem Einfluss des ersten Terms unterliegen und sich somit verstärkt entlang der elektrischen Feldlinien bewegen.

Diese Effekte bewirken, dass die im Gasverstärkungsbereich entstehenden Ionen direkt auf Kathodenflächen driften, wo sie absorbiert werden.

Die Elektronen hingegen behalten ihre Driftrichtung senkrecht zur Auslesefläche bei, und das Magnetfeld wirkt einer Verbreiterung des Signals entgegen. Des Weiteren wird die Extraktion der Elektronen aus den Löchern der GEM-Struktur unterstützt.

### 2.9 Energiedeposition

Der mittlere Energieverlust, den ein geladenes Teilchen beim Durchqueren einer TPC erfährt, lässt sich mit der "Bethe-Bloch-Formel" (Gleichung 2.21) beschrei-<br>ksp. [26], Bei ihner Herlsittung wurden die Erflasse Hällen alsktannen des Gesen ben [36]. Bei ihrer Herleitung werden die äußeren Hüllenelektronen des Gases wie freie, ruhende Teilchen behandelt.

Des Weiteren wird davon ausgegangen, dass sich die Energieübertragung ohne Richtungswechsel des ionisierenden Teilchens vollzieht. Diese Annahme ist zulässig wenn es sich um ein Teilchen handelt, das aufgrund seiner Ruhemasse  $m \gg m_e$  oder seines Impulses (oder beidem) eine hohe Energie hat.

Relativistische Polarisationseffekte werden durch einen Korrekturterm (Fermi-Dichtekorrektur) einkalkuliert. Ein Schalenkorrekturterm berücksichtigt, dass Ionisation in tieferliegenden Schalen höhere Anregungsenergie benötigt.

$$
-\frac{dE}{dx} = \frac{e^2 N_A}{\varepsilon_0} z^2 \frac{Z}{A} \frac{1}{\beta^2} \left[ \ln \left( \frac{2m_e c^2 \gamma^2 \beta^2}{I} \right) - \beta^2 \right]
$$
 (2.21)

mit  $\frac{dE}{dx}$ : mittlerer Energieverlust pro Strecke

- e: Elektronenladung
- $N_A$ : Avogadrokonstante = 6.022 · 10<sup>23</sup> mol<sup>-1</sup>
- z: Ladung des Primärteilchens in Einheiten von e
- Z,A : Kernladungszahl, Massenzahl des Absorbermaterials
- $m_e\colon\;$  Elektronen<br>masse
- $\varepsilon_0$ : Dielektrizitätskonstante des Vakuums = 8.8542·10<sup>-12</sup> As/<sub>Vm</sub>
- c: Lichtgeschwindigkeit =  $299792458 \,\mathrm{m/s}$

2

 $\beta$ : =  $v/c = p/mc$ 

$$
\gamma: = (1 - \beta^2)^{-\frac{1}{2}}
$$

- I: Ionisationsenergie des Absorbermaterials
- δ, C : Parameter der Fermidichte und des Schalenkorrektuterms

Der Verlauf des mittleren Energieverlustes lässt sich in Abbildung 2.11 erkennen. Dieser zeichnet sich zunächst durch einen Abfall mit  $\beta^{-2}$  aus, der bei  $\beta\gamma \approx 3 \ldots 4$ sein Minimum erreicht. Für größere Impulse erfolgt ein logarithmischer Anstieg.

Der Mittelwert aus der Bethe-Bloch-Formel ist nicht gleich dem wahrscheinlichsten Wert der Energiedeposition. Da es sich bei den Stößen um statistische Prozesse handelt, gelten Verteilungsfunktionen.

Gase können aufgrund ihrer geringen Dichte als dünne Schichten behandelt werden, für welche eine Landauverteilung (Gleichung 2.22) gilt [37]. Charakteristisch für Landauverteilungen ist ein langsames Absinken der Wahrscheinlichkeit für Energieverluste, die höher sind, als bei dem Wert mit der größten Wahrscheinlichkeit:

$$
L(\Delta E) = \frac{1}{\sqrt{2\pi}} \exp\left[-\frac{1}{2}\left(\frac{\Delta E - \mu}{\xi} + e^{-\frac{\Delta E + \mu}{\xi}}\right)\right]
$$
(2.22)

mit  $\Delta E$ : Energieverlust bei einem Stoß

 $\mu$ : mittlerer Energieverlust gemäß Gleichung 2.21

 $\xi$ : Materialkonstante.

Die Anzahl  $n_e(dx)$  der durch Ionisation freigesetzten Elektronen (bzw. Ionen) ist proportional zum Energieverlust dE/dx des ionisierenden Teilchens entlang seiner Bahn. Weil Energie auch durch Anregung von Hüllenelektronen abgegeben wird oder als kinetische Energie auf Stoßpartner übergeht, ist die durchschnittliche Ionisationsenergie  $W_i$  in Formel 2.23 größer als das Ionisationspotential der betreffenden Gasmoleküle:

$$
n_e(dx) = \frac{dE}{dx} \cdot W_i^{-1}.
$$
\n(2.23)

In der folgenden Tabelle sind die Werte der durchschnittlichen Ionisationsenergie  $W_i$  für einige Gase aufgeführt, welche üblicherweise in TPC-Gasmischungen enthalten sind [38, 36]. I bezeichnet das mittlere Ionisationspotential und  $X_i$ das mittlere Anregungspotential.

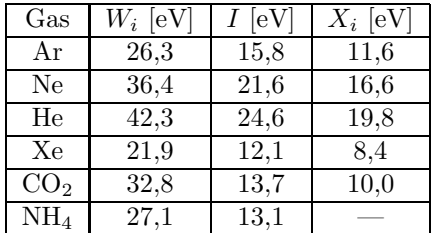

Es ist zu beachten, dass die Energie eines ionisierenden Teilchens entlang seiner Bahn abnimmt. Daher gelten nicht die gleichen Bedingungen für jeden Stoßprozess. Die Anzahl der erzeugten Ladungsträger ist somit nicht poissonverteilt. Um dem Rechnung zu tragen wird die Standardabweichung mit einem Korrekturfaktor, dem sogenannten "Fano-Faktor"  $F$  modifiziert [39, 40]:

$$
\sigma_{ne} = \sqrt{\sigma_e \cdot F}.\tag{2.24}
$$

## 2.10 Teilchenbestimmung mit einem Gasdetektor

Zur Teilchenbestimmung werden gemessener mittlerer Energieverlust und Transversalimpuls  $p_T$  gemäß Abbildung 2.11 den Bethe-Bloch-Kurven verschiedener Teilchensorten zugeordnet. Der Transversalimpuls ergibt sich gemäß Gleichung  $2.25$  aus dem Krümmungsradius  $\rho$  der Teilchenbahn in einem parallel zum Driftfeld anliegenden Magnetfeld B:

$$
p_{\rm T} = 0, 3 \cdot B \cdot \rho. \tag{2.25}
$$

Um den mittleren Energieverlust zu erhalten, wird die differentielle Energiedeposition nach Gleichung 2.23 aus der Anzahl  $n_e(dx)$  der erzeugten Ladungsträger bestimmt.

Hierfür muss die Größe der Gasverstärkung im Proportionalbereich bekannt sein (siehe Abschnitt 2.1). Diese ist detektorspezifisch und wird durch Messungen ermittelt. Mit dem Gasverstärkungsfaktor läßt sich anhand der ausgelesenen Ladungsmenge die Anzahl der entlang einer Teilstrecke dx erzeugten Primärelektronen  $n_e(dx)$  bestimmen.

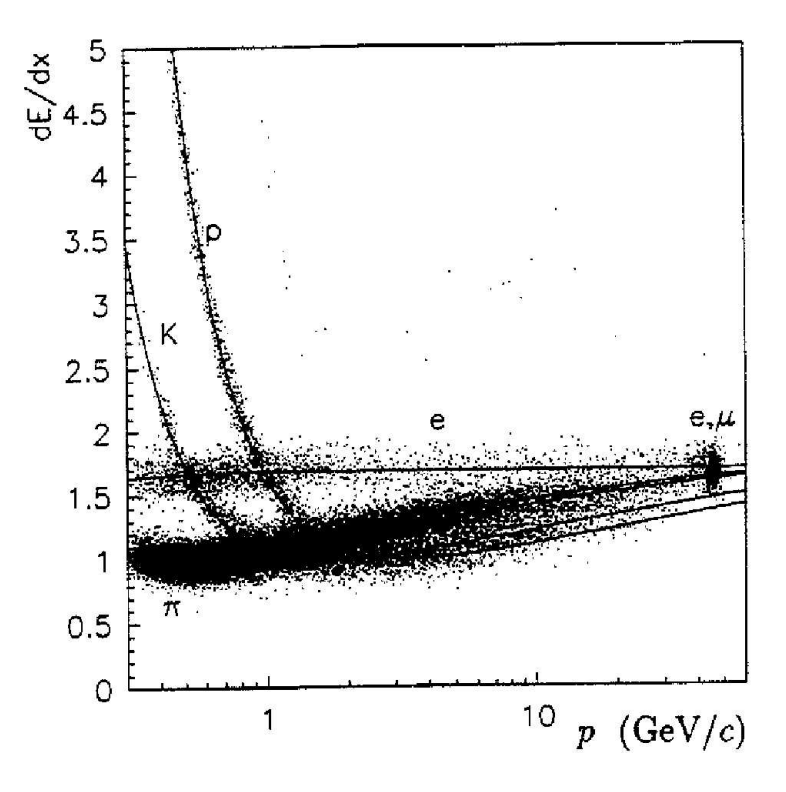

Abbildung 2.11: In einer TPC durch Ionisation verursachte Energieverluste sind gegen die zugehörigen Teilchenimpulse aufgetragen. Die Punkte der Messungen stimmen zum Teil deutlich erkennbar mit den eingezeichneten Bethe-Bloch Graphen für verschiedene Teilchen überein [41].

## 2.11 Ionisation durch Photonen

Neben geladenen Teilchen sind auch hochenergetische Photonen in der Lage, das Kammergas zu ionisieren. Entpricht die Frequenz  $\nu = E_{\text{Photon}}/h$  der Photonen keiner ausreichenden Energie ( $E_{\text{Photon}} < W_{\text{Ion}}$ ), kann trotzdem über einen Mehr-Photonen-Prozess Ionisation stattfinden.

Dabei treffen zwei oder mehr Photonen der Energie hν innerhalb eines Zeitraumes  $\tau_{\text{min}}$  das Gasatom. Es findet ein Anregungsprozess über ein metastabiles Niveau statt, der einer Anregung mit der Energie 2hν gleichkommt. Der Zeitraum  $\tau_{\min}$  ergibt sich aus der Unschärferelation:

$$
W_{\text{Ion}} \cdot \tau_{\text{min}} \ge \hbar \tag{2.26}
$$

Die Wahrscheinlichkeit für diesen Prozess ist sehr gering. Um auf diese Weise Ionisationsspuren in der Kammer zu erzeugen, werden hohe Photonendichten benötigt. Hierfür ist ein Laser erforderlich. Für seine Intensität  $I_{\text{Laser}}$  gilt:

$$
I_{\text{Laser}} = \frac{n \cdot h\nu}{A_{\text{Strahl}}} \tag{2.27}
$$

mit  $A_{\text{Strahl}}$ : Strahlquerschnittsfläche

 $n$ : Photonenrate

 $\nu$ : Frequenz der Laserstrahlung

h: Plancksches Wirkungsquantum.

Die Ionisationsrate durch den 2-Photon Prozess steigt quadratisch mit der Intensität des Laserstrahls:

$$
R_{2-\text{Photon}} = \frac{\varrho_{\text{Gas}}}{4\nu^3} \cdot \left(\frac{I_{\text{Laser}}\sigma}{h}\right)^2 \tag{2.28}
$$

mit R2−Photon : 2-Photonen-Absorptionsrate pro Volumenund Zeiteinheit

 $\sigma$ : Wirkungsquerschnitt der Photonen am Gas

 $I_{\text{Laser}}$ : Lichtintensität

 $\varrho_{\text{Gas}}$ : Dichte des Gases.

Das Ionisationsvermögen der Laserstrahlen ist somit von der Wellenlänge der Photonen sowie von der Strahlquerschnittsfläche, also vom Strahlradius abhängig. Die Lösung der Wellengleichung (Helmholtz-Gleichung) für das Lichtfeld eines Lasers im Grundzustand beschreibt einen Strahl, dessen transversale Intensitätsverteilung gaußförmig ist. Longitudinal zu seiner Hauptausbreitungsrichtung  $z$ nimmt der Strahlradius  $w(z)$  im Abstand vom Strahlfokus ( $z=0$ ) hyperbelförmig zu (siehe Abbildung 2.12):

$$
w(z) = w_0 \sqrt{1 + \left(\frac{z}{z_{\rm R}}\right)^2}.
$$
\n(2.29)

Hierbei bezeichnet  $w_0$  den Strahlradius im Fokus, der "Strahltaille" oder "waist" genannt wird. Die Rayleigh-Länge  $z_R$  ist der Abstand vom Fokus, in dem der Strahlradius um einen Faktor $\sqrt{2}\,w_0$ gewachsen ist:

$$
z_{\rm R} = \frac{\pi w_0^2}{\lambda}
$$
, mit  $\lambda$  =Wellenlänge des Lasers. (2.30)

Für einen Laser mit der Wellenlänge $\lambda$  wird das Verhältnis von  $w_0$  und  $z_{\rm R}$  durch den Divergenzwinkel  $\theta$  festgelegt (siehe Abbildung 2.13):

$$
\tan \theta = \frac{w_0}{z_{\rm R}}.\tag{2.31}
$$

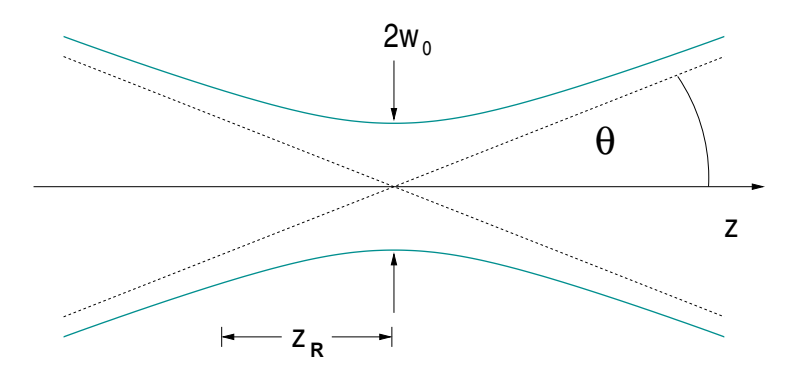

Abbildung 2.12: Geometrie des Laserstrahls. Der Strahlradius  $w(z)$  weitet sich zu beiden seiten der Strahltaille  $w_0$  hyperbelförmig auf. Die Rayleigh-Länge  $z_R$ ist ein Maß für die Defokussierung des Strahls.

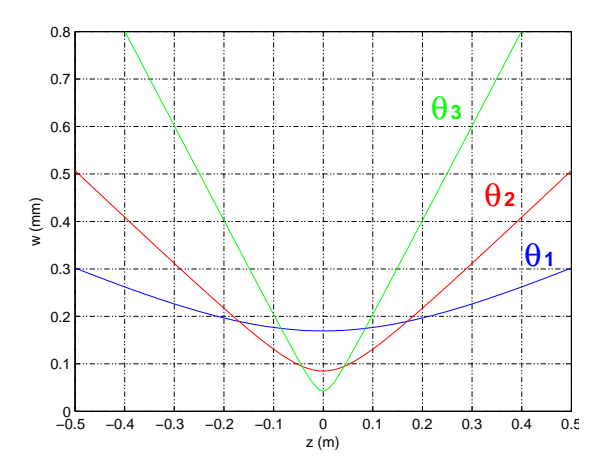

Abbildung 2.13: Strahldurchmesser  $w(z)$ bei drei unterschiedlichen Divergenzwinkeln  $\theta_1 = 0.5$  mrad,  $\theta_2 = 1.0$  mrad und  $\theta_3 = 2.0$  mrad [42].

Laserstrahlen werden häufig zur Erzeugung von Testspuren in Gasdetektoren verwendet. Hierbei wird der Laser zur Vergrößerung seines Ionisationsvermögens, und um systematische Fehler durch seine Strahlbreite zu minimieren, mit einer geeigneten optischen Anordnung, wie etwa einem Gallilei'schen Teleskop (siehe Abbildung 3.9), fokussiert.

Da die Strahlen beim Durchqueren der Kammer aber auch eine möglichst gleichmäßige Ionisationsspur erzeugen sollen, ist die Verkürzung der Rayleigh-Länge mit der Strahltaille gemäß Gleichung 2.30 zu beachten. Um einen gleichmäßigen Strahl von geringer Breite zu erzeugen, werden optische Anordnungen mit geringem Divergenzwinkel (hoher Brennweite) verwendet.

Der Vorteil bei der Verwendung von Laserstrahlen zur Erzeugung von Ionisationsspuren besteht darin, dass sich innerhalb von kurzer Zeit sehr viele identische Ereignisse erzeugt lassen, so dass der statistische Fehler bei einer Messung mit Laserstrahlen sehr klein gehalten werden kann. Außerdem ist der Spurverlauf der Strahlen prinzipiell bekannt, und kann, wie zum Beispiel bei der Driftgeschwindigkeitsmessung (siehe Abschnitt 3.5), als Information genutzt werden.

## 2.12 Gaszusammensetzung

Die in diesem Kapitel beschriebenen Prozesse der Gasverstärkung und der Ionisation, sowie des Elektronendrift und der Diffusion hängen stark von der Zusammensetzung der verwendeten Gasmischung ab, die deshalb auf die Anforderungen der geplanten Experimente abgestimmt werden muss.

Als Hauptbestandteil des Kammergases verwendet man Edelgase. Aufgrund ihrer Einatomigkeit besitzen sie keine Schwingungs- oder Rotationsfreiheitsgrade, so dass die Energieübertragung bei unelastischen Stößen in erster Linie zur Anregung der Hüllenelektronen führt. Daher lassen sich Edelgase trotz ihrer tendenziell höheren Ionisationsenergien effizienter als andere Gase ionisieren. Der bei der Spurauslese wichtige Gasverstärkungsprozess tritt somit schon bei relativ niedrigen Feldstärken auf.

Um unkontrollierte Lawinenbildung durch die bei der Gasverstärkung auftretenden hochenergetischen Photonen zu unterbinden, werden sogenannte "Quencher"-Gase beigemischt. Dies sind molekulare Gase mit einem hohem Wirkungsquerschnitt für Photonen eines Wellenlängenbereiches, der den Ionisationsenergien der Gasatome entspricht. Sie sind in der Lage diese Photonen durch Anregung von Schwingungs- und Rotationsfreiheitsgraden oder unter Dissoziation zu absorbieren.

Für die Edelgaskomponente verwendet man aus Kostengründen meistens Argon. Als Quencher eignen sich z. B. Kohlendioxid und Methan.

Neben den bewusst gewählten Komponenten des Detektorgases ist es technisch kaum möglich, die Anwesenheit von geringen Mengen unerwünschter Komponenten zu vermeiden. Bereits das aus der Flasche strömende Gas enthält in der Regel Unreinheiten, die durch den industriellen Gasgewinnungsprozess bedingt sind oder von Rückständen früherer Flascheninhalte herrühren [38].

Im Detektor können des Weiteren Verunreinigungen aus diversen Bauteilen ausgasen oder durch undichte Bereiche, insbesondere an Verbindungsstellen, von außen eindringen.

Bei der Arbeit an Prototypen gelangen außerdem häufig große Mengen Luft durch Öffnen der Kammer in das Gassystem. Der in der Luft enthaltene Sauerstoff hat vor allem in Verbindung mit Wasserdampf die Eigenschaft Driftelektronen zu binden, wodurch die Signale der Elektronenwolken auf dem Weg zur Auslesefläche geschwächt werden. Zu diesem "Electron Attachment" genannten<br>Presesse liest sins Studie von M. Huls et al. von [42] Prozess liegt eine Studie von M.Huk et al. vor [43].

Aufgrund seines hohen Anteils in der Luft stellt ein Ansteigen des Sauerstoffgehaltes in einer Kammer einen empfindlichen Indikator für das Vorhandensein von Gaslecks dar. Wie bereits in der Einleitung 1.6 erwähnt, werden nach dem Abdichten eventueller Lecks bzw. dem Schließen der Kammer Sauerstoff und die meisten anderen Verunreinigungen durch den Gasstrom recht schnell wieder ausgespült.

Wassermoleküle hingegen haben aufgrund ihres statischen Dipolmomentes die Eigenschaft sich an Metallkomponenten (insbesondere solchen aus Kupfer) festzusetzen, die in Form von Rohrleitungen meist große Teile des Gasweges bei einem Experiment bilden. Auch das in TPCs häufig verwendete Isolatormaterial "Kapton", welches in den GEMs und im Feldkäfig zu finden ist, hat stark<br>hymoglanische Einenschafter hygroskopische Eigenschaften.

Somit können Wasseranlagerungen entstehen, aus denen eine Verunreinigung der Gasmischung resultiert, die sich über einen Zeitraum erstreckt, der weit über die eigentliche Dauer der Systemöffnung hinausreicht (siehe Abbildung 1.5).

Das Dipolmoment des Wassermoleküls bewirkt einen hohen Wirkungsquerschnitt für Streuungen mit Driftelektronen. Hiermit einher geht, dass sich in Gleichung 2.5 die mittlere Zeit zwischen den Stösen  $\tau$  verkürzt. Daher hat ein Ansteigen des Wassergehaltes in der Gasmischung eine Verringerung der Elektronen-Driftgeschwindigkeit zur Folge.

Um den Zustand der Gasmischung zu überwachen, werden Slowcontrol-Systeme eingesetzt, die die langsam veränderliche Parameter eines Experimentes, wie Druck, Temperatur, Sauerstoffgehalt und Wassergehalt erfassen.
# Kapitel 3

# Versuchsaufbau

### 3.1 Slowcontrol-System

Das Slowcontrol-System (SCS) der TPC-Forschungsgruppe am DESY wurde im Rahmen der Diplomarbeit von O. Schäfer aufgebaut [25]. Es besteht aus verschiedenen Messgeräten, welche den Zustand des in der TPC verwendeten Kammergases überwachen. Sie sind in einem aus zwei separaten Leitungswegen bestehenden System angeschlossen, welches aus praktischen Gründen in einem mobilen Gerüst untergebracht ist (siehe Abbildung 3.1).

Der erste Leitungsweg führt über einen elektronischen Flussregler. Der zweite Leitungsweg führt über die Messgräte für den Wassergehalt, den Sauerstoffgehalt und den Gasdruck im System. Ein Manometer erfasst den Differenzdruck zu einem äußeren Luftdruckmessgrät, das ebenfalls Bestandteil des Slowcontrol-Systems ist.

Die Messwerte dieser Geräte werden über ein Bussystem elektronisch erfasst, digitalisiert und über Ethernet weitergeleitet. Sie stehen als eine im 1-Minuten-Takt aktualisierte Tabelle im Internet zur Verfügung.

#### 3.1.1 Taupunktmessgerät

Zur Messung des Wassergehaltes macht man sich den Umstand zu nutze, dass die Wassermenge, welche ein Gas aufnehmen kann, von der Gastemperatur abhängt. Die Taupunktstemperatur, bei der die Sättigung überschritten wird, und Wasser zu kondensieren beginnt, ist deshalb ein Maß für den Wassergehalt des Gases.

Im Taupunktmessgerät streift der Gasstrom über einen gekühlten Spiegel, der von einer Lichtquelle beschienen wird. Dabei wird die Intensität des reflektierten Lichtes gemessen. Sobald die Kühlung des Spiegels das in dem Gas enthaltene Wasser zum Kondensieren bringt, sinkt die vom Spiegel reflektierte Lichtmenge rapide. Die zugehörige Temperatur wird als Taupunkt  $T_{\text{Tau}}$  notiert. Der Wassergehlt in ppm ergibt sich aus dem Taupunkt über einen exponentiellen Zusammenhang:

$$
P_{\text{H}_2\text{O},\text{Gas}} = \frac{6,11213}{1013.25 \,\text{hPa}} \cdot e^{\frac{17,5043 \cdot T_{\text{Tau}}}{241,2 + T_{\text{Tau}}} \cdot 10^6}.
$$
 (3.1)

Bei den Wassergehalten im Bereich einiger hundert ppm, wie sie bei den Gasmischungen in Spurkammern üblich sind, tritt Sättigung erst unterhalb von 0 °C

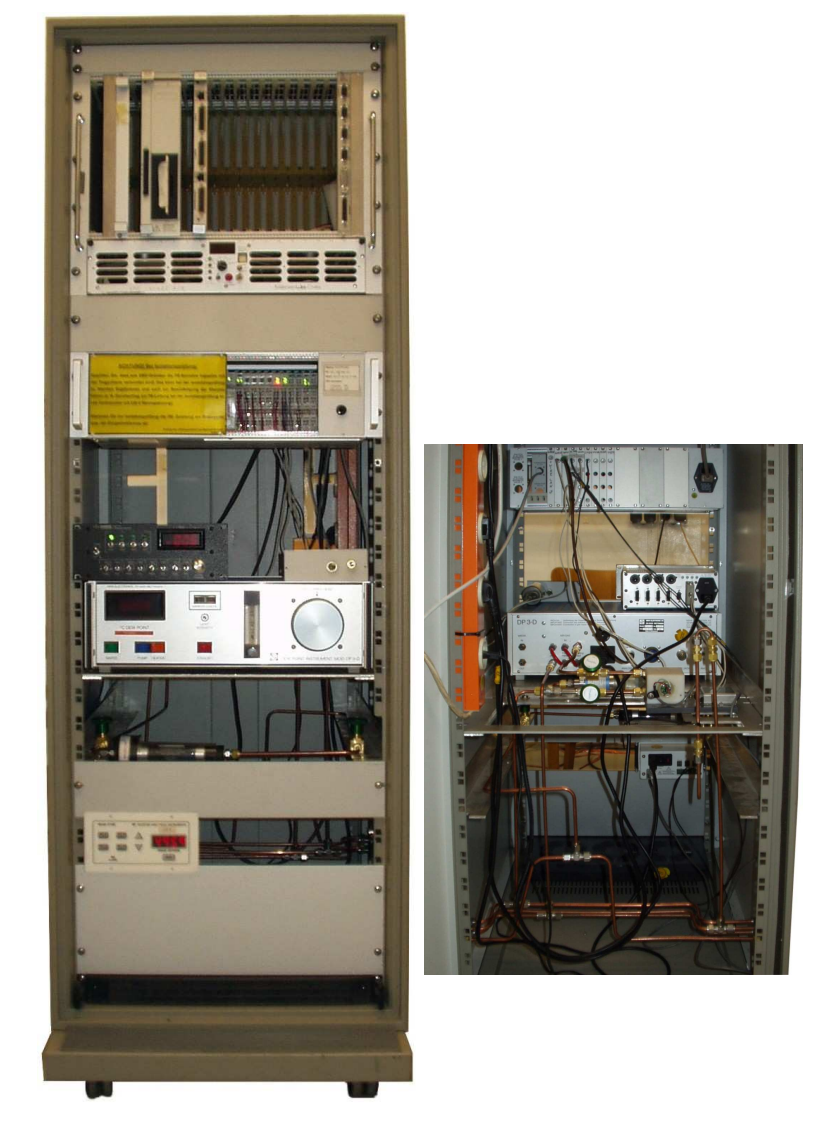

Abbildung 3.1: Vorderansicht (links) und Innenansicht (rechts) des Slowcontrol-Systems [25]

ein, so dass sich in diesem Fall Eis auf dem Spiegel bildet. Der Wassergehalt ergibt sich hierbei über einen ähnlichen Zusammenhang aus dem Frostpunkt  $T_{\text{Frost}}$ :

$$
P_{\text{H}_2\text{O},\text{Gas}} = \frac{6,11153}{1013.25 \,\text{hPa}} \cdot e^{\frac{22.4433 \cdot T_{\text{Frost}}}{272.186 + T_{\text{Frost}}}} \cdot 10^6. \tag{3.2}
$$

In dem Gerät arbeitet ein Regelkreis, mit dem die Spiegeltemperatur durch ein stetiges Abtauen und anschließendes Kühlen auf dem Taupunkt, bzw. Frostpunkt gehalten wird.

Unterbrochen wird diese Abfolge in einstellbaren Intervallen durch eine automatische Spiegelreinigung ("Mirrorcheck"). Dabei setzt die Kühlung für einige " Minuten aus, damit sich alle auf dem Spiegel niedergeschlagenen Substanzen veflüchtigen.

#### 3.1.2 Sauerstoffmessgerät

Der Sauerstoffgehalt des Gases wird durch eine elektrochemische Reaktion gemessen, bei der proportional zum Sauerstoffgehalt ein Strom fließt:

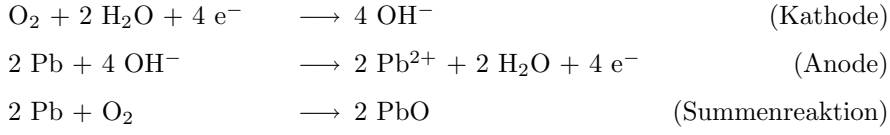

Die Reaktion findet in einer Messzelle statt, die nach kompletter Oxidation des Bleianteils auszuwechseln ist. Das Aufnahmevermögen der Zelle beträgt etwa  $2,598 \cdot 10^7$  ppmh.

#### 3.1.3 Messgenauigkeit

Die Größe des Fehlers beim Auslesen der Daten ist zum einen durch die Messgenauigkeit der jeweiligen Slowcontrol-Komponente und zum anderen durch die Digitalisierung ihrer Messwerte beim Einlesen in das Bussystem bedingt.

• Taupunktmessgerät

Der Arbeitsbereich des Taupunktmessgerätes reicht von -60 °C bis +20 °C, was äquivalent ist zu Wassergehaltwerten von 10,5 ppm bis 22 000 ppm. Der Messwert aus dem Regelkreis wird mit 10 mV/°C und einer Genauigkeit von  $0,1\textdegree C$  als analoges Gleichspannungssignal im Bereich von  $\pm$ 10 mV ausgegeben. Die Digitalisierung erfogt mit 12 bit, wodurch sich die Messgenauigkeit auf  $20/2^{12} \text{ V} \cdot \frac{1}{10} \text{°C/mV} \approx 0.5 \text{°C}$  verringert. Einer Änderung des Taupunktes um  $\pm 0.5$  °C entspricht eine Änderung des jeweiligen Wassergehaltes um ca.  $\pm 5\%$ .

Elektronischer Flussregler

Der volle Mess- und Regelbereich für den Gasfluss "FS" (Full Scale) reicht von  $0 \ell / \min$  bis  $17 \ell / \min$ . Die Messgenauigkeit am Gerät ist mit  $0.1\%$  FS oder ≈ 0,02 $\ell$ /min um einen Faktor zehn größer als die Regelgenauigkeit von  $1\%$  FS oder  $0.2\ell/\text{min}$ . Beim Durchspülen der TPC werden Gasflüsse im Bereich von 0,1  $\ell$ /min bis 0,4  $\ell$ /min verwendet, so dass an der unteren Grenze des Regelbereiches gearbeitet wird. Hierdurch sind große relative

Schwankungen zu erwarten. Die Ausgabe der Messwerte erfolgt über ein analoges Signal von  $0 \, \text{V}$  bis  $5 \, \text{V}$ . Die Digitalisierung erfolgt über eine Busklemme, die von  $0$  V bis  $10$  V misst. Obwohl der Messbereich nur zur Hälfte genutzt wird, wird die analoge Messgenauigkeit hier nicht unterschritten. Allerdings werden Messwerte  $\leq 0,1 \ell/m$ in bei der Digitalisierung nicht mehr unterschieden und in den Online-Daten auf  $0.0976 \frac{\ell}{\text{min}}$  gesetzt. Der genauere analoge Messwert kann aber weiterhin am Gerät selbst abgelesen werden.

# 3.2 Anreicherung des TPC-Gasgemisches mit Wasser

In diesem Abschnitt wird eine einfache Methode beschrieben, mit der ein strömendes Gas mit Wasser, in Mengen von wenigen hundert ppm, angereichert werden kann.

#### 3.2.1 Diffusion durch eine Membran

In Abschnitt 2.7 wurde die Auswirkung der Diffusion auf eine Elektronenwolke in einem Gas beschrieben. Als Diffusion werden Vorgänge bezeichnet, bei denen ein Stofftransport von Flüssigkeiten und Gasen aufgrund eines Konzentrationsgradienten stattfindet. Hierbei kann der diffundierende Stoff auch einen Festkörper passieren. Diffusionsvorgänge mit zeitunabhängigem Konzentrationsgradienten werden durch das erste Fick'sche Gesetz beschrieben:

$$
\vec{j} = -D_{\mathcal{F}} \cdot \vec{\nabla} c,\tag{3.3}
$$

mit  $\vec{j}$ : Teilchenstromdichte in mol $/m^2s$ 

c: Konzentration bzw. molare Dichte in  $mol/m<sup>3</sup>$ 

 $D_{\rm F}$ : Diffusionskonstante in  $m^2/s$ .

Die Diffusionskonstante  $D_F$  ist dabei eine materialabhängige Größe. Im Falle von Diffusion durch eine Membran der Dicke ∆d wird aus Gleichung 3.3:

$$
j = P \cdot A \cdot \Delta c,\tag{3.4}
$$

mit  $j$ : Teilchenstrom in mol/s

 $\Delta c$ : Konzentrationsdifferenz  $c_{\text{auben}} - c_{\text{inner}}$ 

A: Oberfläche der Membran

 $P = D_F/\Delta d$ : Permeabilitätskoeffizient.

#### 3.2.2 Schlauchmethode

Um das in der TPC verwendete Gasgemisch für Versuchszwecke mit Wasser anzureichern, lässt man es durch einen für Wasser permeablen Schlauch strömen. Um den die Diffusion bewirkenden Konzentrationsgradienten zu erhöhen, wird der Schlauch durch ein Wasserbad geführt. Nach Gleichung 3.4 ergibt sich ein Teilchenstrom durch die Schlauchoberfläche, der proportional zur Länge des Schlauches ist. Die Anreicherung ist des Weiteren von der Verweildauer des

Gases im Schlauch, also vom Gasfluss abhängig. Unklar ist, ob sämtliche Wassermoleküle die den Schlauch passieren direkt in den Gasstrom gelangen und abtransportiert werden, oder ob sich an den Schlauchwänden ein dünner Wasserfilm bildet, aus dem heraus dann die Diffusion in das Gas erfolgt. In beiden Fällen ist aber zu erwarten, dass sich die Anreicherung des Gases umgekehrt proportional zum Gasfluss verhält.

# 3.3 Big-TPC

Die sogenannte "Big-TPC" (siehe Abbildung 3.2) ist eine der Testkammern,<br>mit dann am DESV gearbeitet wird. Anode und Kathoda liegen ieweils an den mit denen am DESY gearbeitet wird. Anode und Kathode liegen jeweils an den Seitenflächen eines Zylinders mit einer Innenlänge von 100 cm und einem Innendurchmesser von 38 cm. Um Homogenität des Driftfeldes zu gewährleisten, ist die Mantelfläche des Zylinders von innen mit einem Feldkäfig ausgekleidet, der in Abschnitt 3.4 detailliert beschrieben wird. Für Driftgeschwindigkeitsmes-

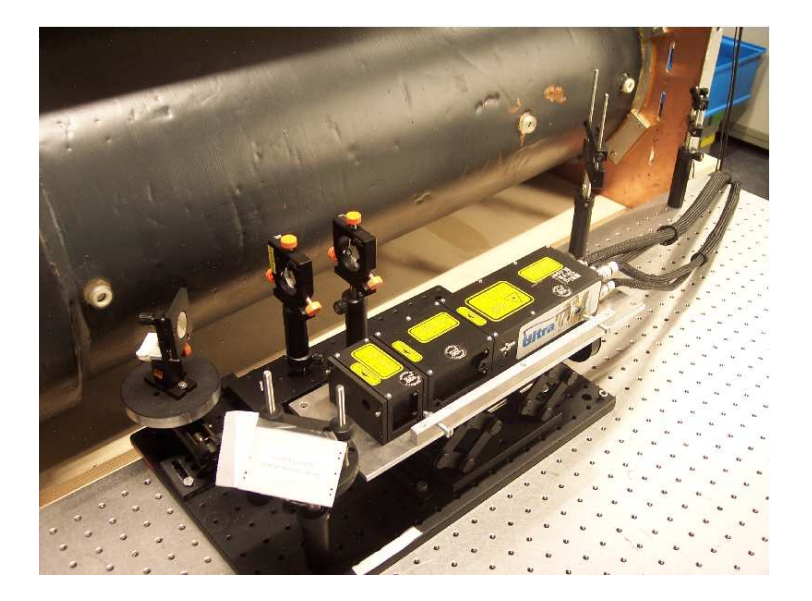

Abbildung 3.2: Big-TPC mit Setup zur Driftgeschwindigkeitsmessung mit der Zweistrahl-Methode (siehe Abschnitt 3.5). Erkennbar sind die weißen Fassungen der eingelassenen Fenster.

sungen mit der Laser-Methode (siehe Abschnitt 3.5) sind an gegenüberliegenden Punkten im Zylindermantel insgesamt drei Quartzfensterpaare auf Höhe der Zylinderachse eingelassen, die in einem Abstand von 5,5 cm, 29,6 cm und 95,6 cm von der Anode liegen. Die Kammer wird unter stetem Gasfluss betrieben, dessen Ein- und Austritt durch diametral versetzte Anschlüsse an den gegenüberliegenden Kammerenden erfolgt. Der Feldkäfig schließt mit einem Schild ab, in den ein Gasverstärkungssystem aus zwei GEM-Schichten eingelassen ist (siehe Abbildung 3.5). Bedingt durch ihren Halterahmen liegt die dem Driftvolumen zugewandte, obere GEM-Schicht 0,8 mm unterhalb der Schildoberfläche. Beide GEM-Schichten liegen in einem Abstand von 2 mm zueinander. Der Abstand der

unteren GEM-Schicht zur Auslesefläche beträgt 1,5 mm. Die GEMs überdecken eine Auslesefläche aus 14 mal 14 quadratischen Pads von  $6,8 \text{ mm}$  Seitenlänge, zwischen denen eine 0,2 mm breite Fuge verläuft (siehe Abbildung 3.4).

Die auf die Auslesefläche treffenden Signale werden von einer Elektronik verarbeitet, die für das ALEPH-Experiment [29] entwickelt wurde, welches mit einer Vieldraht-Proportionalkammer (siehe Abschnitt 2.3.1) als Gasverstärkungssystem gearbeitet hat. Die Modifikationen, die für die Verwendung bei einer mit GEM-Verstärkung arbeitenden TPC notwendig waren, sind in [44] ausführlich beschrieben. Die Pads der Big-TPC sind einzeln mit Auslesekanälen verbunden,

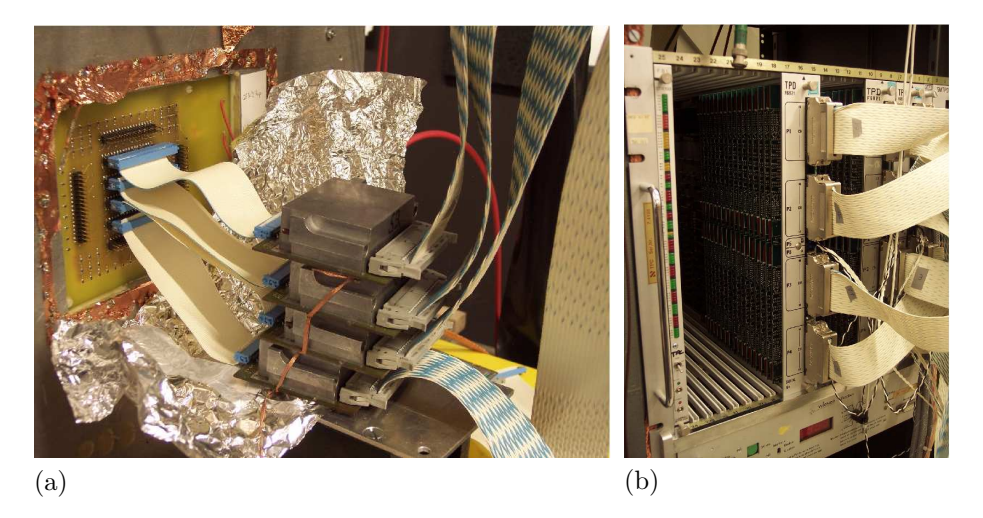

Abbildung 3.3: Big-TPC-Endplatte: Jeweils 16 Auslesekanäle sind über die weißen Flachbandkabel mit einem Vorverstärker (a) verbunden. Zur Rauschunterdrückung sind sie bei einer Messung mit Aluminiumfolie umwickelt. Auf der Endplatte sind 4 nichtbenutzte Anschlüsse für weitere 64 Kanäle erkennbar. Die blau-weiß gestreiften Kabel führen zu den TPDs (b).

in denen die Signale zuerst einen Vorverstärker durchlaufen. In diesem befinden  $sich$  ladungsintegrierende Schaltungen mit einer Zeitkonstante von  $2 \mu s$ , durch die das ca. 40 ns lange Eingangssignal auf eine Länge von ca. 1 µs gestreckt wird, sowie Verstärker, über die das Ausgangssignal bipolar mit einer Amplitude von  $\pm 5$  V ausgegeben wird (siehe Abbildung 3.3(a)). Uber einige Meter Kabelweg werden die Signale in sogenannte "TPDs" (*Time Projection Digitizer*)  $\frac{1}{n}$ eingespeist (siehe Abbildung 3.3(b)). Vor der Digitalisierung durchlaufen die Signale darin einen Pulsformer ( Shaper"), in dem der exponentiell abklingende Ausläufer des Vorverstärkersignals weggeschnitten wird. Das Ausgangssignal des Pulsformers ist wieder ein gaußförmiges, auf ca. 400 ns verkürztes Signal, das mit 8-Bit FADCs (Flash Analog to Digital Converters) digitalisiert wird. Hierbei wird die Taktrate durch einen externen Zeitgeber bei 12,5MHz vorgegeben, woraus sich eine Länge von 80 ns für ein Zeitintervall ("Timebin") ergibt. Für ein Ausleseintervall stehen 9 Bit Speicherplatz zur Verfügung, woraus sich ein Zeitfenster von ca. 40 us ergibt. Die in den TPDs digitalisierten Signale werden als LCIO-Dateien (siehe Abschnitt 4.4) gespeichert.

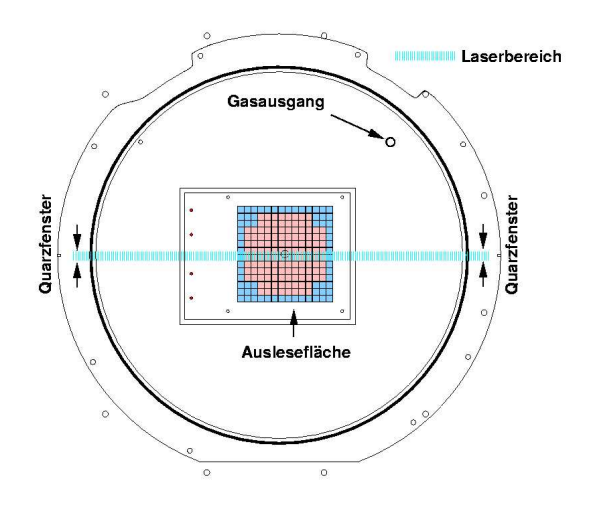

Abbildung 3.4: Big-TPC-Endplatte schematisch: Nur ein Bereich in der Mitte der Endplatte ist sensitiv. Von den insgesamt 196 Pads sind nur 128 (rot) mit einem Auslesekanal versehen. Hier wurde, um Homogenität des Induktionsfeldes zu gewährleisten, die Padebene an die Größe der GEM-Platten angepasst. Nicht auslesbare Pads (blau) sind über einen Widerstand geerdet [45].

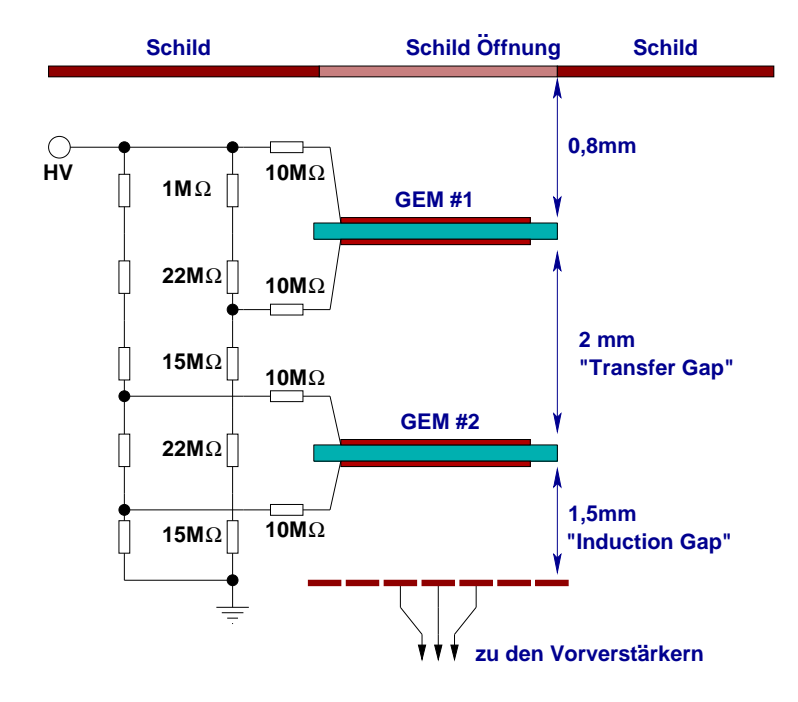

Abbildung 3.5: Spannungsversorgung und Geometrie von GEMs und Schild [45].

### 3.4 Driftfeld

Für die Erzeugung des Driftfeldes stehen zwei Netzgeräte zur Verfügung, mit denen sich Hochspannungen bis zu 30 kV erzeugen lassen.

Um ein homogenes Driftfeld zu gewährleisten, ist das Driftvolumen der Big-TPC von einem Feldkäfig aus einhundert geschlossenen Kupferstreifen umgeben. Durch Verbindung mit einer Widerstandskette wird erreicht, dass die Feldstreifen auf Potentialen liegen, die analog zum Driftfeld gleichm¨aßig abnehmen. Die Kathode der TPC ist ebenfalls an diesen Stromkreis angeschlossen.

Die Potentiale der GEMs und des Schildes hingegen werden in einem separaten Stromkreis über einen Spannungsteiler geregelt (siehe Abbildung 3.5). Der Schild und die oberste GEM liegen in diesem Stromkreis auf dem gleichen Potential. Um bei unterschiedlichen Driftfeldern Inhomogenitäten im Bereich der Anode zu vermeiden, wird am Ende der Widerstandskette ein regelbarer Widerstand verwendet, mit dessen Hilfe der Potentialverlauf im Feldkäfig an das im Allgemeinen konstant gehaltene Schild/GEM-Potential angepasst werden kann. Das Potential  $\Phi_{100}$  des letzten Feldstreifens sollte hierbei um einen seinem Abstand zum Schild entsprechenden Betrag über dem Potential des Schildes liegen.

Die Widerstandskette (siehe Abbildung 3.6) besteht aus hundert 1 MΩ-Widerständen und Anschlüssen für einen Regelwiderstand. An dem geerdeten Anschluss befindet sich noch ein weiterer 1 MΩ-Widerstand, der somit zwischen Erde und Regelwiderstand liegt. Mit Hilfe der Kirchhoff'schen Gesetze für Reihenschaltungen ergibt sich für das Potential des letzten Feldstreifens:

$$
\Phi_{100} = U_{\text{adj}} + \Delta U. \tag{3.5}
$$

 $\Delta U$  ist die Spannung, die über einem 1 MΩ-Widerstand in der Kette abfällt.  $U_{\text{adj}}$  ist die einstellbare Spannung über dem Regelwiderstand  $R_{\text{adj}}$ , für den gilt:

$$
R_{\rm adj} = \frac{U_{\rm adj}}{U_{\rm Kath} - U_{\rm adj}} \cdot (101 \,\text{M}\Omega). \tag{3.6}
$$

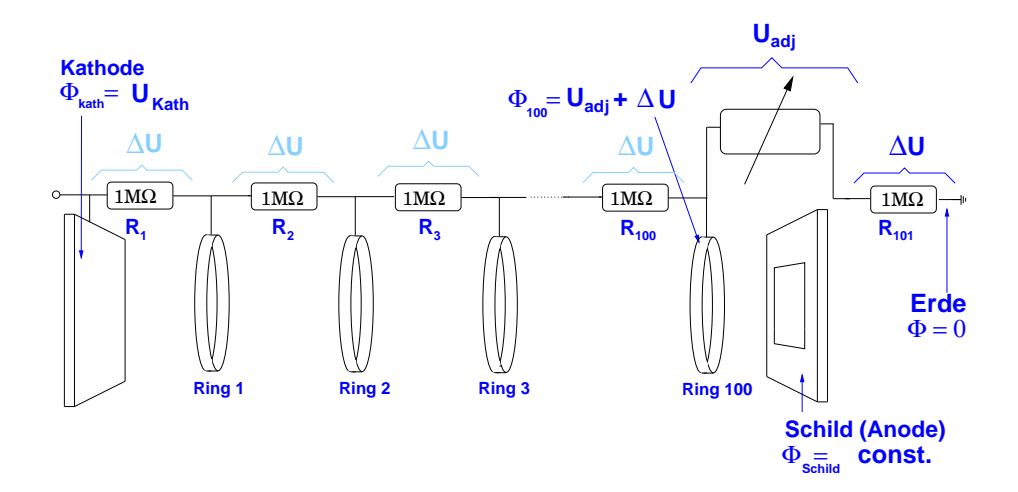

Abbildung 3.6: Widerstandskette mit Schild und Feldkäfig.

Die Feldstreifen haben eine Breite von 8 mm und einen Abstand von 2 mm. Der letzte Feldstreifen hat einen Abstand von 5,4 mm zur Endplatte. Der Abstand des Schildes zur Mittellinie des letzten Feldstreifens (9,4 mm) entspricht ungefähr dem Abstand der Mittellinien bei den übrigen Feldstreifen (10 mm). Deshalb wird der Schild für die Einstellung des Regelwiderstandes wie ein weiterer Ring betrachtet, der auf dem Potential der oberen GEM liegt. Das bedeutet:  $U_{\text{adj}} = \Phi_{\text{Schild}}$  (die Reihenfolge von  $R_{\text{adj}}$  und  $R_{101}$  spielt hier keine Rolle).

# 3.5 Driftgeschwindigkeitsmessung mit Laserstrahlen

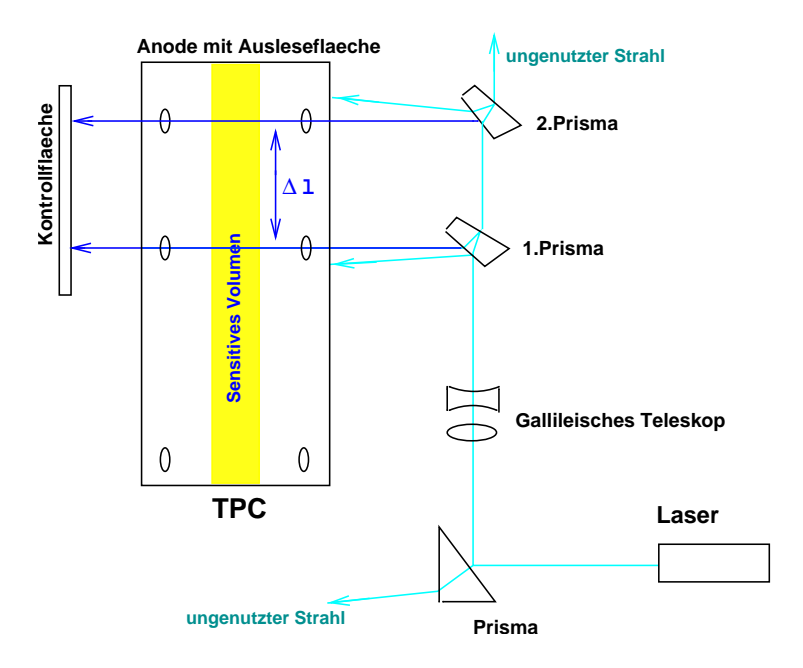

Abbildung 3.7: Aufbau zur Driftgeschwindigkeitsmessung mit der Zweistrahl-Methode: Laser, Gallilei'sches Teleskop, Strahlteiler und TPC mit gegenüberliegenden Fensterpaaren.

Für die Driftgeschwindigkeitsmessung mit Laserstrahlen wird in dieser Arbeit der Begriff "Zweistrahl-Methode" verwendet. Bei dieser Methode werden durch zwei Laserstrahlen zwei parallele Ionisationsspuren mit einem bekannten Abstand  $\Delta l$  in der TPC erzeugt und die Zeitverzögerung  $\Delta t$  beim Eintreffen ihrer Signale an der Auslesefläche gemessen. Die Driftgeschwindigkeit ergibt sich dann zu:

$$
v_{\text{Drift}} = \frac{\Delta l}{\Delta t}.\tag{3.7}
$$

Abbildung 3.7 zeigt den Aufbau zur Anwendung der Zweistrahl-Methode. In der Mantelfläche der TPC sind für die Laserstrahlen kleine Fenster an gegenüberliegenden Punkten eingelassen. Treten beide Strahlen durch gegenüberliegende Fenster ein und aus, so lassen sich Fehler aufgrund der Strahlposition aus der Größe und dem Abstand der Fenster berechnen.

Der verwendete Laserstrahl ist kein kontinuierlicher Photonenstrom, sondern besteht aus Photonenbündeln ("Laserpulsen"), die mit einer einstellbaren Taktrate im Bereich von einigen Hz erzeugt werden. Damit während eines Mess-Ereignisses beide Fensterpaare von einem Laserpuls durchquert werden, werden zwei bezüglich ihrer Taktrate synchrone Laserstrahlen benötigt. Hierfür wird ein Strahlteiler verwendet.Dies ist eine Anordnung aus zwei Prismen, mit der man das Intensitätsverhältnis von Transmission und Refraktion (9:1) ausnutzt, um von einem Primärstrahl zwei Strahlen gleicher Intensität abzuspalten. Abbildung 3.8 zeigt die Strahlwege und Intensitäten in dem für die Zweistrahl-

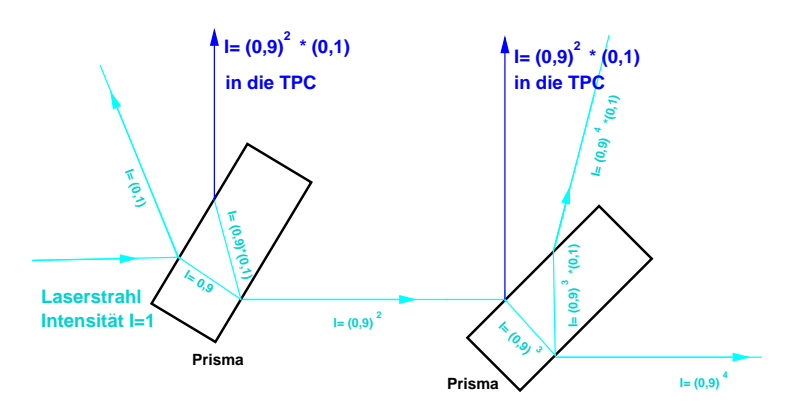

Abbildung 3.8: Mit dem Strahlteiler werden von einem Laserstrahl der Intensität  $I_0$  zwei Srahlen mit der Intensität  $I = [(0, 9)^2 \cdot 0.1] \cdot I_0$  abgespalten.

Methode verwendeten Strahlteiler. Da die Lichtgeschwindigkeit um einen Faktor  $10<sup>4</sup>$  größer ist als die Driftgeschwindigkeit der Elektronen in der Kammer, entstehen durch die unterschiedlich langen Strahlwege keine relevanten Fehler hinsichtlich der Synchronizität. Allerdings können durch die unterschiedlich langen Strahlwege Differenzen bei der Fokussierung und somit im Ionisierungsvermögen der beiden Strahlen auftreten (siehe Abschnitt 2.11). Mit einem Gallilei'schen Teleskop muss deshalb der Divergenzwinkel  $\theta$  (Gleichung 2.29) so eingestellt werden, dass durch ein optimales Verhältnis von Strahltaille  $w_0$  und Rayleigh-Länge  $z_R$  (Gleichung 2.30) zwei möglichst gleiche Strahlen das Kammervolumen durchqueren.

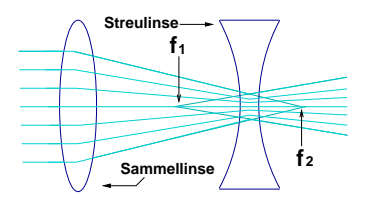

Abbildung 3.9: Ein Gallilei'sches Teleskop besteht aus einer Streulinse und einer Sammellinse. Durch Veränderung des Relativabstandes ihrer Brennpunkte  $f_1$ und  $f_2$  können unterschiedliche Divergenzwinkel  $\theta$  eingestellt werden.

# Kapitel 4

# Software

## 4.1 MultiFit

Die bei einer Messung mit der TPC aufgezeichneten Rohdaten enthalten Informationen über Ladungsmengen, geordnet nach:

- Ereignisnummer (Trigger)
- Kanalnummer (Pad)
- Timebinnummer

Das Programm MultiFit wurde im Rahmen der Diplomarbeit von M. E. Janssen [27] geschrieben. Mit MultiFit werden die im LCIO-Format (siehe Abschnitt 4.4) vorliegenden Rohdaten bis hin zur Rekonstruktion der primären Partikelbahnen weiterverarbeitet. Die dabei stattfindenden Arbeitsschritte vollziehen sich in drei aufeinander aufbauenden Modulen, zu denen jeweils Zwischenergebnisse ausgegeben werden, die in einem zu dem Analyse-Framework "ROOT" (siehe Abschnitt 4.3) gehörigen Datenformat ausgegeben werden.

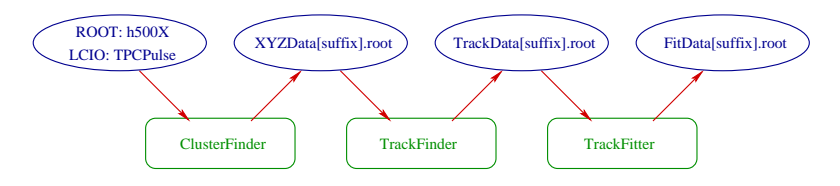

Abbildung 4.1: Ablaufdiagramm des Programmes MultiFit: Die Module sind grün, ihre Ein- und Ausgabedateien (Zwischenergebnisse) sind blau dargestellt [27].

#### 4.1.1 Clusterfinder

Das erste dieser Module ist der Clusterfinder. Seine Aufgabe ist die Bestimmung von Punkten, welche erst im nächsten Modul zu Bahnen geordnet werden. Zuerst werden hierzu alle Pads einzeln betrachtet.

Durch das Auftreffen der Elektronenwolke auf ein Pad wird über den zugehörigen Auslesekanal eine nummerierte Folge von Timebins mit unterschiedlichen Ladungseinträgen in ADC-Counts aufgezeichnet. Die zu einer Wolke gehörigen Timebins sollen erkannt und jeweils in einem einzelnen Bin mit Ladungsund Zeitinformation zu einem sogenannten "Puls" zusammengefasst werden.<br>Enterneckand dem Signal des Buleformans ist ein gewßfähmigen An und Aktion Entsprechend dem Signal des Pulsformers ist ein gaußförmiger An- und Abstieg der Ladungsmengen pro Timebin zu erwarten.

Der Clusterfinder durchl¨auft nun alle Timebins des Ereignisses und sobald der Ladungseintrag eines Timebins einen bestimmten Wert überschreitet, werden dieses Startbin sowie die folgenden Timebins zum Puls hinzugezählt, bis ein weiterer Ladungsminimalwert unterschritten wird. Dadurch wird das Ende des Pulses festgelegt. Es besteht die Möglichkeit, eine einstellbare Anzahl an Bins vor dem Start-, bzw. nach dem Endbin zum Puls hinzuzurechnen. Die Gesamtladung  $Q_{\text{Puls}}$  des Pulses ergibt sich durch Integration über alle ihm zugehörigen Timebins:

$$
Q_{\text{Puls}} = \sum_{i}^{\text{alleTimebins}} Q_i. \tag{4.1}
$$

Um dem Puls eine Zeitkoordinate zuzuordnen, wird die erste Ableitung  $D_i$  seines Ladungsverlaufes gebildet:

$$
D_i = Q_i - Q_{i-1}.\tag{4.2}
$$

Aus dem positiven Teil der ersten Ableitung wird anschließend das gewichtete Mittel gebildet:

$$
t_{\text{Puls}} = \frac{\sum_{i, D_i \ge 0}^{\text{alleTimebins}} D_i \cdot t_i}{\sum_{i, D_i \ge 0}^{\text{alleTimebins}} D_i}.
$$
 (4.3)

Der auf die Weise berechnete Zeitpunkt entspricht im Allgemeinen keiner ganzzahligen Menge von Timebins. Diese Methode zur Bestimmung der Zeitinformation ist notwendig, weil die zeitliche Ausdehnung des Pulses über mehrere Timebins durch einen Pulseshaper künstlich herbeigeführt wird (siehe Abschnitt 2.5). Hierbei werden die Punkte des ursprünglichen Signalverlaufes umso stärker verschoben, je größer ihre Ladung ist. Daher eignet sich das Timebin mit dem höchsten Ladungseintrag nicht als Zeitinformation für den Puls.

Für den Fall, dass zwei oder mehr Signale mit geringem zeitlichen Abstand die Auslesefläche treffen, so dass ihre Ladungsverteilungen sich überlagern, gibt es einen Trennungsalgorithmus, der anhand der Art des Vorzeichenwechsels der ersten Ableitung ein Minimum im Kurvenverlauf erkennt, und an dieser Stelle einen Pulsendpunkt setzt. Die Ladung des Bins, bei dem die Pulse getrennt werden, wird so aufgeteilt, dass ein Anteil  $Q_{alt} = \frac{D_{i-1}}{D_{i-1}}$  $\frac{D_{i-1}}{D_{i-1}-D_i}$  dem älteren Puls angerechnet wird und mit der verbleibende Ladung die Berechnung eines neuen Pulses startet.

Nachdem die Bestimmung der Pulse in allen Kanälen abgeschlossen ist, werden die Pulse reihenweise zu "Hits" kombiniert. Das heißt, es werden nun Ebe-<br>nen hetrachtet, die von jeunile einer Beihe (« Biehtung) mit der Zeitaches (« nen betrachtet, die von jeweils einer Reihe (x-Richtung) mit der Zeitachse (z-Richtung) aufgespannt werden (MultiFit orientiert sich an einem rechtshändigen Koordinatensystem, siehe Abbildung 4.4). Die Mitte der Reihenhöhe wird als die y-Koordinate der entsprechenden Ebene festgelegt.

Das Programm geht davon aus, dass die primären Ionisationsspuren nicht innerhalb einer x, z-Ebene verlaufen, da bei Spuren, die durch kosmische Myonen erzeugt werden, kein dementsprechender Einfallswinkel möglich ist. Hier

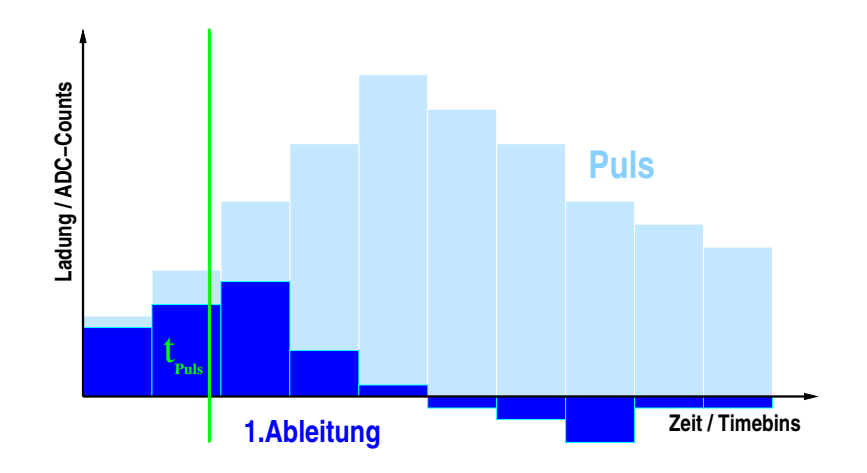

Abbildung 4.2: Rekonstruktion der Zeitinformation eines Pulses. Die Ladungseinträge sowie ihre Ableitungen unterliegen der durch die Digitalisierung bedingten Bin-Struktur. Die durch Mittelung gewonnene Zeitinformation (grüne Linie) entspricht keiner ganzen Zahl von Timebins.

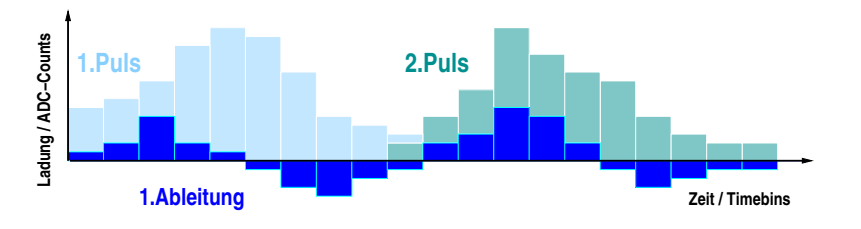

Abbildung 4.3: Trennung der Ladungen zweier nah beieinander liegender Pulse: anhand der ersten Ableitung des Ladungsverlaufs wird das lokale Minimum des Verlaufes bestimmt und somit das Trennungsbin festgelegt. Die Zeitkoordinaten der getrennten Pulse haben im Idealfall genügend Abstand, um nicht im folgenden Rekonstruktionsschritt wieder demselben Hit zugeordnet zu werden.

liegt die  $x, z$ -Ebene in der Horizontalen. Für die in Abschnitt 3.5 beschriebene Driftgeschwindigkeitsmessung mit waagerecht verlaufenden Laserstrahlen wird das programminterne Koordinatensystem um 90 ◦ gedreht, so dass die Ionisationsspuren wieder senkrecht zur x, z-Ebene verlaufen.

Pulse, die von derselben Ionenspur stammen, sollen nun in den x, z-Ebenen als Hits zusammengefasst werden. Hierzu wird um den Puls mit dem höchsten Ladungseintrag ein Zeitfenster gelegt. Von diesem Puls aus startet ein Suchalgorithmus, der innerhalb des Zeitfensters nach kleineren Pulsen auf angrenzenden Pads sucht, um diese dem Hit hinzuzufügen.

Neu hinzugefügte Pulse dienen dem Algorithmus als Ausgangspunkt für die Fortsetzung der Suche. Das Zeitfenster wird im Laufe der Suche nicht verändert. Mit der Bedingung, dass der Ladungseintrag eines neu hinzugefügten Pulses kleiner als der des zuvor hinzugefügten sein muss, wird der Annahme Rechnung getragen, dass die Ladungsdichte der Elektronenspur von innen nach außen ab-

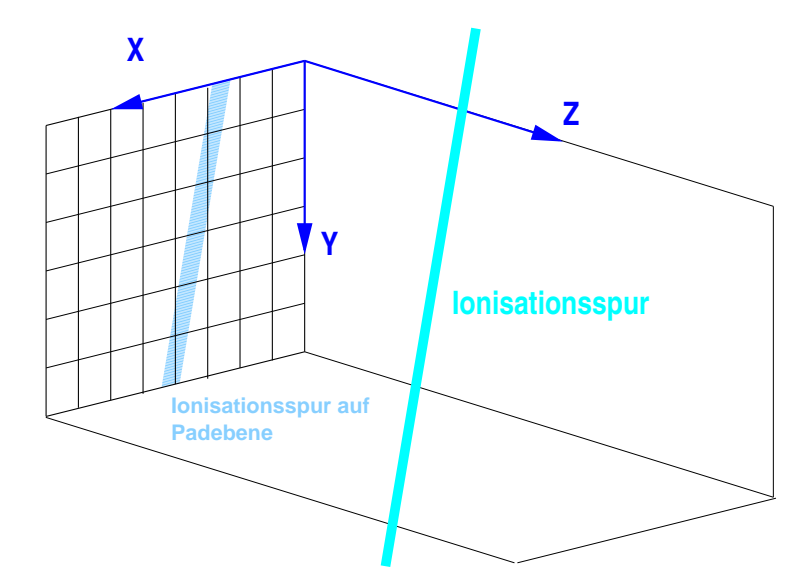

Abbildung 4.4: Internes Koordinatensystem von MultiFit. Ionisationsspuren verlaufen nahezu senkrecht zur x, z-Ebene

nimmt. Bei der Überprüfung, ob ein potentiell hinzuzufügender Puls kleiner als der jeweilige Referenzpuls ist, wird der Fehler  $\sigma$  der Ladungsmessung berücksichtigt:

$$
Q_{\text{Puls},\text{potential}} - F \cdot \sigma_{\text{Q},\text{Puls}} < Q_{\text{Puls},\text{Referenz}} + F \cdot \sigma_{\text{Q},\text{Puls},\text{Referenz}}.\tag{4.4}
$$

Der Faktor F wird ebenso wie die Größe des Zeitfensters vom Benutzer des Programms eingestellt. Für beide Parametern sind die Anforderungen an die Spurtrennung bei einem Experiment gegen die Risiken fälschlicher Trennung, bzw. Zusammenlegung von Spuren abzuwägen.

Können einem Hit keine weiteren Pulse mehr hinzugefügt werden, setzt der Algorithmus die Suche nach weiteren Hits mit dem größten, noch unzugeordneten Puls fort. Bereits einem Hit zugeordnete Pulse werden dabei nicht mehr berücksichtigt. Die x- und z-Koordinaten der Hits werden mit der "Center of<br>Gessitzt" Methode hestimmt: Gravity"-Methode bestimmt:

$$
x, z_{hit} = \frac{\sum_{i}^{\text{allePulse}} [Q_i \cdot x, z_i]}{\sum_{i}^{\text{allePulse}} Q_i}
$$
(4.5)

Die auf diese Weise erhaltenen Hits und Pulse werden nun in eine ROOT-Datei mit dem Präfix "XYZData" geschrieben und als Zwischenergebnis abgespei-<br>shart Sie dient dem danauf felgenden MultiPit Modul, dem Trackforden als chert. Sie dient dem darauf folgenden MultiFit-Modul, dem Trackfinder, als Ausgangsinformation.

#### 4.1.2 Trackfinder

Aus den im Clusterfinder bestimmten Hits werden nun dreidimensionale Bahnen rekonstruiert, die "Tracks" genannt werden.

Da die Bahnkrümmung ionisierender Partikel im Vergleich zur Auslesefläche sehr klein ist, ist es ausreichend, wenn die Hits in diesem Modul um Geraden herum zu Tracks gruppiert werden.

Hierzu startet ein Algorithmus mit zwei beliebigen Hits und sucht in einer einstellbaren Umgebung um ihre Verbindungslinie nach weiteren Hits. Wird ein Hit gefunden, so wird er dem potentiellen Track zugeordnet. Im Folgenden wird eine Gerade an diese drei Punkte angepasst und im nächsten Schritt nach weiteren Punkten in ihrer Umgebung gesucht. Dieser Prozess wiederholt sich, bis sich der letzten Ausgleichslinie keine weiteren Hits mehr zuordnen lassen.

Wenn der so gefundene Track eine einstellbare Mindestanzahl an Hits umfasst, wird er abgespeichert und der Suchalgorithmus startet erneut mit den verbliebenen Hits. Alle Hits die sich auf diese Weise einem Track zuordnen lassen, werden in eine ROOT-Datei mit dem Präfix "TrackData" geschrieben und<br>en des felsende MultiEit Madul, den Trackfitten weitensamben an das folgende MultiFit-Modul, den Trackfitter, weitergegeben.

#### 4.1.3 Trackfitter

An die im Trackfinder bestimmten Bahnen werden nun mathematische Kurven bzw. Geraden angepasst. Hierfür werden  $\chi^2$  und log-likelihood-Methoden verwendet. Da für die Bestimmung der Driftgeschwindigkeit nur die Positionen der zu einem Track gehörigen Hits relevant sind (und nicht die Spurparameter des Tracks), wird hier nicht näher auf die Fitmethoden eingegangen. Detaillierte Beschreibungen finden sich in den Diplomarbeiten von M.E. Janssen [27] und R. Diener [46].

Die weitere Analyse erfolgt mit Hilfe von ROOT-Skripten, durch welche auf unterschiedliche Fragestellungen eingegangen werden kann.

# 4.2 MAGBOLTZ/GARFIELD

Das Programm MAGBOLTZ [47] simuliert die in Abschnitt 2.6 beschriebenen Elektronenbewegungen in Gasen mit anliegenden elektrischen und magnetischen Feldern. Durch numerische Lösung der Boltzmann'schen Transportgleichung mit Hilfe von Monte-Carlo-Integration ist es in der Lage, Eigenschaften wie die Driftgeschwindigkeit unter Vorgabe von Gaszusammensetzung, elektrischer und magnetischer Feldstärke, sowie Druck und Temperatur zu berechnen. Eine Datenbank mit experimentell gewonnenen Wirkungsquerschnitten für Elektronen mit einer Vielzahl von Gasen ist in MAGBOLTZ implementiert. Zur Beurteilung der Driftgeschwindigkeitsmessungen in dieser Arbeit wurden MAGBOLTZ Simulationen für eine TDR-Gasmischung mit Wassergehalten von 200 ppm bis 1000 ppm bei reinem elektrischen Feld mit Feldstärken im Bereich um  $200 V/cm$ benutzt, die in Abbildung 1.4 zu sehen sind. Die Genauigkeit der Driftgeschwindigkeitsberechnung für diese Simulation wird vom Autor des Programmes mit 2 % angegeben. Als Interface zur Erstellung dieses Plots und zur Extraktion von Driftgeschwindigkeitsdaten aus MAGBOLTZ wurde das Programm GARFIELD [48, 49] verwendet.

## 4.3 ROOT

ROOT [50] ist eine auf C++ basierende Programmierumgebung zur Datenanalyse in der Hochenergiephysik. Eine Programmierumgebung bietet eine Infrastruktur, in der häufig gebrauchte Konstrukte, wie z. B. Histogramme, Graphen und Fit-Funktionen oder Einlesealgorithmen für bestimmte Datenformate als vorgefertigte "Objekte" in den Programmcode eingebaut werden können.

## 4.4 LCIO

LCIO (Linear Collider Input Output) ist ein für den geplanten Linearcollider entwickeltes Datenformat, das mit allen im Bereich der Hochenergiephysik gebräuchlichen Programmiersprachen kompatibel ist [51]. LCIO-Dateien sind in einer zyklischen Struktur aufgebaut, so dass die immer gleichen, innerhalb einer kontinuierlichen Folge von Zeitfenstern (siehe Abschnitt 2.5) ausgelesenen Größen (bei einer TPC: Padnummer, Timebinnummer, Ladungsmenge) in einer zusammenhängenden Datei geordnet werden können.

# Kapitel 5

# Durchführung

### 5.1 Schlauchtest

Um die Anwendbarkeit der in Abschnitt 3.2 beschriebenen Anreicherungsmethode zu überprüfen, wurden zunächst Tests durchgeführt, um zu untersuchen, ob die Wasseranreicherung in der erwarteten Weise stattfindet. Insbesondere die Größenordnung des Effekts ließ sich aus Mangel an den erforderlichen Diffusionskoeffizienten schwer abschätzen.

Es wurde ein Aufbau verwendet, bei dem Schläuche von unterschiedlicher Länge zwischen dem ersten und zweiten Gasweg des Slowcontrol-Systems eingesetzt wurden (siehe Abbildungen 5.1 und 5.2). So konnte der Gasfluss über den elektronischen Flussregler im ersten Gasweg eingestellt, und der Wassergehalt des Gases mit dem Taupunktmessgerät im zweiten Gasweg gemessen werden. Angereichert wurde eine Gasmischung aus Argon, Methan und Kohlendioxid im Verhältnis von 93 zu 5 zu 2. Mit diesem Aufbau wurden verschiede-

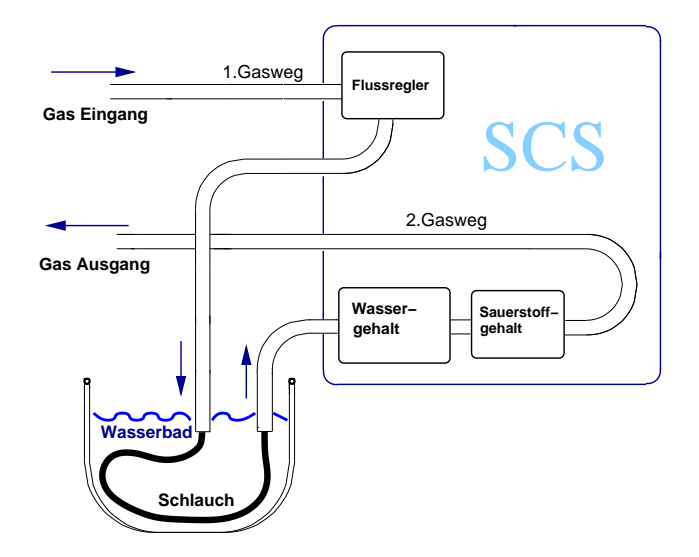

Abbildung 5.1: Schematische Darstellung des Gasflusses durch das Slowcontrol-System und den PVC-Schlauch.

ne Schlauchlängen und Schlauchdurchmesser getestet. Hierbei zeigte sich, dass der Wassergehalt wie erwartet den Änderungen des Gasflusses unmittelbar und umgekehrt proportional folgt (siehe Abbildungen 5.3 und 5.5). In Langzeitmessungen von bis zu 18 Stunden Dauer wurde sichergestellt, dass die Methode in der Lage ist, eine stabile Anreicherungsrate zu liefern siehe Abbildung 5.4). Für die in Abschnitt 5.3 beschriebenen Driftgeschwindigkeitsmessungen wurde ein Schlauch von 260 cm Länge und einem Durchmesser von 6 mm verwendet.

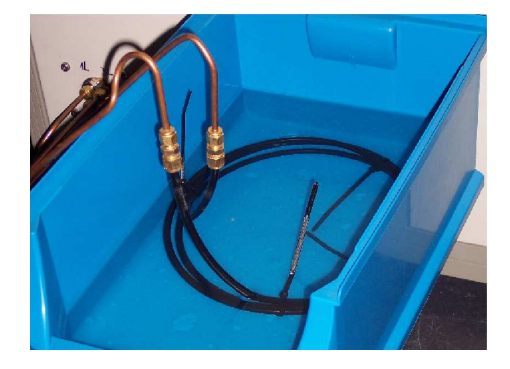

Abbildung 5.2: PVC-Schlauch im Wasserbad

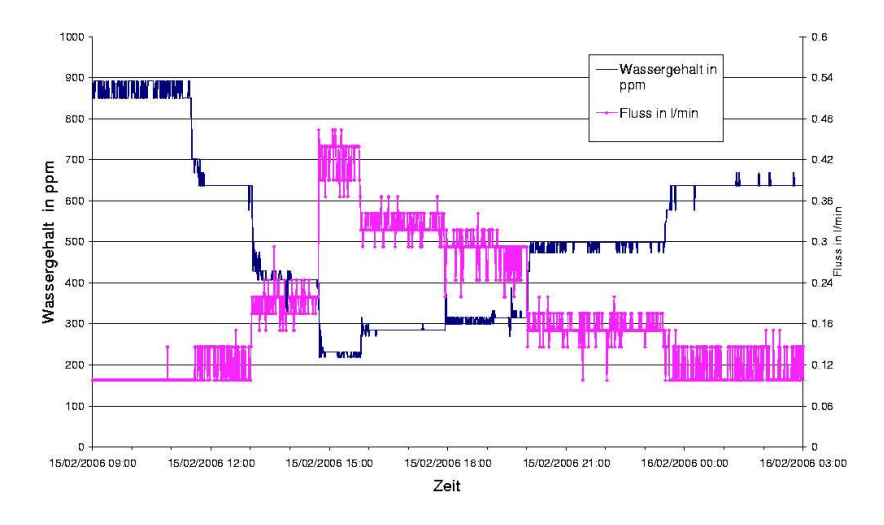

Abbildung 5.3: Unterschiedliche Gasflüsse durch einen PVC Schlauch mit  $l =$  $260 \text{ cm}$  und  $d = 6 \text{ mm}$ . Die starken Schwankungen beim Gasfluss erklären sich dadurch, dass der Flussregler hier am unteren Ende seines Mess- und Regelbereiches arbeitet. Die Schwankungen beim Wassergehalt entsprechen hier der Genauigkeit von  $\pm 0.5^{\circ}$ C bei der Digitalisierung des Taupunktwertes (siehe Ab $s$ chnitt 3.1.3). Da der Wassergehalt exponentiell vom Taupunkt abhängt, wirken sich Schwankungen bei hohen Wassergehalten stärker aus.

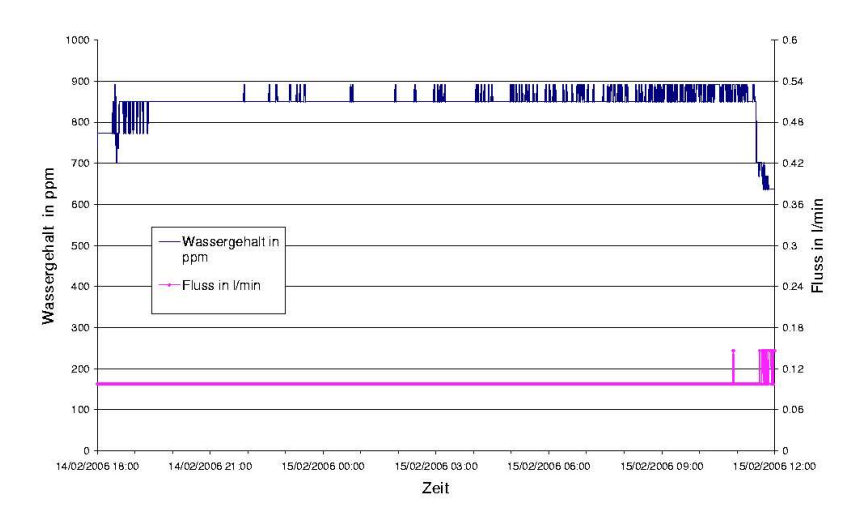

Abbildung 5.4: Langzeittest unter Verwendung eines PVC Schlauches mit  $l =$ 260 cm und  $d = 6$  mm. Der hier verwendete Gasfluss von 0,1  $\ell$ /min liegt unterhalb der Grenze für die digitale Auslesbarkeit (siehe Abschnitt 3.1.3). Daher ist hier nur der schwankungsfreie Minimalauslesewert zu sehen.

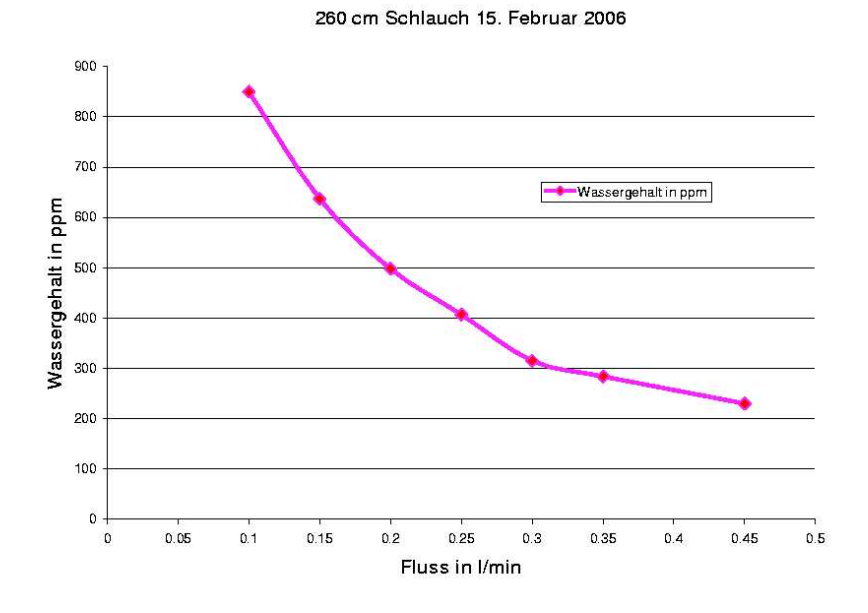

Abbildung 5.5: Anreicherung in Abhängigkeit vom Gasfluss bei PVC Schlauch mit  $l = 260$  cm. Für den Gasfluss wurde hier der vom Flussregler abgelesene Wert verwendet.

## 5.2 Taupunktsschwankungen

Bei den Werten des Taupunktmessgerätes traten immer wieder über Zeiträume von vielen Stunden bis hin zu mehreren Tagen Schwankungen auf, die sich nicht mit der Messgenauigkeit des Gerätes erklären ließen.

Das Auftreten und Verschwinden der Schwankungen zeigte häufig, aber nicht immer eine Korrelation mit den automatischen Spiegelreinigungen. Die Amplitude der Schwankung wies Werte von 1 ◦C bis fast 10 ◦C auf. Die Periodendauer lag stets unter einer Minute, allerdings war häufig noch eine Einhüllende mit einer Periodendauer von bis zu 10 min beobachtbar (siehe Abbildung 5.6).

Es ist nicht anzunehmen, dass diese Schwankungen tatsächlich den Wassergehalt des Gases widerspiegeln. Taupunktmessungen mit einem in Reihe geschalteten anderen, anhand von Kapazitätsmessungen arbeitenden Gerät, zeigten keine Schwankungen. Vermutlich ist das Phänomen auf technischen Verschleiß des seit vielen Jahren benutzten Gerätes zurückzuführen.

Falls vorhanden, wurde für den Wassergehalt der häufigste oder der am längsten konstante SCS-Wert angenommen. Zusätzlich wurde ein Wassergehalt anhand des Taupunktmittelwertes abgeschätzt (siehe Anhang A.5).

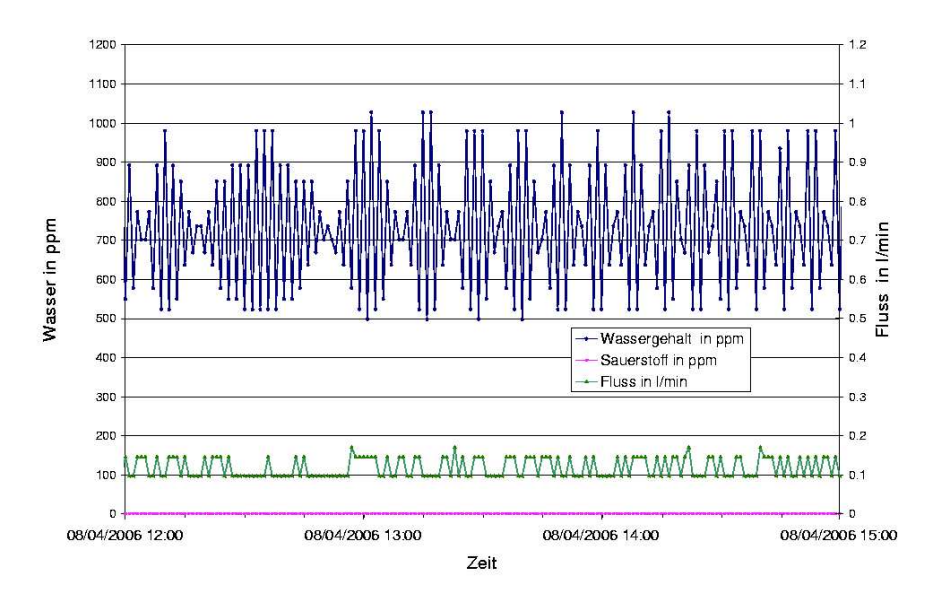

Abbildung 5.6: Schwankungen des Wassergehaltes zwischen SCS-Werten von 498,1 ppm  $(-27.2 \degree C)$  und  $1027.3$  ppm  $(-18.9 \degree C)$ .

## 5.3 Driftgeschwindigkeitsmessungen

Zur Durchführung von Driftgeschwindigkeitsmessungen wurde die Big-TPC am Ausgang des zweiten Gasweges des Slowcontrol-Systems mit dem in Abschnitt 5.1 beschriebenen Aufbau zur Wasseranreicherung verbunden.

Der Wassergehalt wurde somit beim Einströmen der Gasmischung in das Driftvolumen überwacht. Die Driftgeschwindigkeit wurde mit der in Abschnitt 3.5 beschriebenen Zweistrahl-Methode gemessen. Die Laserstrahlen verliefen durch die beiden näher an der Auslesefläche liegenden Fensterpaare der Big-TPC, deren Mittelpunkte sich in einem Abstand von ∆l= 24,6 cm zueinander befinden. Der Messaufbau ist in Abbildung 5.7 schematisch dargestellt.

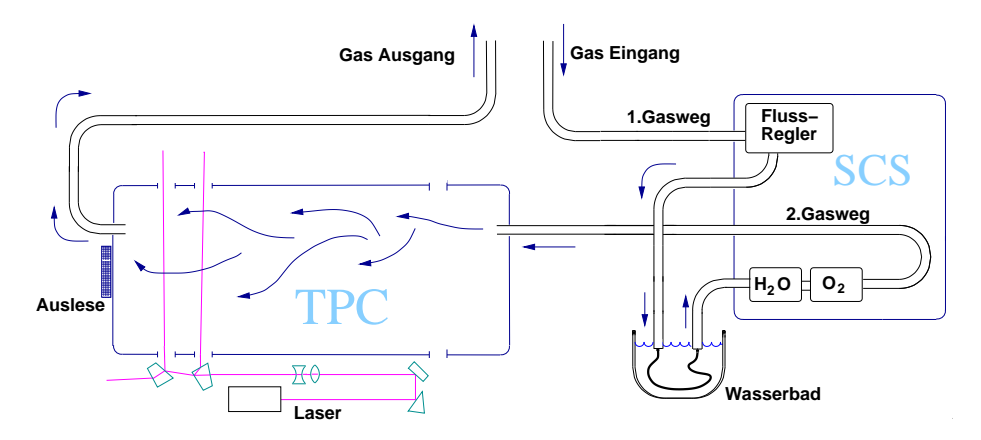

Abbildung 5.7: Schematische Darstellung des Gasflusses durch das Slowcontrol-System, den PVC-Schlauch und die zur Driftgeschwindigkeitsmessung mit der Zweistrahl-Methode modifizierte Big-TPC.

Im Rahmen einer Messung wurden bei neun Kathodenspannungen von 14 kV bis 22 kV Driftgeschwindigkeitsmessungen durchgeführt. Die Spannung am Gasverstärkungssystem wurde bei allen Messungen so eingestellt, dass der Schild und die obere GEM auf einem Potential von 1345V lagen. Im Driftvolumen ergaben sich daraus Feldstärken von ungefähr  $120 \frac{V}{cm}$  bis  $210 \frac{V}{cm}$ .

Für eine ausreichende Statistik wurden bei jeder Feldeinstellung 250 Trigger-Ereignisse mit acht Padreihen aufgezeichnet.

Die Dauer einer Messung betrug dabei jeweils ungefähr eine Stunde. Innerhalb dieses Zeitraumes konnten der Wassergehalt, sowie Druck und Temperatur im Mittel als konstant betrachtet werden.

Nach einer Veränderung des Wassergehaltes des einströmenden Gases musste der Fluss die Gasmenge im Kammerinneren mehrere Male austauschen, bis ein Gleichgewichtszustand zu erwarten war (Bei einem Kammervolumen von  $113\,\ell$ und einem typischen Gasfluss von zum Beispiel  $0.2 \ell / \text{min}$  ist ein Austausch nach knapp zehn Stunden erfolgt).

Zu beachten war, dass mit dem Messen des Wassergehaltes am Kammereingang keine sichere Aussage über den in der Kammer tatsächlich vorhandenen Wassergehalt möglich ist. Durch die in Abschnitt 2.12 beschriebenen Effekte (Gaslecks, Ausdünstung, Anlagerung) ist es möglich, dass der Wassergehalt in der Kammer größer als der des einströmenden Gases war. Fünf unterschiedliche Gasflüsse, mit Anreicherungen von ca. 270 ppm, ca. 400 ppm, ca. 500 ppm, ca. 680 ppm und ca. 1000 ppm wurden jeweils ungefähr eine Woche lang aufrecht erhalten.

#### 5.3.1 Auswertung

Zur Auswertung wurden die Ereignisse aus den Rohdaten mit dem Programm MultiFit in der unter Abschnitt 4.1 beschriebenen Weise rekonstruiert. Um Rauschen zu unterdrücken, wurden für die Berechnung der Driftgeschwindigkeit nur Hits verwendet, die einem Track zugeordnet werden konnten. Diese Hits wurden mit einem ROOT-Skript in ein Zeithistogram gefüllt. Wie in Abbildung 5.8 erkennbar ist, kulminiert die Verteilung der Hits entsprechend den beiden Laserstrahlen in zwei Zeitbereichen.

Zur Bestimmung der Zeitverzögerung zwischen den Signalen der Laserstrahlen ∆t wurden Gaußkurven an die Histogramme angepasst (siehe Abbildung 5.9). Der statistische Fehler bei 250 Ereignissen, die mit 8 Padreihen aufgezeichnet werden, liegt bei 0,01 Timebins. Im Vergleich zu den erwarteten Zeitverzögerungen von  $\Delta t \approx 100$  Timebins ist dieser Fehler vernachlässigbar klein. Die Zeitverzögerungen wurden, wie in Abschnitt 3.5 beschrieben, gemäß  $\vec{v}_{Drift} =$ 24,6 cm/ $\Delta t$  in Driftgeschwindigkeiten umgerechnet.

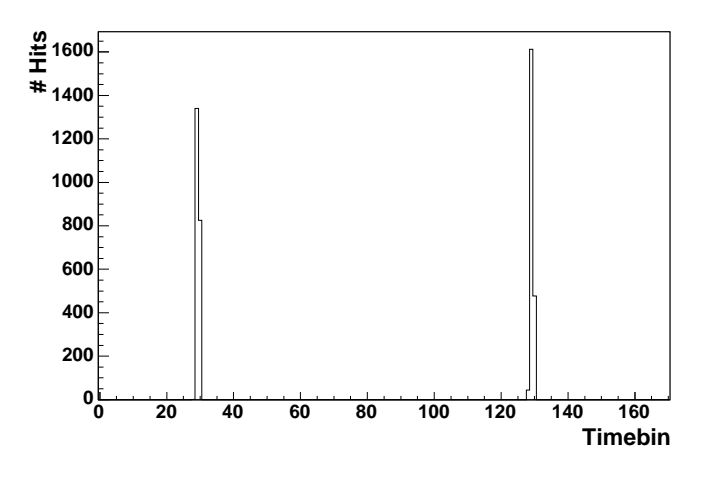

Abbildung 5.8: Zeithistogramm mit den Hits von 250 Ereignissen aus 8 Padreihen: gemäß den beiden Laserstrahlen sind zwei Maxima erkennbar, deren Abstand ∆t durch Anpassung von Gaußkurven bestimmt wird (siehe Abbildung 5.9). Erkennbar ist der Einfluss der Defokussierung der Laserstrahlen (siehe Abschnitt 3.5): Das linke Maximum gehört zu dem Laser mit dem längeren Strahlweg.

Zum Vergleich von Simulation und Messung wurden mit dem Programm GARFIELD7 Diagramme angefertigt, in denen die Messpunkte, wie in Abbildung 5.10 zu sehen ist, über den in der Einleitung gezeigten Simulationskurven aus MAGBOLTZ (siehe Abbildung 1.4) abgebildet wurden. Zur Berücksichtigung des Kammerinnendruckes wurde hierbei die Driftgeschwindigkeit ge-

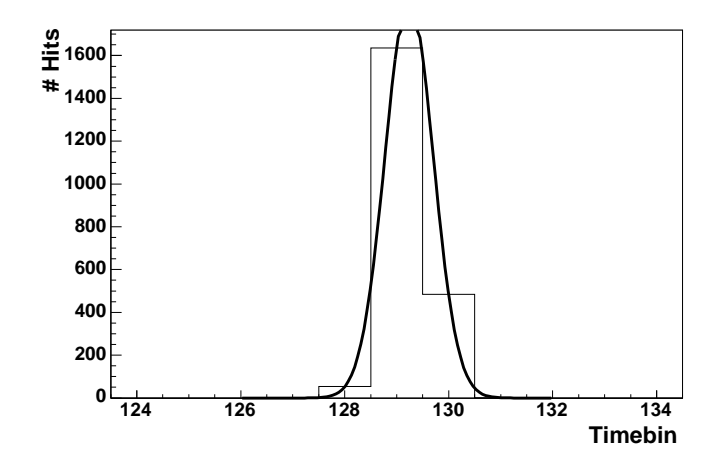

Abbildung 5.9: Anpassung von Gaußkurven an das Histogram aus Abbildung 5.8 (Vergrößerung)

gen die in Abschnitt 2.6.1 beschriebene effektive Feldstärke aufgetragen (Die Simulationskurve wurde für Normalbedingungen errechnet:  $T = 20$  °C,  $p =$ 1013,25mbar). Der Einfluss der Temperatur auf die Driftgeschwindigkeit wurde nicht berücksichtigt. Um systematische Fehler, die aus der Strahlausrichtung resultieren können abzuschätzen (siehe Anhang B.1), wurde eine 1%-Fehlerumgebung um die Messwerte der Driftgeschwindigkeit eingezeichnet.

Es zeigte sich, dass eine Veränderung der Wasseranreicherung sich mit der erwarteten Tendenz auf die Driftgeschwindigkeit auswirkt. Der Messkurvenverlauf stimmte jedoch nur in etwa im mittleren Drittel des untersuchten Feldstärkebereiches mit den Simulationen überein. Bei Feldstärken unterhalb von  $150 V/cm$ lagen die Messpunkte um bis zu 200 ppm unterhalb der entsprechenden Simulationskurve. Bei Feldstärken oberhalb von  $180 \text{ V/cm}$  lagen sie bis zu  $100 \text{ ppm}$ darüber.

#### 5.3.2 Potentialfehler

Durch die systematischen Abweichungen der Messkurvenverläufe wurde ein Fehler bei der Einstellung der Widerstandskette des Feldkäfigs auffällig. Die Notwendigkeit, den regelbaren Widerstand R<sub>adj</sub> (siehe Abschnitt 3.4) auf die unterschiedlichen Driftfelder einzustellen, war außer Acht gelassen worden. W¨ahrend aller Messungen war ein konstanter Endwiderstand von  $R_{\text{adi}}= 7.17 \text{ M}\Omega$  verwendet worden, was der korrekten Einstellung für ein Driftfeld von  $203 \frac{V}{cm}$ entspricht.

Hierdurch lag der letzte Feldstreifen bei schw¨acheren Driftfeldern auf einem zu niedrigen Potential, wodurch das Driftfeld insgesamt schw¨acher als bei der korrekten Einstellung ausfiel. Bei stärkeren Driftfeldern wirkte sich der Effekt entsprechend umgekehrt aus, so dass das Driftfeld höher als bei der korrekten Einstellung ausfiel. Des Weiteren wurde durch den Potentialsprung die Homogenität des Driftfeldes im Bereich des Schildes gestört (siehe Abbildung B.2).

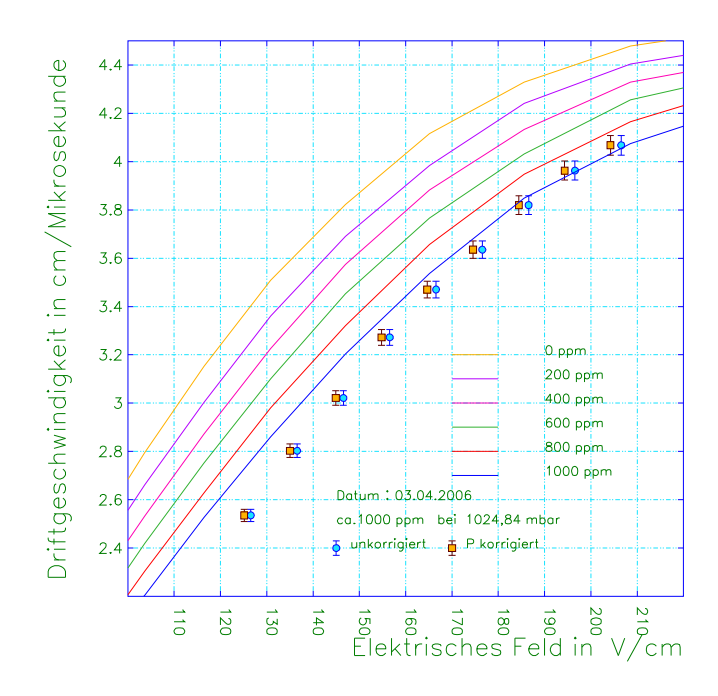

Abbildung 5.10: Messwerte der Driftgeschwindigkeit, aufgetragen gegen die unkorrigierte Feldstärke und gegen die effektive (druckkorrigierte) Feldstärke. Erkennbar sind Abweichungen zur GARFIELD7-Simulationskurve bei hohen und bei niedrigen Feldstärken.

Zur Quantifizierung des Fehlers wurde für alle Driftfeldspannungen die Differenz vom angenommenen zum tatsächlich vorhandenen Potential bestimmt und über die Kammerlänge gemittelt. Auf diese Weise wurde ein Korrekturterm  $\Delta E$ gewonnen, mit dem die Feldstärken zu allen Messpunkten neu berechnet wurden (siehe Abschnitt B.2):

$$
\Delta E = \frac{\left(U_{\text{Kath}} \cdot \frac{7,17 \text{ M}\Omega}{108,17 \text{ M}\Omega}\right) - 1345 \text{ V}}{100 \text{ cm}}.
$$
\n(5.1)

Da die Größe des Fehlers mit der besagten Potentialdifferenz (Differenz der Feldstärke zu  $203 \text{ V/cm}$  linear anstieg, wirkte sich die Anwendung des Korrekturterms im unteren Drittel des Felstärkebereichs am stärksten aus. Abbildung 5.11 zeigt die Verschiebung der Messpunkte durch die Anwendung des Driftfeld-Korrekturterms. Weitere Diagramme sowie Tabellen mit allen Messungen sind in Anhang A.2 und Anhang A.1 zu finden.

Der Verlauf der korrigierten Messkurven zeigte Übereinstimmung mit Simulationskurven zu Wassergehalten von bis zu 600 ppm. Zusätzliche Übereinstimmung mit den Wassergehaltmessungen des SCS konnte nur bei 400 ppm beobachtet werden. Die Verschiebung der Messkurven mit 270 ppm und 500 ppm zu Simulationskurven höheren Wassergehaltes sind durch zu kurze Spülzeiten erklärbar. Bei höheren Wassergehalten traten weiterhin systematische Abweichungen zwischen den Kurvenverläufen von Messungen und Simulationen auf.

Da sich, wie oben bereits erwähnt, durch die Messung des Wassergehaltes am

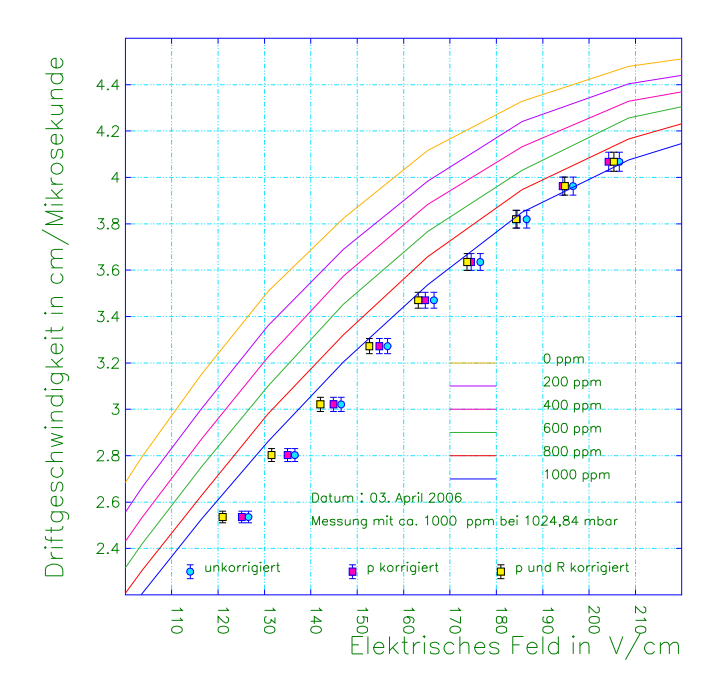

Abbildung 5.11: Messwerte der Driftgeschwindigkeit, aufgetragen gegen die unkorrigierte Feldstärke, gegen die effektive (druckkorrigierte) Feldstärke und gegen die bezüglich des Feldkäfigwiderstandes korrigierte, effektive Feldstärke. Zum Vergleich: MAGBOLTZ-Simulationskurve aus GARFIELD7

Kammereingang keine sichere Aussage über den in der Kammer vorhandenen Wassergehalt machen lässt (Hinzu kamen die in Abschnitt 5.2 beschriebenen Schwierigkeiten mit dem Taupunktmessgerät), konnte zu diesem Zeitpunkt nicht gesagt werden, ob die Werte der Simulationskurve im unteren Feldstärkebereich zu groß oder im oberen Feldstärkebereich zu klein waren, oder ob beides der Fall war.

Da gezeigt wurde, dass die Fehleinstellung der Widerstandskette zu einer Verzerrung der Messkurvenverläufe geführt hatte, und, trotz der Anwendung eines Korrekturterms, Simulationskurven und Messwerte bei großen Wassergehalten weiterhin deutliche Abweichungen zeigten, wurde beschlossen, die Messungen mit korrekt eingestelltem Feldkäfigwiderstand zu wiederholen.

### 5.4 Wiederholung der Messungen

Die Messungen wurden mit demselben Aufbau (260 cm-Schlauch, SCS, Big- $TPC$ , Ar-CH<sub>4</sub>-CO<sub>2</sub>-Gasmischung) wiederholt. Für den korrekten Potentialabfall über dem Feldkäfig wurde ein neuer Regelwiderstand (siehe Abbildung 5.13) konstruiert, der gemäß Gleichung 3.6 eingestellt wurde:

$$
R_{\rm adj} = \frac{1345\text{V}}{U_{\rm Kath} - 1345\text{V}} \cdot (101\,\text{M}\Omega) \tag{5.2}
$$

Durch die Justierung des Endwiderstandes für jeden einzelnen Messpunkt verlängerte sich die durchschnittliche Dauer einer Messung auf ungefähr zwei Stunden.

Für die Hochspannungsversorgung wurde zu einem neueren Gerät mit Digitalanzeige gewechselt. Deren Genauigkeit wurde mit einer Spannung gegen Stromstärke-Messreihe zu  $0.6\%$  bestimmt.

Um auch die Temperatur in die effektive Feldstärke einzubeziehen (siehe Abschnitt 2.6.1), wurde die Temperatur der Laborluft w¨ahrend der Messungen mit einem Raumthermometer beobachtet. Da Gas ein sehr guter Wärmeleiter ist, kann angenommen werden, dass in der TPC die gleiche Temperatur wie in ihrer Umgebung herrscht. Abbildung 5.12 zeigt eine Studie der TPC-Gruppe an der RWTH Aachen, die diese Annahme bestätigt. Zur besseren Erfassung des

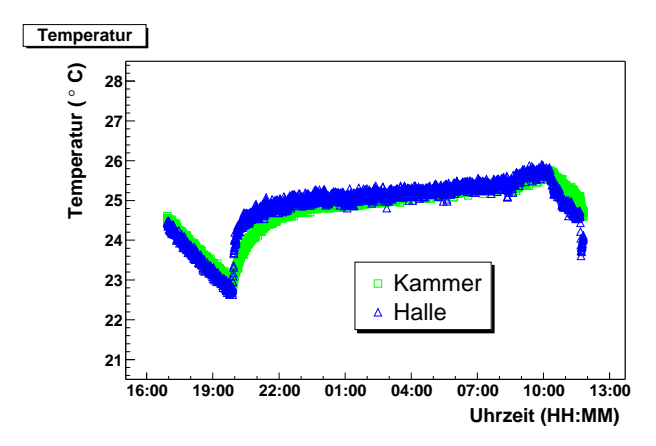

Abbildung 5.12: Temperaturverlauf innerhalb (Kammer) und außerhalb (Halle) der TPC [52].

tatsächlich in der Kammer vorhandenen Wassergehaltes, sollte das aus der Kammer strömende Gas mit einem zweiten Taupunktmessgerät überwacht werden. Hierfür war ein Gerät verfügbar, das Taupunkte aus einer Kapazitätsmessung bestimmt. Da dieses Verfahren wesentlich ungenauer ist, und keine sinnvolle Kalibrierung mit dem bisher verwendeten Gerät gelang, wurde dieses Vorhaben nicht verwirklicht.

Das Kapazitäts-Taupunktmessgerät blieb nach dem Versuch der Kalibrierung im Aufbau zwischen dem bisher verwendeten Gerät und dem Kammereingang eingebaut (Es sollte ein Öffnen des Gaskreislaufes und ein damit verbundenes Eindringen von Luft ins System vermieden werden).

Wie bei den vorherigen Messungen traten bei den Messwerten des Wassergehaltes starke Schwankungen auf. Zur Bestimmung des in der Kammer vorhandenen Wassergehaltes wurden Mittelwerte verwendet und häufig auftretende SCS-Werte im Bereich des mittleren Wassergehaltes betrachtet (siehe Tabelle 5.1 und Anhang A.5). Zusätzlich wurden insbesondere beim Spülen mit stärker angereichertem Gas ( $\approx 1000$  ppm) Anlagerungseffekte bedacht. Ebenfalls aus diesem Grund wurde bei Messungen mit niedrigem Wassergehalt (insbesondere bei 300 ppm) auf ausreichend lange Spülzeiten geachtet. Beim Aufbauen der

| SCS-Werte um    |                                        | gemittelte Werte zwischen        |                   |  |
|-----------------|----------------------------------------|----------------------------------|-------------------|--|
| den Mittelpunkt |                                        | 02. November $18:00$ und         |                   |  |
| der Schwankung  |                                        | $05.$ November $12:00$           |                   |  |
|                 | $T_{\text{Tau}}$ in °C   $H_2O$ in ppm | $T_{\text{Tau}}$ in $^{\circ}$ C | $H_2O$ in ppm     |  |
|                 |                                        |                                  |                   |  |
|                 |                                        |                                  |                   |  |
| $-20,9$         | 935                                    |                                  |                   |  |
| $-21,4$         | 891                                    | $-21,56 \pm 0,38$                | $875^{+32}_{-31}$ |  |
| $-21,9$         | 850                                    |                                  |                   |  |

Tabelle 5.1: SCS-Daten, die für die Abschätzung des Wassergehaltes während der Messung vom 06. November dienten (siehe Tabelle 5.2 und Abbildung 5.16).

Laser-Messapparatur wurde auch eine Messung mit nicht angereichertem Flaschengas durchgeführt. Da das SCS zu diesem Zeitpunkt bei einem anderen Experiment gebraucht wurde, können keine genauen Angaben zum Wassergehalt bei dieser Messung gemacht werden. Vermutlich lag der Wassergehalt zwischen 10 ppm und 100 ppm. Der Luftdruck wurde anhand des Umgebungsluftdrucks abgeschätzt.

Da der Laser und ein Teil der optischen Geräte im selben Zeitraum auch für ein anderes Experiment verwendet wurden, mußten die Prismen am Strahlteiler gelegentlich nachjustiert werden. Daher kann nicht für alle Messungen der gleiche Strahlenabstand angenommen werden. Innerhalb einer Messung wurden die Prismen aber nicht verändert.

#### 5.4.1 Auswertung der wiederholten Messungen

Wie zuvor wurden mit GARFIELD7 Diagramme erstellt, in denen die gemessenen Driftgeschwindigkeiten mit den MAGBOLTZ-Simulationskurven verglichen wurden. Ein Beispiel ist in Abbildung 5.14 zu sehen, eine Aufstellung weiterer Diagramme ist in Anhang A.4 zu finden.

Ahnlich wie bei den vorherigen Messreihen zeigte sich eine Übereinstimmung von Messung und Simulation bei Wassergehalten unterhalb von 500 ppm. Aufgrund längerer Spülzeiten konnte im Bereich von 300 ppm eine deutlich höhere Ubereinstimmung als bei den vorherigen Messungen beobachtet werden. Allerdings zeigten die Messwerte, welche bei Wassergehalten oberhalb von 500 ppm aufgenommen wurden, ähnliche Abweichungen im Kurvenverlauf wie zuvor, so dass weiterhin das Vorhandensein eines systematischen Fehlers angenommen werden musste.

#### 5.4.2 Quantfizierung der Abweichungen

Um die Abweichung der Messungen von den Simulationskurven zu quantifizieren, wurden Simulationen der Driftgeschwindigkeit unter den Umweltbedingungen, welche zum Zeitpunkt der jeweiligen Messungen herrschten (elektrische Feldstärke, Wassergehalt, Druck, Temperatur) durchgeführt. Hierfür wurde die Programmversion GARFIELD9 verwendet, welche mit einer verbesserten Version des Programmes MAGBOLTZ arbeitet.

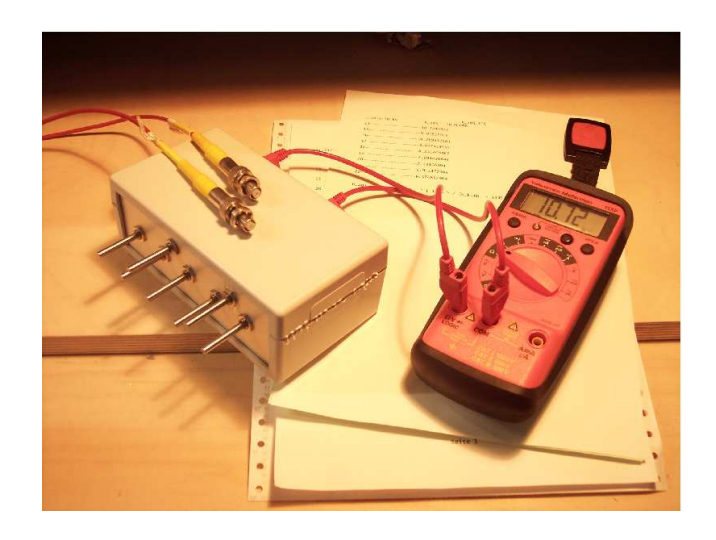

Abbildung 5.13: Der regelbare Endwiderstand (links im Bild) besteht aus sieben Drehwiderständen von  $0 \text{ M}\Omega$  bis  $0.83 \text{ M}\Omega$ , sowie einem  $5 \text{ M}\Omega$  Festwiderstand. die zusammen in einem Kunststoffgehäuse untergebracht sind. Die Verbindung zum Feldkäfig-Stromkreis erfolgt über Hochspannungskabel (gelbe Stecker). Zur Einstellung der Widerstände wird die Hochspannung heruntergefahren und die Verbindung getrennt. Um den Wert des Endwiderstandes abzulesen, wird ein Multimeter (rechts im Bild) benutzt, für das separate Anschlüsse vorhanden sind.

Zum Vergleich wurden aus den mit GARFIELD7 erstellten Simulationskurven Driftgeschwindigkeitswerte extrahiert. Druck und Temperatur wurden hierbei durch die Verwendung von effektiven Feldstärken berücksichtigt. Aufstellungen mit Simulationsdaten sowie dazugehörige Diagramme sind in Anhang A.6 zu finden. Ein Beispiel mit Simulationsdaten und Messwerten ist in Tabelle 5.2 zu sehen. Abbildug 5.16 zeigt ein dazugehöriges Diagramm.

#### 5.4.3 Vergleich der Simulationen von GARFIELD7 und GARFIELD9

Zwischen den aus der GARFIELD7-Simulation extrahierten Driftgeschwindigkeitswerten und den mit GARFIELD9 direkt simulierten Driftgeschwindigkeitswerten sind deutliche Unterschiede zu erkennen. Oberhalb von 300 ppm sind die GARFIELD7-Werte in der Regel <sup>1</sup> kleiner als die entsprechenden GARFIELD9- Werte. Diese Diskrepanz wächst mit steigendem Wassergehalt von bis zu 1,4 % bei 500 ppm auf bis zu 4,7 % bei 1200 ppm. Innerhalb einer Messreihe nimmt diese Diskrepanz von niedrigeren zu höheren Feldstärken kontinuierlich zu.

Unterhalb von 300 ppm kehrt sich das Verhältnis um. Während bei 300 ppm die GARFIELD9-Werte im oberen Feldstärkebereich noch größer als die GAR FIELD7-Werte sind, ergeben die Simulationen für 100 ppm und für 0 ppm GAR-FIELD9-Werte, die um bis zu 2,6 % kleiner sind als die entsprechenden GAR-FIELD7-Werte. Die Diskrepanz nimmt hierbei innerhalb einer Messreihe von

<sup>&</sup>lt;sup>1</sup>Einzige Ausnahme bildet der Simulationswert für 14 kV bei 800 ppm

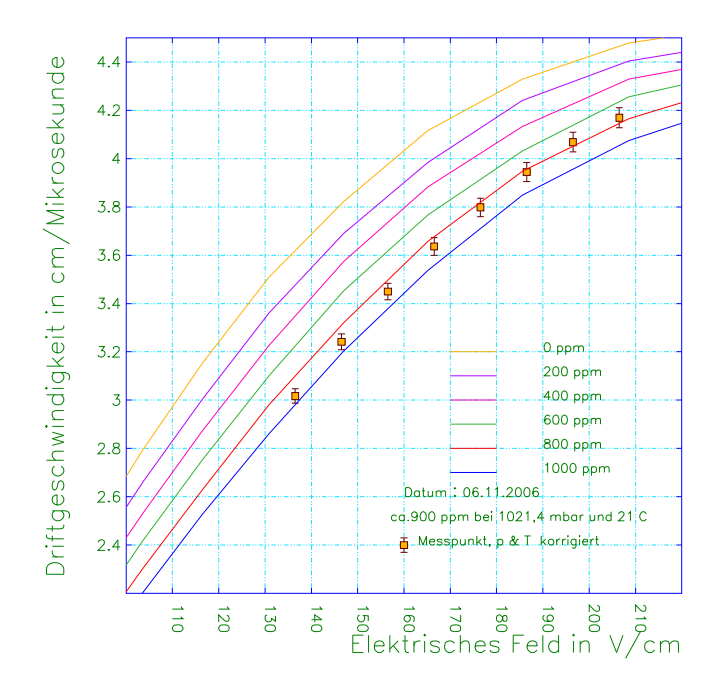

Abbildung 5.14: Messwerte der Driftgeschwindigkeit mit korrekt eingestelltem Feldkäfigwiderstand, aufgetragen gegen das druck- und temperaturkorrigierte Driftfeld. Zum Vergleich: MAGBOLTZ-Simulationskurve aus GARFIELD7

niedrigeren zu höheren Feldstärken kontinuierlich ab.

#### 5.4.4 Vergleich der Simulationen mit den Messwerten

Um die Simulationen mit den Messwerten zu vergleichen wurde sowohl die absolute Abweichung (Differenz) als auch die relative Abweichung (in Prozent) betrachtet. An der Differenz ist die Übereinstimmung der Kurvenverläufe ablesbar. Eine konstante Differenz bedeutet eine Parallelverschiebung der Kurven, was physikalisch durch eine Abweichung vom tatsächlichen Wassergehalt erklärt werden kann. Es ist zu beachten, dass in einem solchen Fall die Abnahme der prozentualen Abweichung innerhalb der Messung aus rein mathematischen Gründen erfolgt. Eine konstante prozentuale Abweichung hingegen kann durch einen Fehler bei der Bestimmung des Strahlenabstandes entstehen.

Im Bereich von 300 ppm bis 1100 ppm sind die Simulationswerte von GAR-FIELD9 zu den Messwerten parallelverschoben. Die Abweichungen der GAR-FIELD9-Simulationswerte beträgt hierbei zwischen 300 ppm und 800 ppm weniger als 1 %.

Bei 300 ppm zeigt die GARFIELD7-Simulation ähnlich geringe Abweichungen (siehe Abbildung 5.15).

Ab 500 ppm wird jedoch eine wachsende Tendenz zur Vergrößerung der Abweichungen mit zunehmender Feldstärke deutlich. Die Simulationswerte aus GARFIELD7 zeigen somit die bereits in den Diagrammen (siehe Anhang A.4 und Anhang A.2) beobachteten systematischen Abweichungen, welche daher auf einen systematischen Fehler bei der älteren Programmversion zurückzuführen

| 900 ppm-Simulationen<br>06. November |                |                |                |             |                |             |                |           |  |  |
|--------------------------------------|----------------|----------------|----------------|-------------|----------------|-------------|----------------|-----------|--|--|
| ca. $1021,4$ mbar<br>$21^{\circ}$ C  |                |                |                |             |                |             |                |           |  |  |
| $U_{\rm{Drift}}$                     | $v_{Drift}$    | $v_{Drift}$    | $v_{Drift}$    | Abweichung  |                | Abweichung  |                | Abweich.  |  |  |
|                                      | Mess-          | Simul.         | Simul.         | von GF9     |                | von GF7     |                | von GF7   |  |  |
|                                      | wert           | GF9            | GF7            | zur Messung |                | zur Messung |                | GF9<br>zu |  |  |
| in                                   | in             | in             | in             | in          | in             | in          | in             | in        |  |  |
| kV                                   | $\rm cm/\mu s$ | $\rm cm/\mu s$ | $\rm cm/\mu s$ | %           | $\rm cm/\mu s$ | %           | $\rm cm/\mu s$ | %         |  |  |
| 22                                   | 4.17           | 4.24           | 4.11           | 1.63        | 0.07           | $-1.50$     | $-0.06$        | $-3.08$   |  |  |
| 21                                   | 4.07           | 4.13           | 4.01           | 1.65        | 0.07           | $-1.47$     | $-0.06$        | $-3.07$   |  |  |
| $20\,$                               | 3.94           | 4.01           | 3.89           | 1.76        | 0.07           | $-1.33$     | $-0.05$        | $-3.03$   |  |  |
| 19                                   | 3.80           | 3.87           | 3.76           | 1.98        | 0.08           | $-0.95$     | $-0.04$        | $-2.88$   |  |  |
| 18                                   | 3.64           | 3.71           | 3.61           | 1.99        | 0.07           | $-0.60$     | $-0.02$        | $-2.54$   |  |  |
| 17                                   | 3.45           | 3.52           | 3.45           | 2.13        | 0.07           | $-0.03$     | 0.00           | $-2.11$   |  |  |
| 16                                   | 3.24           | 3.32           | 3.26           | 2.29        | 0.07           | 0.61        | 0.02           | $-1.65$   |  |  |
| 15                                   | 3.02           | 3.09           | 3.05           | 2.32        | 0.07           | 1.05        | 0.03           | $-1.24$   |  |  |
| 14                                   | fehlt          |                |                |             |                |             |                |           |  |  |

Tabelle 5.2: Driftgeschwindigkeitswerte innerhalb einer Messung, im Vergleich mit Simulationen der Programme GARFIELD7 (mit "GF7" abgekürzt) und<br>GAREIELD9 (mit GE0" abgeliümt)  $\rm{GARF}$ IELD9 (mit " $\rm{G}$ F9" abgekürzt).

sind. GARFIELD7 berechnet oberhalb von 500 ppm mit zunehmender Feldstärke zu kleine Driftgeschwindigkeitswerte.

Im unteren Feldstärkebereich macht sich diese Tendenz nicht bemerkbar. Bei der niedrigsten Kathodenspannung (14 kV) bleiben die Abweichungen von GARFIELD7 stets unter einem Prozent.

Ab 900 ppm (siehe Abbildung 5.16) zeigen die GARFIELD9-Simulationen deutlich höhere Abweichungen (im Bereich von  $2\%$ ), die durch eine Vergrößerung des Strahlabstandes beim Nachjustieren des Strahlteilers erklärbar wären. Möglich wäre auch, dass der Wassergehalt in der Kammer nicht mit der Simulation übereinstimmte oder aber, dass GARFIELD9 mit steigendem Wassergehalt zu hohe Werte liefert.

Abweichungen zum Kurvenverlauf der Messwerte beginnen bei den GAR-FIELD9-Simulationen für Wassergehalte ab 1200 ppm aufzutreten. GARFIELD9 berechnet hier mit zunehmender Feldstärke zu große Driftgeschwindigkeitswerte.

Abweichungen der Kurvenverläufe zeigen sich auch bei der Messung mit reinem Flaschengas. Bei Simulationen zu 100 ppm folgen die Messwerte eher dem Verlauf der GARFIELD7-Simulation, mit Abweichungen bis zu 1 %. Eine GARFIELD9-Simulation für 50 ppm zeigt Abweichungen von bis zu ca.  $2\%$  bei niedrigen Feldstärken. Bei Simulationen zu 0 ppm liegen die Messwerte näher an der GARFIELD9-Simulation, allerdings sind sie größer als diese. Dass die Driftgeschwindigkeitswerte einer 0 ppm-Simulation unterhalb der Messwerte liegen, bedeutet, dass diese zu klein sind. Die Abweichungen sind aber auch durch einen Fehler in der Strahlposition erklärbar.

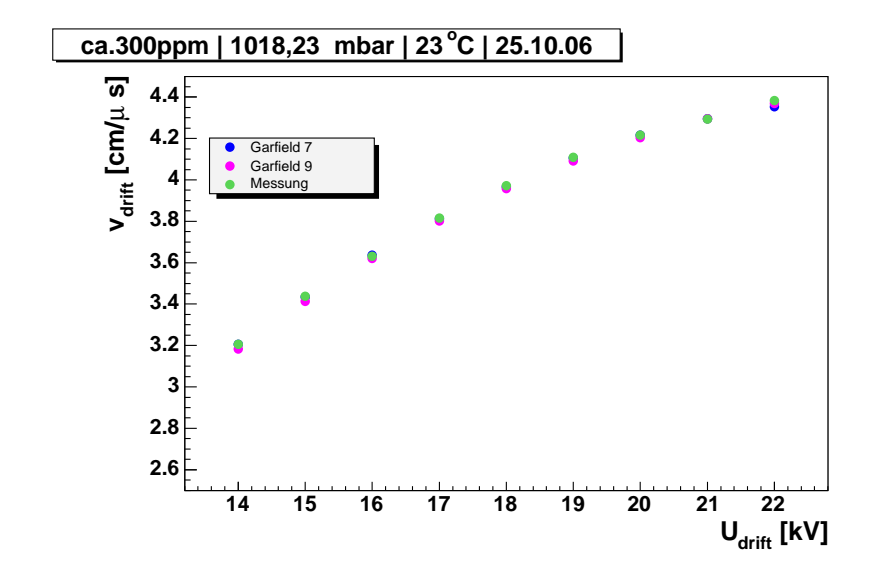

Abbildung 5.15: Verlauf der Messwerte im Vergleich zum Verlauf der Simulationswerte für 300 ppm aus GARFIELD7 und GARFIELD9. Bei diesem Wassergehalt zeigen beide Simulationen große Übereinstimmung mit den Messwerten (Diagramm mit Werten aus Anhang A.6).

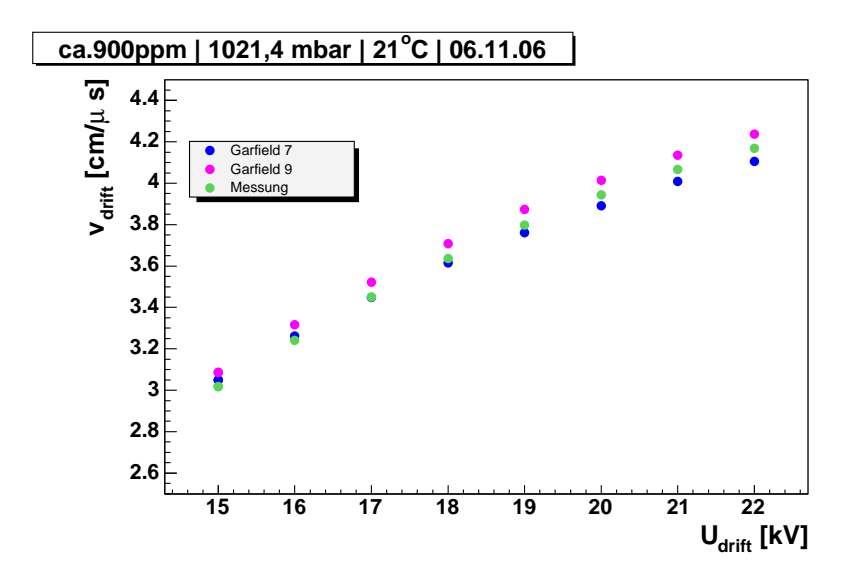

Abbildung 5.16: Verlauf der Messwerte im Vergleich zum Verlauf der Simulationswerte für 900 ppm aus GARFIELD7 und GARFIELD9. Die GARFIELD9-Simulationskurve ist zu den Messwerten nahezu parallelverschoben. Die GAR-FIELD7-Simulationskurve hingegen zeigt einen abweichenden Kurvenverlauf (Diagramm mit den Werten aus Tabelle 5.2).

# Kapitel 6

# Zusammenfassung und Ausblick

Die Driftgeschwindigkeitsmessungen mit Laserstrahlen bestätigen die Beobachtungen aus den Driftgeschwindigkeitsmessungen mit kosmischen Myonen. In einer TPC, die mit einer Argon-Methan-Kohlendoxid-Gasmischung arbeitet, verursacht ein Ansteigen des Wassergehaltes in dieser Mischung ein Absinken der Driftgeschwindigkeit der Elektronen. Die im Rahmen dieser Arbeit durchgefuhr- ¨ ten Driftgeschwindigkeitsmessungen stimmen mit GARFIELD9-Simulationen für Wassergehalte von 300 ppm bis 800 ppm mit einer Genauigkeit von unter  $1\%$  überein.

Unsicher ist, wie genau die für die Simulation verwendeten Wassergehalte mit den tatsächlich in der Kammer vorhandenen gewesenen Wassergehalten übereinstimmen. Die den Simulationen zugrunde liegenden Wassergehalte konnten mit dem Taupunktmessgerät (wegen eines Informationsverlustes bei der Digitalisierung, siehe Abschnitt 3.1.3) nur mit einer Genauigkeit von 5 % bestimmt werden. Des Weiteren wurde die Wassergehaltsbestimmung durch starke Schwankungen bei der Taupunktmessung (siehe Abschnitt 5.2 und Abschnitt A.5) erschwert. Für eine sichere Aussage über den Wassergehalt der Gasmischung in der TPC wäre ein zweites Messgerät am Kammerausgang erforderlich gewesen.

Es ist daher nicht erkennbar, ob Abweichungen durch systematische Fehler im Simulationsprogramm oder durch andere Effekte hervorgerufen wurden. Ein deutlicher systematischer Fehler des Simulationsprogrammes GARFIELD7 zeigte sich beim Vergleich mit der neueren Programmversionen GARFIELD9 (siehe Abschnitt 5.4.3). Bei starken Driftfeldern und Wassergehalten oberhalb von 500 ppm waren die mit GARFIELD7 berechneten Driftgeschwindigkeiten um bis zu 3 % niedriger als die Messwerte. Ausserhalb des Bereiches von 300 ppm bis 800 ppm begannen allerdings auch bei den GARFIELD9-Simulationen die Abweichungen zu den Messwerten größer zu werden.

Dennoch ist es vorstellbar, dass durch Berechnung weiterer GARFIELD9- Simulationen der Bereich, in dem Messungen und Simulationen mit unter 1 % Abweichung übereinstimmen noch größer gesetzt werden kann. Hierbei zu beachten ist, dass die Kurve der Messwerte auch durch einen Fehler in der Strahlposition (siehe Abschnitt B.1) verschoben sein kann.

Um die Frage zu beantworten, ob Wassergehalt und Driftgeschwindigkeit als

äquivalente Messgrößen zur indirekten Bestimmung der jeweils anderen dienen können, muss geklärt werden, ob der Wassergehalt, welcher einer Simulation mit geringer Abweichung zugrunde liegt, auch dem Wassergehalt entspricht, der zum Zeitpunkt der Messung in der Kammer vorhanden war. Hierfür wäre eine Wiederholung der Studien mit einer verbesserten Bestimmung des Wassergehaltes notwendig. Ebenso sollte eine Möglichkeit gefunden werden den systematischen Fehler zu verkleinern, der in der Bestimmung des Strahlenabstandes liegt. Hierfür könnte die Position der Strahlen mit Hilfe von Lochblenden an den Fenstern der TPC stärker eingegrenzt werden. Als Nachbearbeitung der vorhandenen Daten könnte außerdem die Position der Laserspuren mit Hilfe von MultiFit rekonstruiert werden.

Zur Verbesserung der Bestimmung des Wassergehaltes sollte das bisher verwendete Taupunktmessgerät repariert oder ersetzt werden, und ein zweites, gleichartiges Gerät am Kammerausgang in Betrieb genommen werden.

Der Informationsverlust bei der Digitalisierung der Taupunktwerte könnte durch Einbau einer Wandlerkarte mit mehr als 12 Bit Auflösung verringert werden. Um den Wassergehalt des Gases in kleineren Schritten zu verändern und um Wassergehalte unterhalb von 300 ppm zu untersuchen, sollten andere Techniken zur Gasanreicherung in Erwägung gezogen werden, z. B. ein Gasmischsystem.

Falls keine Verbesserung bei der Bestimmung des Wassergehaltes möglich ist, sollte geklärt werden, wie sehr sich die simulierten Driftgeschwindigkeiten innerhalb der Messunsicherheit des Taupunktmessgerätes verändern.

Bei einer Fortsetzung der Studien wären außerdem Messungen mit größeren Driftstrecken und anderen Gasmischungen von Interesse.

# Anhang A

# Tabellen und Diagramme

# A.1 Liste der Messungen vom 11. 03. bis zum 18. 04. 2006

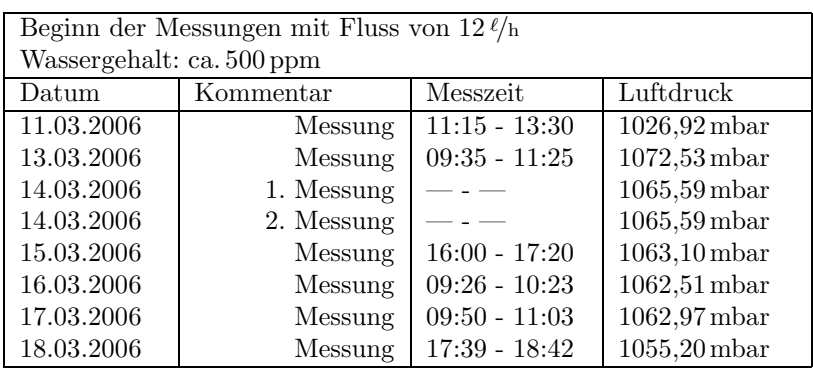

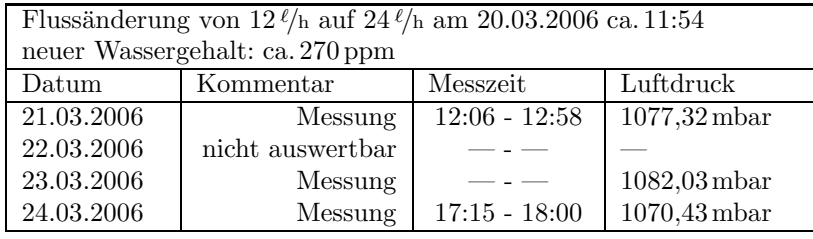

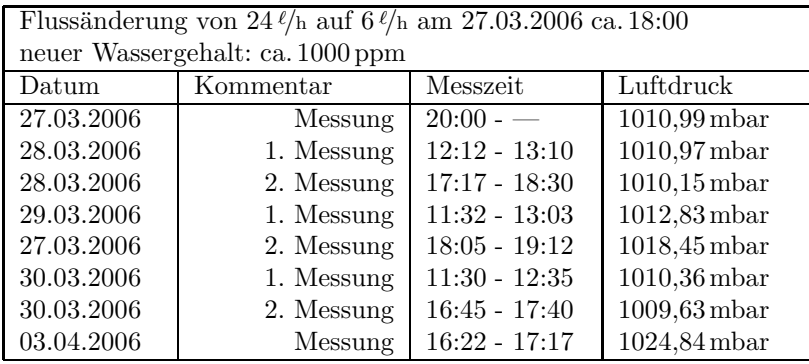

Flussänderung von 6  $\ell /$ h auf 9 $\ell /$ h am 04.04.2006 ca. 13:40 neuer Wassergehalt: ca. 680 ppm

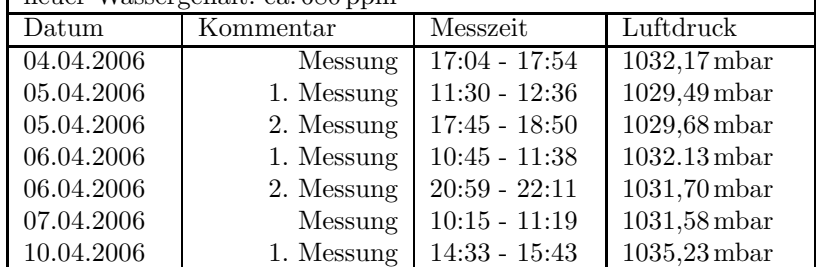

Flussänderung von 9  $\ell$ /h auf 18  $\ell$ /h am 10.04.2006 ca. 15:45 neuer Wassergehalt: ca. 400 ppm Datum Kommentar Messzeit Luftdruck 10.04.2006 2. Messung 17:22 - 18:33 1073.74mbar 10.04.2006 3. Messung 20:20 - 21:13 1074,95mbar 11.04.2006 Messung 10:38 - 12:08 1071,78 mbar 12.04.2006 Messung 14:34 - 15:38 1060,34 mbar 13.04.2006 Messung 16:20 - 17:15 1056,39 mbar<br>18.04.2006 Messung 11:52 - 12:44 1061,02 mbar 18.04.2006 Messung 11:52 - 12:44 1061,02mbar
## A.2 Diagramme der Messungen vom 18. 03. bis zum 18. 04. 2006

Die folgenden Diagramme zeigen jeweils die letzte Messung bevor ein neuer Wassergehalt beim TDR-Gas eingestellt wurde. Die dabei jeweils vorangegangene Spülzeit kann aus den Tabellen in Anhang A.1 entnommen werden. Aufgetragen sind die mit der Zweistrahl-Methode gemessenen Driftgeschwindigkeitswerte gegen:

- das eingestellte Driftfeld  $E$  (blau)
- das effektive Driftfeld  $E_{\text{eff}} = E \cdot \frac{p_0}{p}$  (pink)
- das gemäß Formel B.6 bezüglich des Kammerinnendruckes korrigierte effektive Driftfeld:  $E_{\text{eff},\text{korr}} = (E + \Delta E) \cdot p_0 / p \text{ (gelb)}$ .

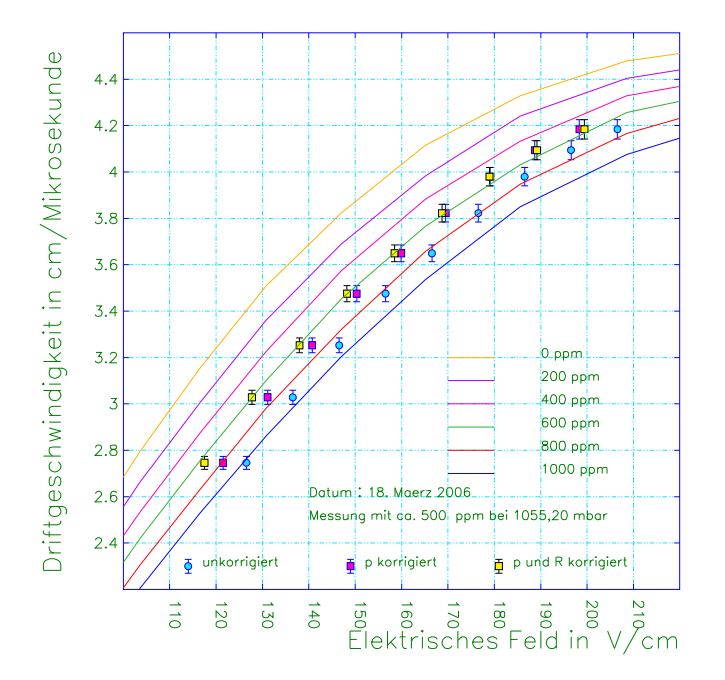

Abbildung A.1: Messung vom 18. März

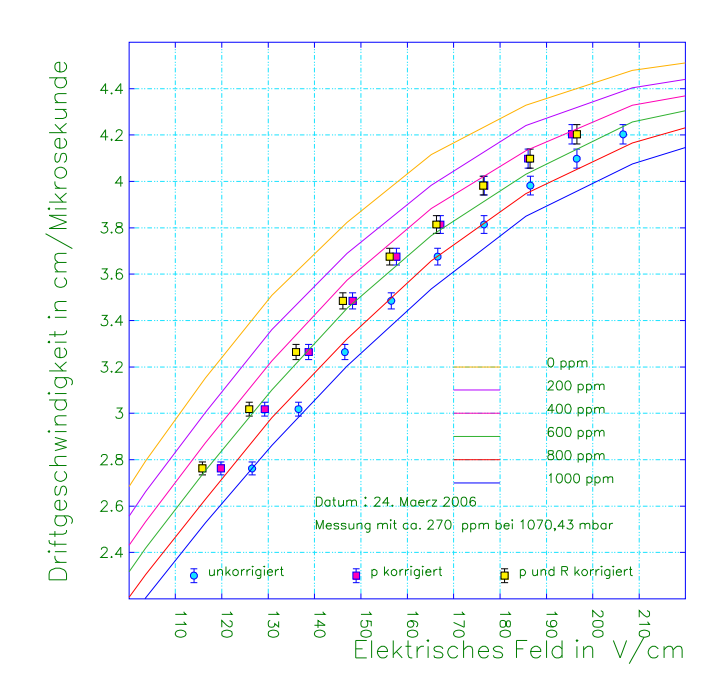

Abbildung A.2: Messung vom 24. März

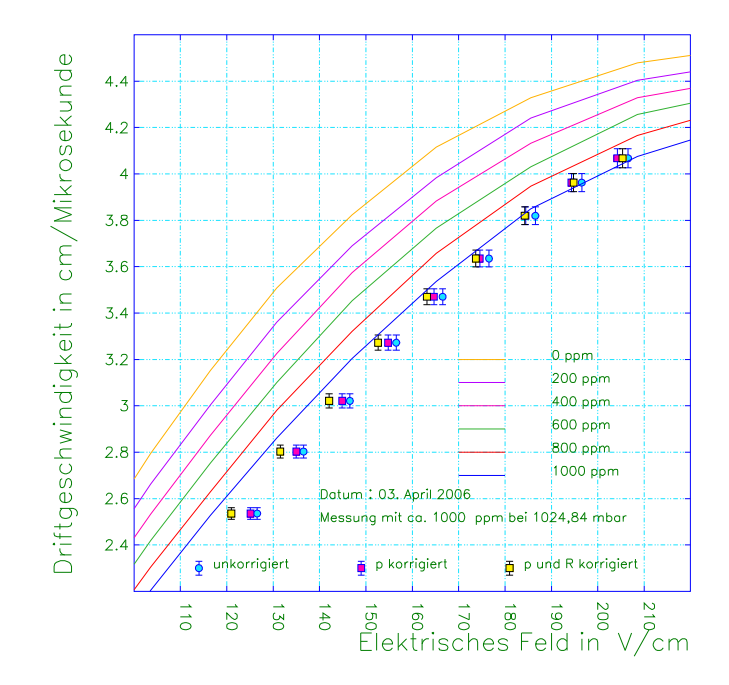

Abbildung A.3: Messung vom 03. April

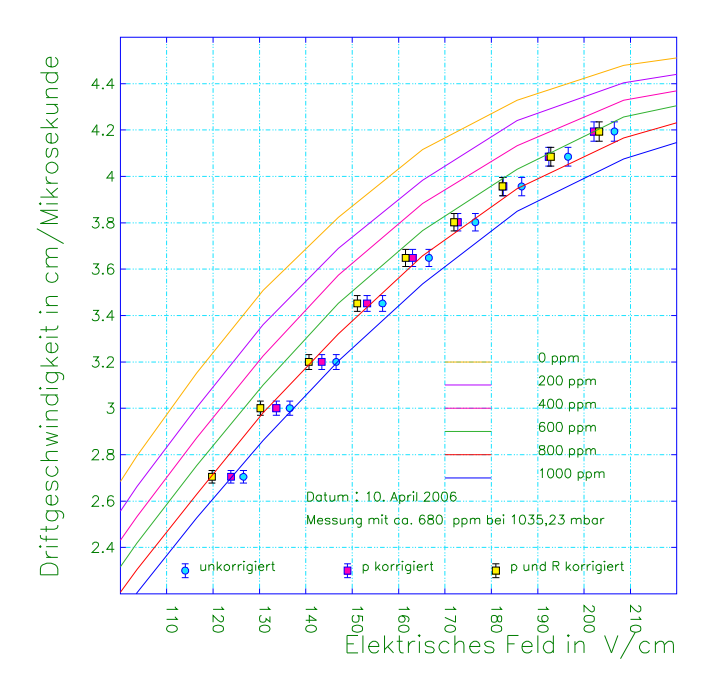

Abbildung A.4: Messung vom 10. April

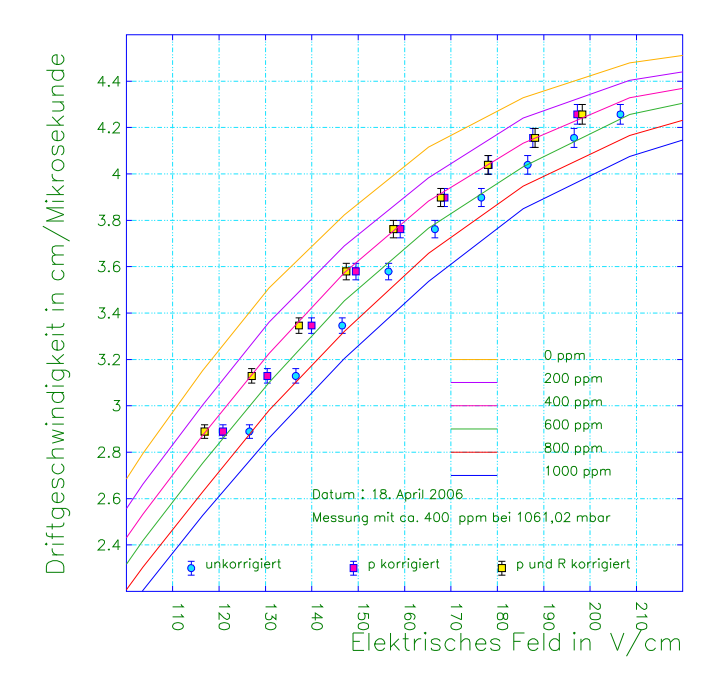

Abbildung A.5: Messung vom 18. April

## A.3 Liste der Messungen vom 27. 09. bis zum 27. 11. 2006

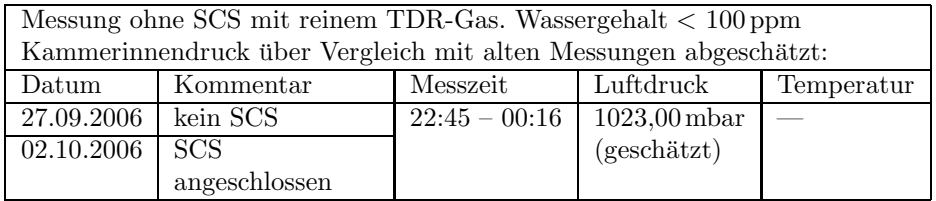

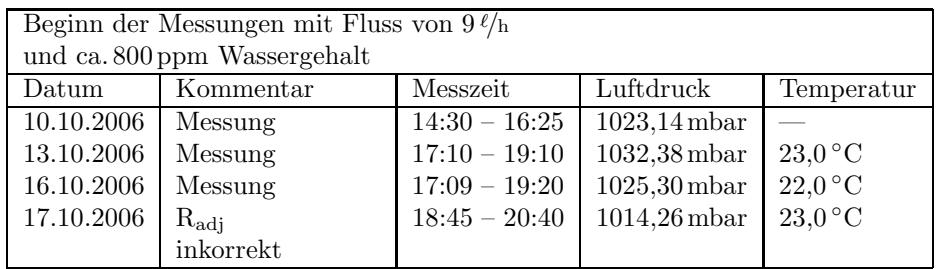

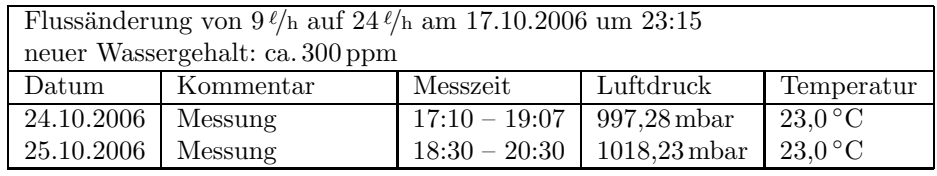

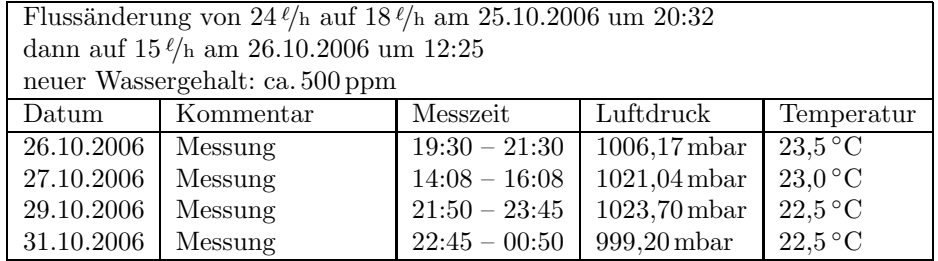

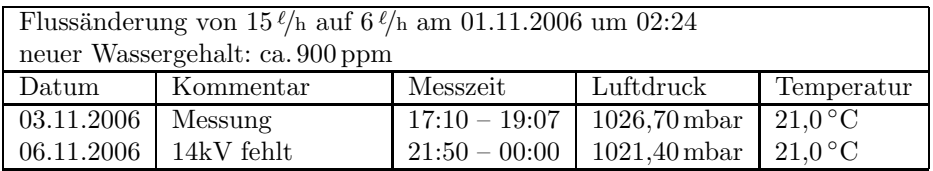

Flussänderung von  $6 \, \ell/\mathrm{h}$ auf  $4,8 \, \ell/\mathrm{h}$ am 07.11.2006 um ca. $01:00$ neuer Wassergehalt: > 1000 ppm Datum Kommentar Messzeit Luftdruck Temperatur

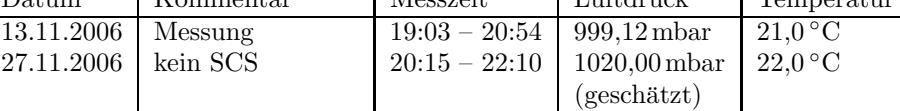

## A.4 Diagramme der Messungen vom 27. 09. bis zum 27. 11. 2006

Die folgenden Diagramme zeigen jeweils die letzte Messung, bevor ein neuer Wassergehalt beim TDR-Gas eingestellt wurde. Die dabei jeweils vorangegangene Spülzeit kann aus den Tabellen in Abschnitt A.3 entnommen werden. Aufgetragen sind die mit der Zweistrahl-Methode gemessenen Driftgeschwindigkeitswerte gegen das effektive Driftfeld  $E_{\text{eff}} = E \cdot p_0 / p \cdot T / T_0$  bei korrekt eingestelltem Feldkäfigwiderstand.

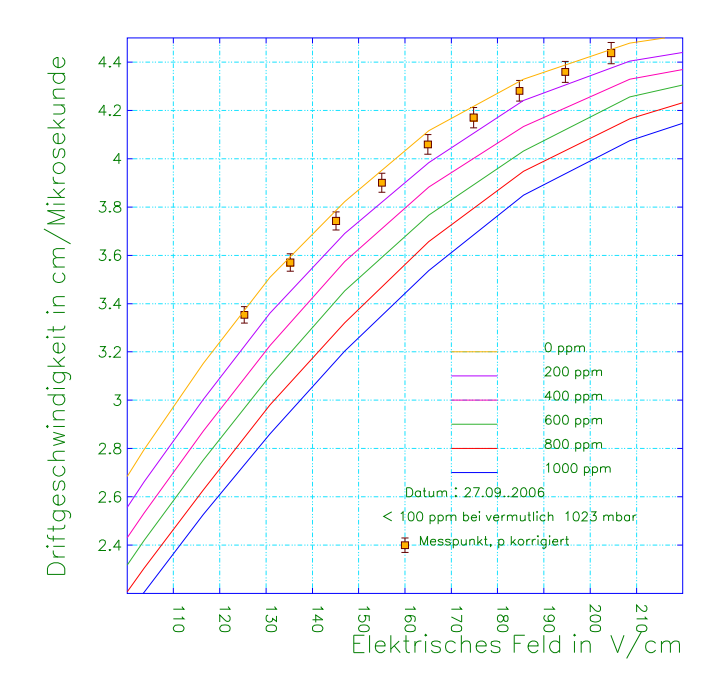

Abbildung A.6: Messung vom 27. September

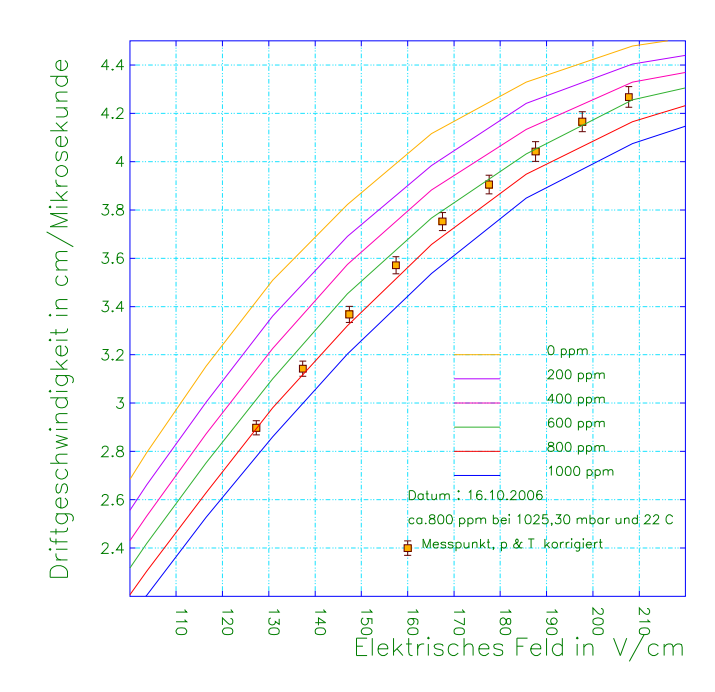

Abbildung A.7: Messung vom 16. Oktober

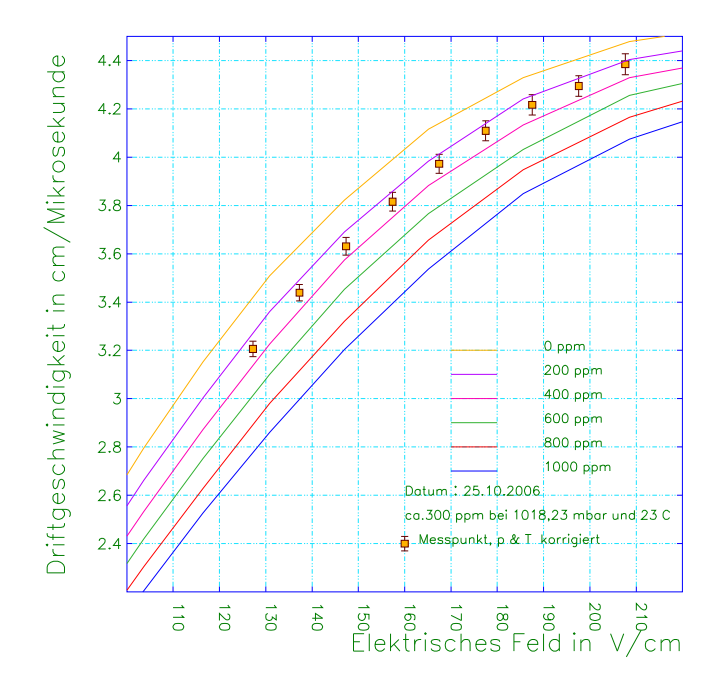

Abbildung A.8: Messung vom 25. Oktober

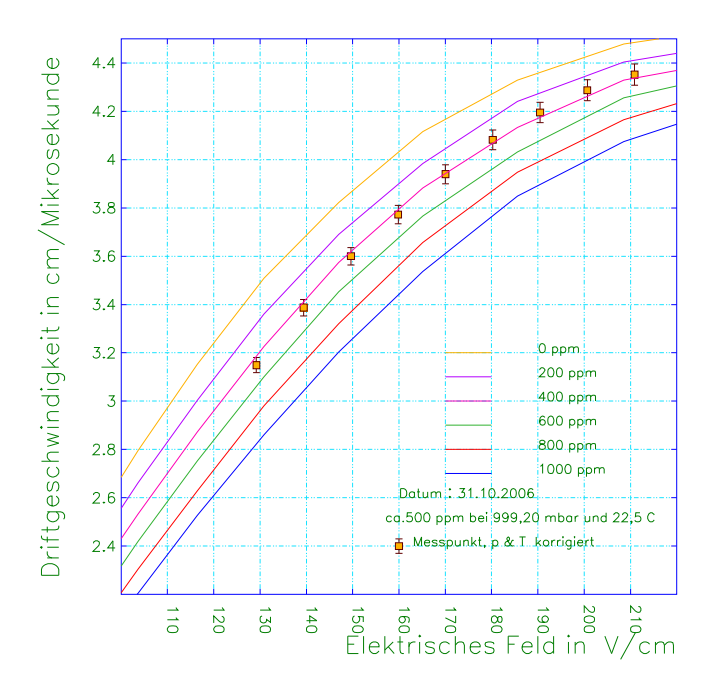

Abbildung A.9: Messung vom 31. Oktober

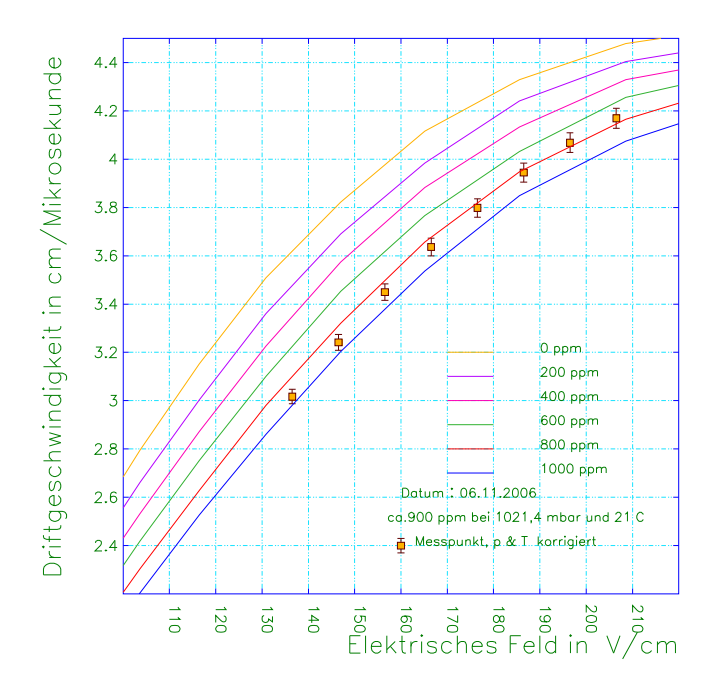

Abbildung A.10: Messung vom 06. November

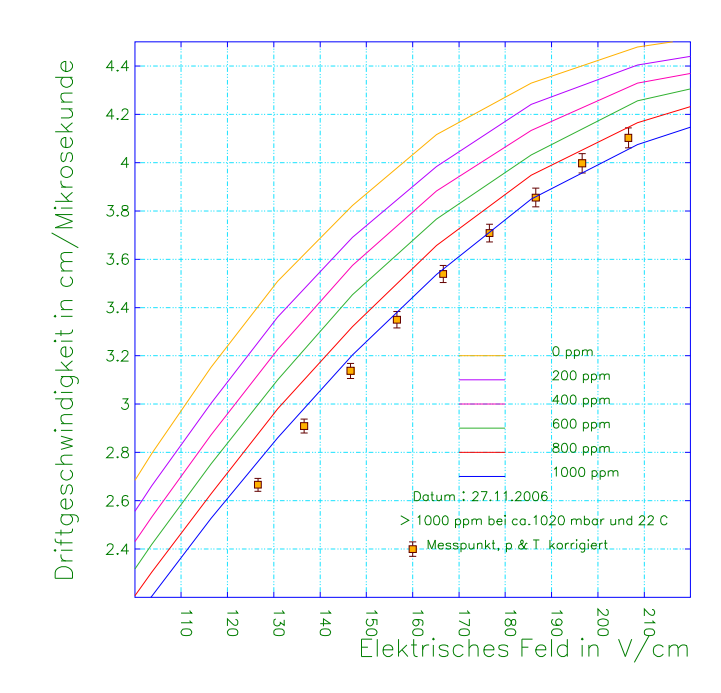

Abbildung A.11: Messung vom 27. November

### A.5 Wassergehalt bei den Messungen vom 27. 09. bis zum 27. 11. 2006

Da die Taupunktwerte starken Schwankungen unterlagen (siehe Abschnitt 5.2), wurden zur Bestimmung des in der Kammer vorhandenen Wassergehaltes Mittelungen über den Taupunkt durchgeführt. Es wurde dabei über Zeiträume gemittelt, in denen die Schwankungen möglichst minimal waren.

Aus den gemittelten Taupunkten wurde mit Formel 3.1 der Wassergehalt berechnet. Die Standardabweichungen dieser Mittelungen lagen bei ca. 5 % des jeweiligen Wassergehaltes. Eine Ausnahme bildet die Mittelung bei 1148 ppm. Aufgrund sehr starker Schwankungen lag die Standardabweichung hier bei etwa 30 % des mittleren Wassergehaltes.

Außerdem wurden die SCS-Werte im Bereich des Mittelpunktes der Schwankung betrachtet. Die Driftgeschwindigkeitsmessungen wurden mit Simulationen von auf 100 ppm gerundeten Wassergehalten verglichen.

Fluss von  $9\ell/h$  vom 11. Oktober bis 17. Oktober,

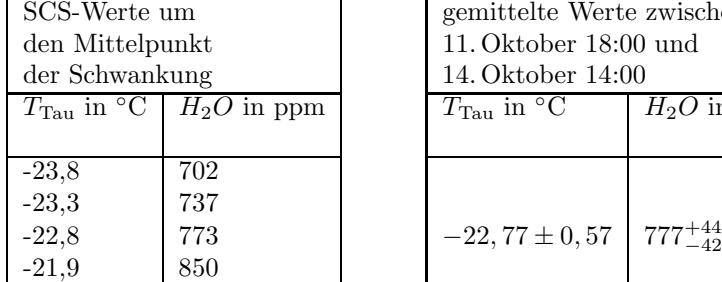

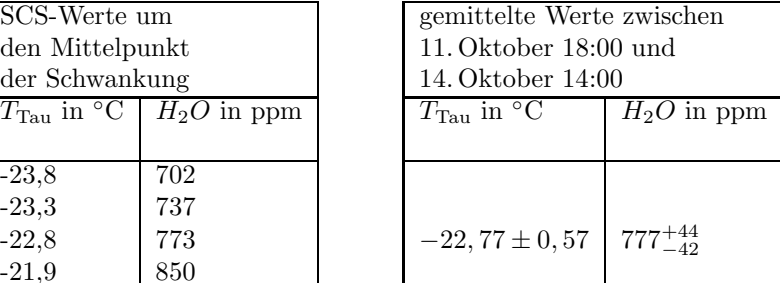

Fluss von 24  $\ell$ /h vom 17. Oktober bis 25. Oktober,

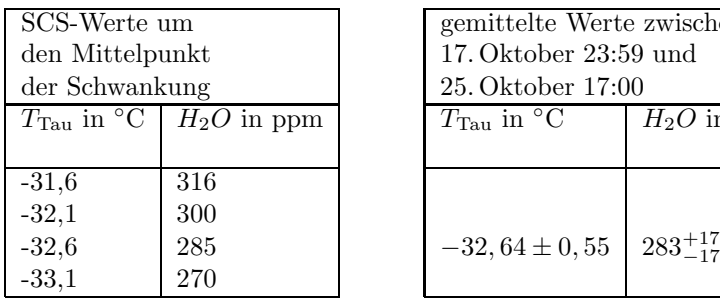

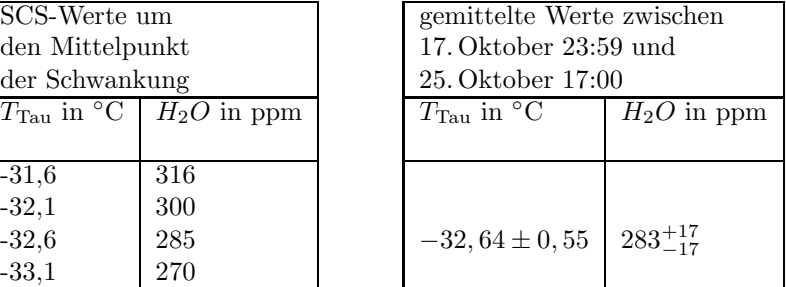

Fluss von 15  $\ell$ /h vom 25. Oktober bis 01. November,

| SCS-Werte um                            |                          | gemittelte Werte zwischen        |                   |
|-----------------------------------------|--------------------------|----------------------------------|-------------------|
| den Mittelpunkt                         |                          | 26. Oktober 18:00 und            |                   |
| der Schwankung                          |                          | 29. Oktober 23:59                |                   |
| $T_{\text{Tau}}$ in $^{\circ}$ C $\Box$ | $\overline{H}_2O$ in ppm | $T_{\text{Tau}}$ in $^{\circ}$ C | $H_2O$ in p       |
|                                         |                          |                                  |                   |
|                                         |                          |                                  |                   |
| $-26,7$                                 | 523,4                    |                                  |                   |
| $-27,2$                                 | 498,1                    | $-27, 14 \pm 0, 46$              | $502^{+24}_{-23}$ |
| $-27,7$                                 | 473,9                    |                                  |                   |

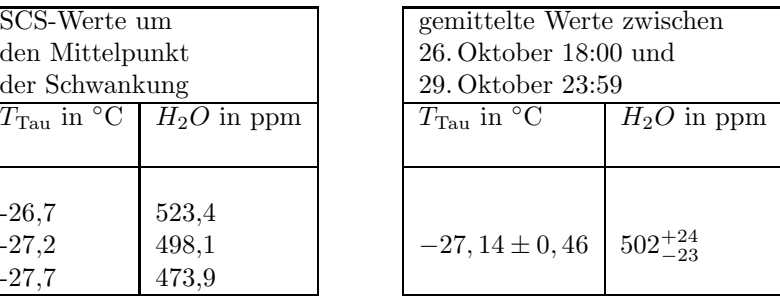

Fluss von  $6 \ell/h$  vom 01. November bis 07. November,

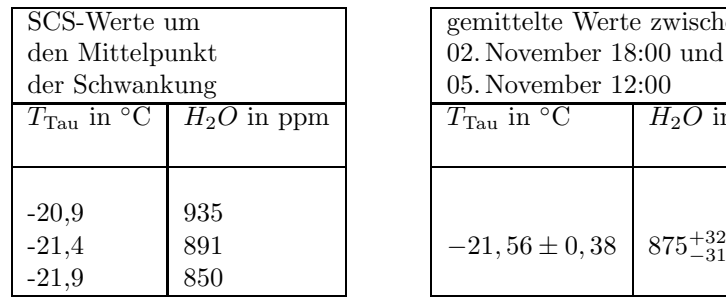

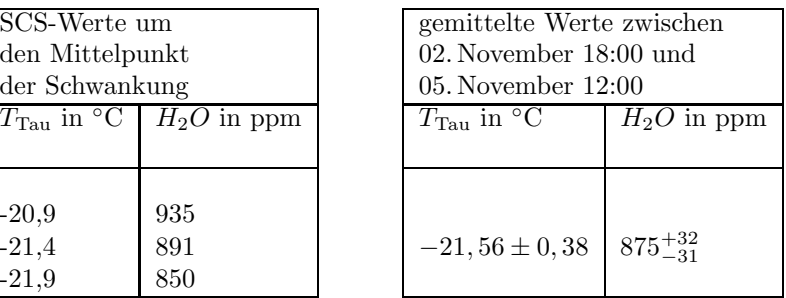

Fluss von 4,8  $\ell$ /h vom 07. November bis 27. November

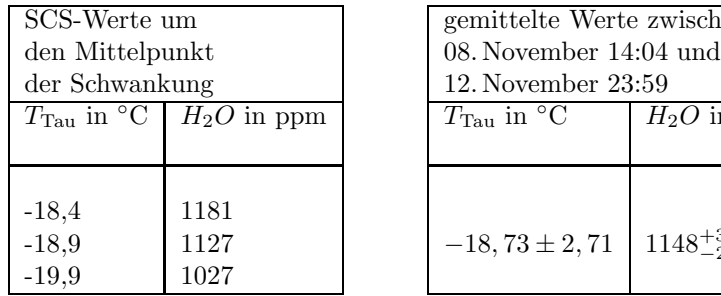

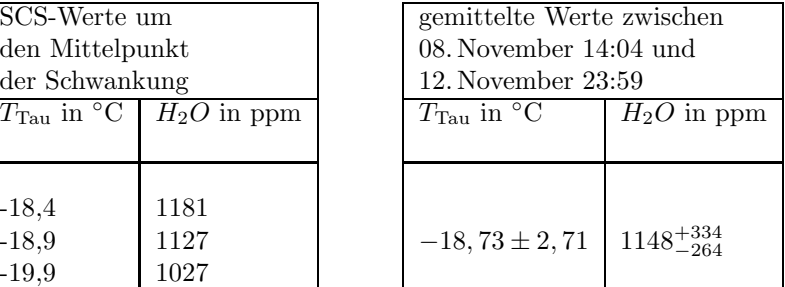

### A.6 Vergleich von Simulations- und Messwerten vom 27. 09. bis zum 27. 11. 2006

Im Folgenden sind die Driftgeschwindigkeitswerte aus den Messungen vom 27. September bis zum 27. November mit den entsprechenden Simulationswerten aus GARFIELD7 (mit "GF7" abgekürzt) und GARFIELD9 (mit "GF9"<br>skrakürzt) takellarisch gusammangstellt. Des Weitenen sind die Werte der na abgekürzt) tabellarisch zusammengestellt. Des Weiteren sind die Werte der relativen und der absoluten Abweichung von Simulation und Messwert, sowie die relativen Abweichungen der Simulationen zueinander aufgeführt. Auf der gegenüberliegenden Seite sind jeweilis Plots mit den Werten der entsprechenden Tabellen zu sehen.

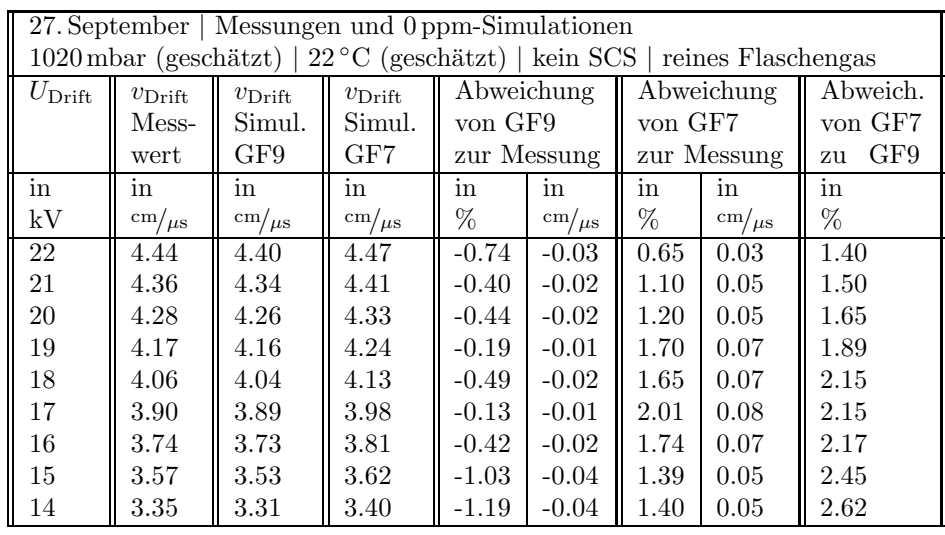

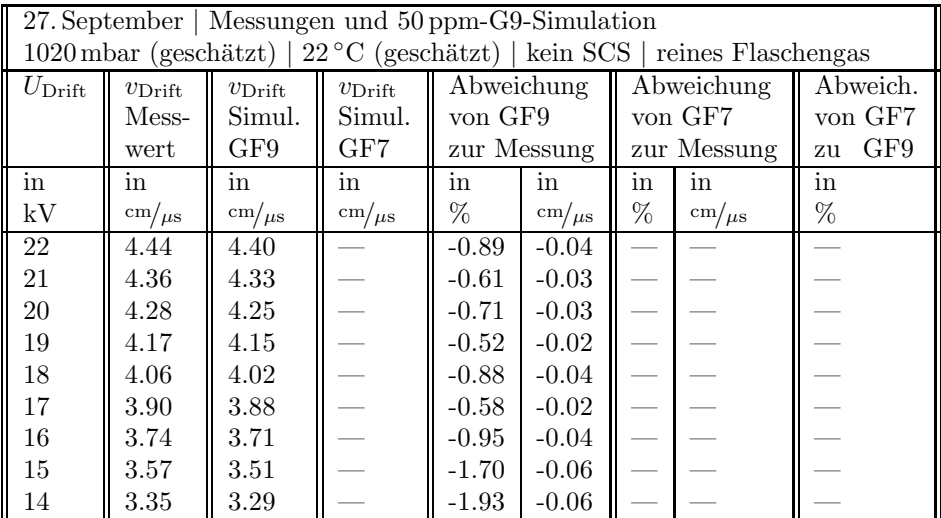

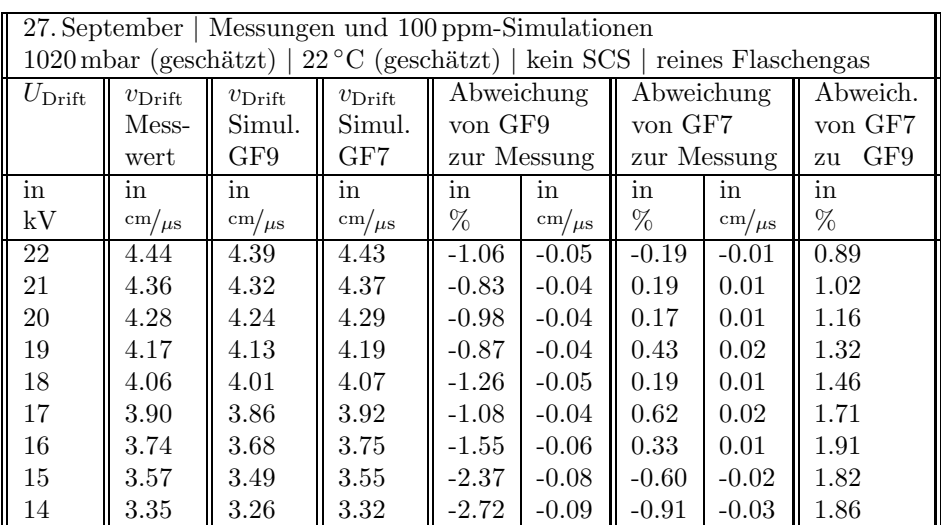

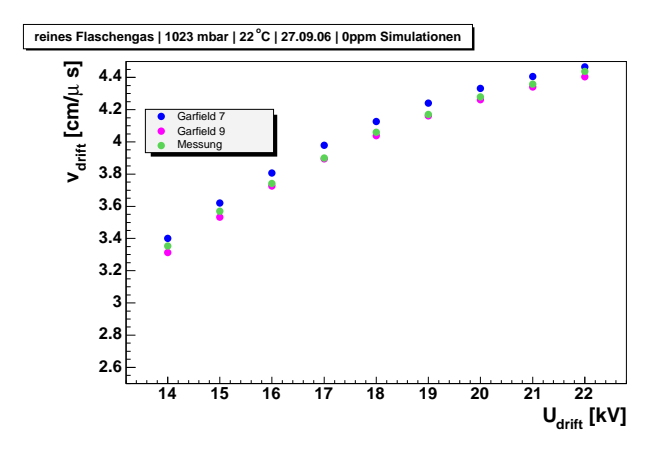

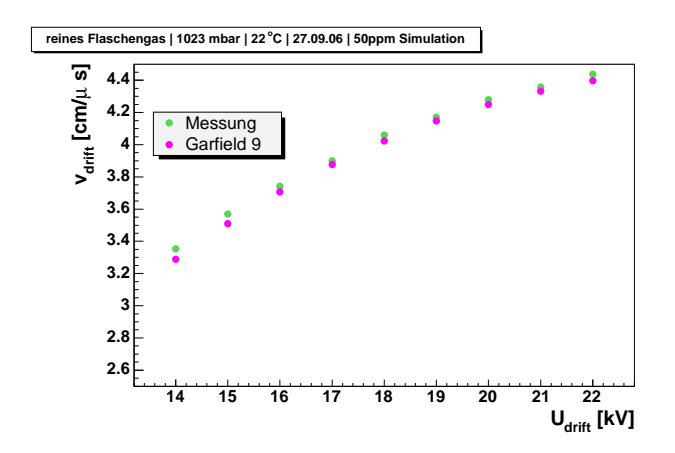

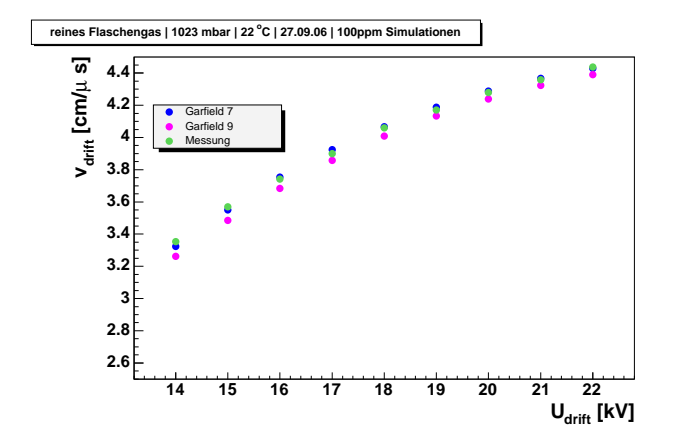

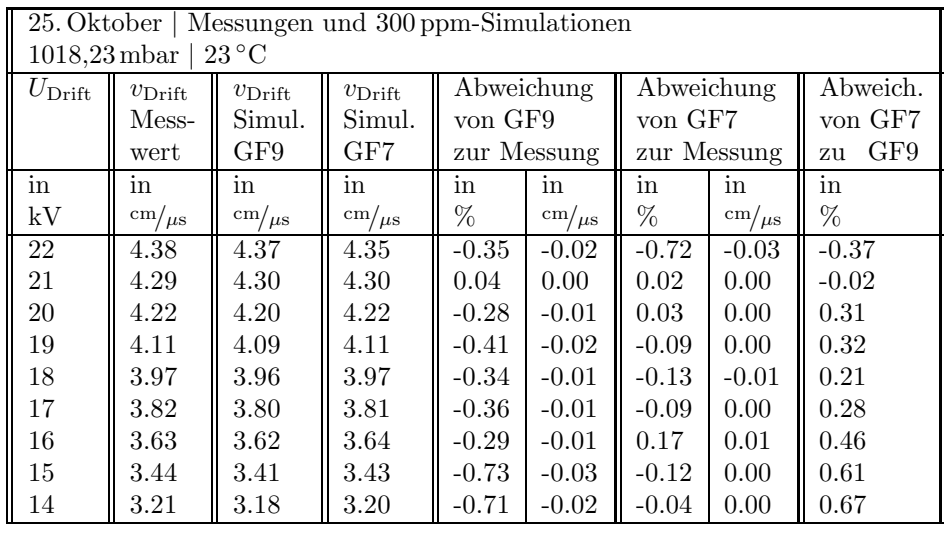

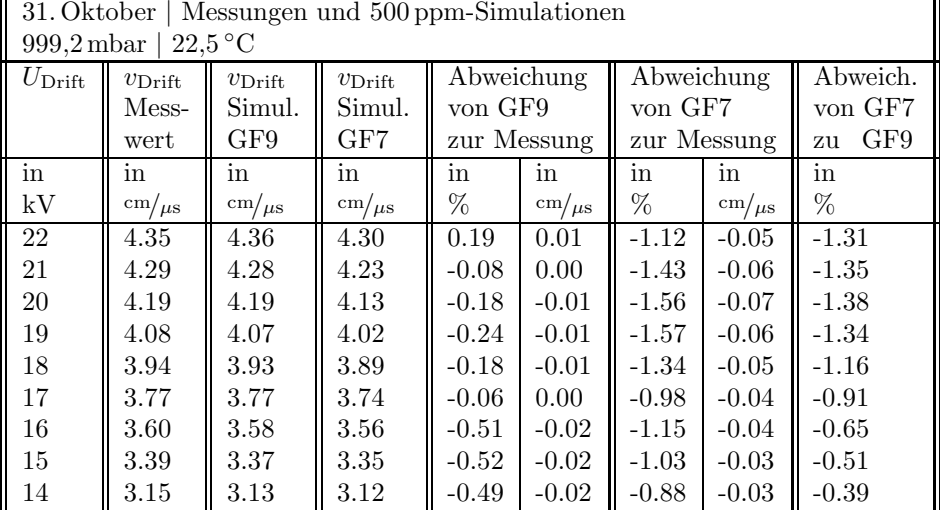

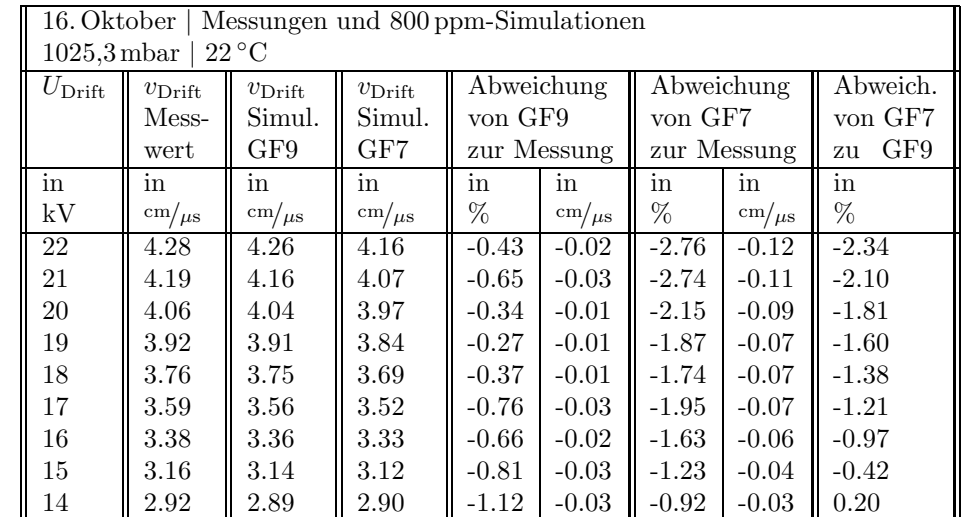

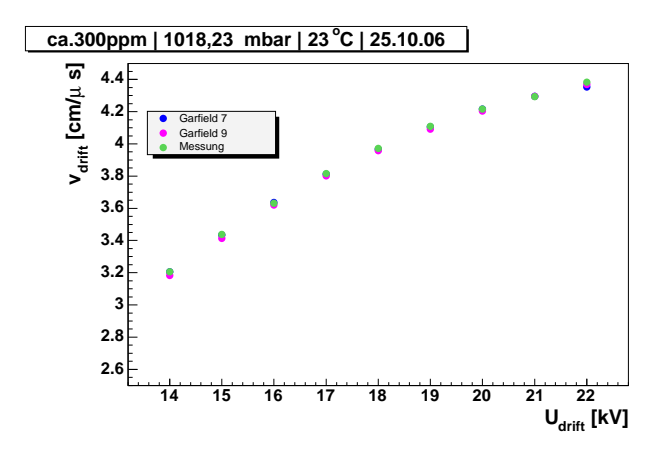

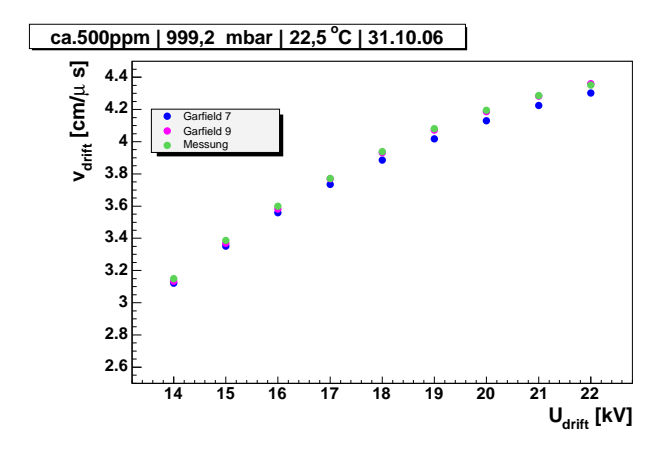

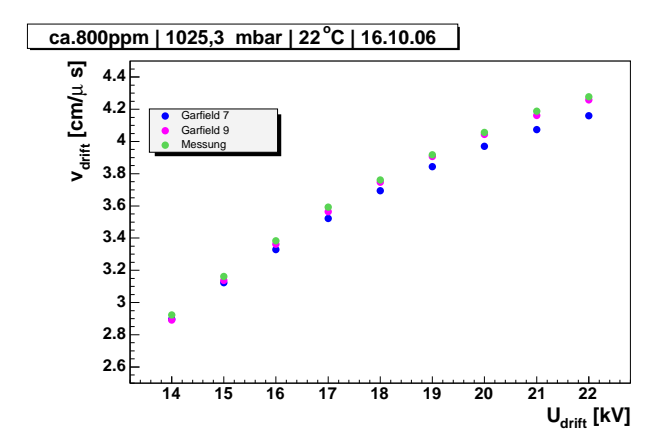

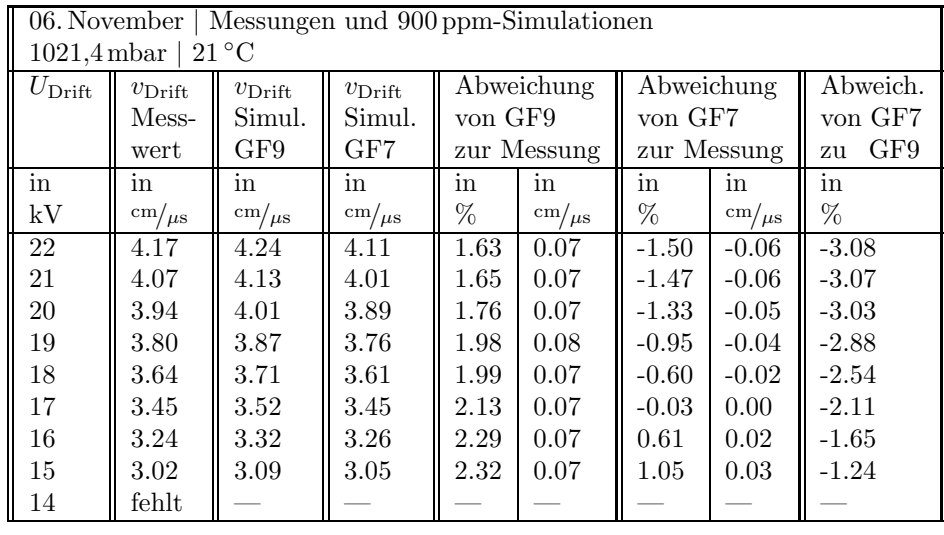

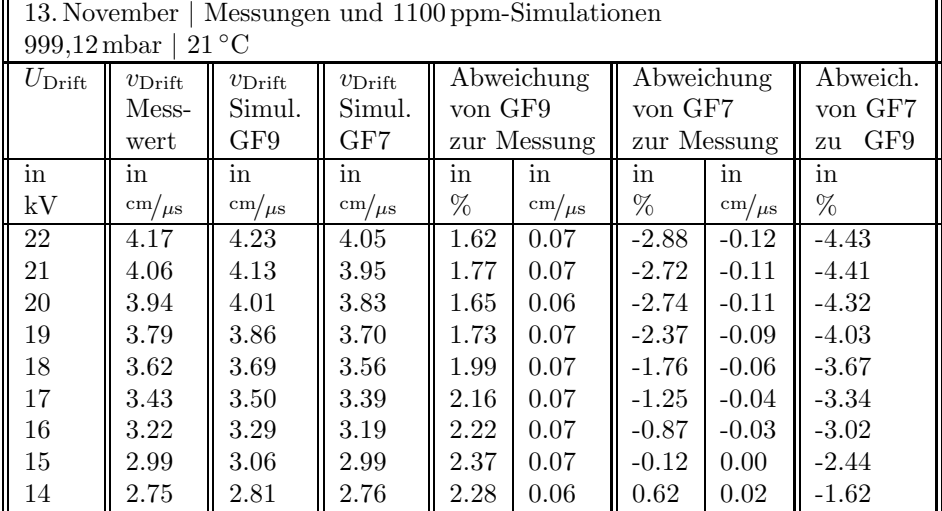

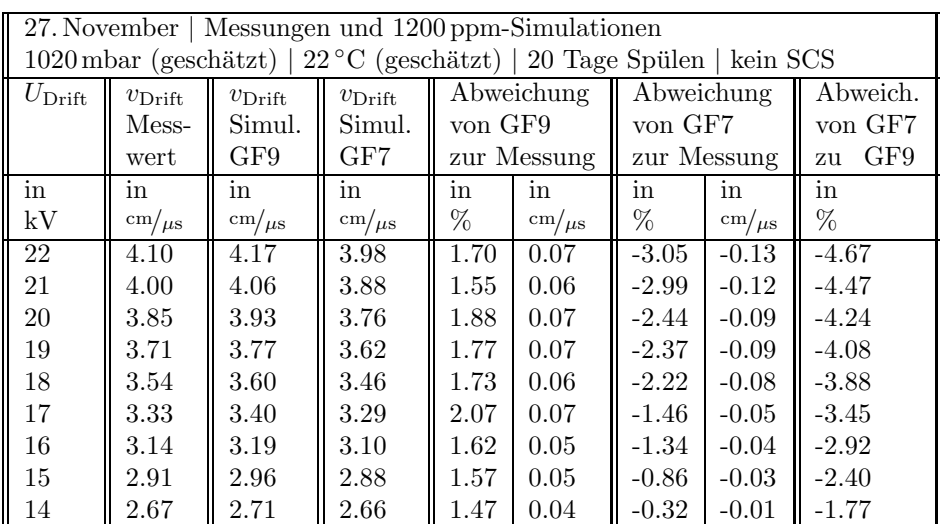

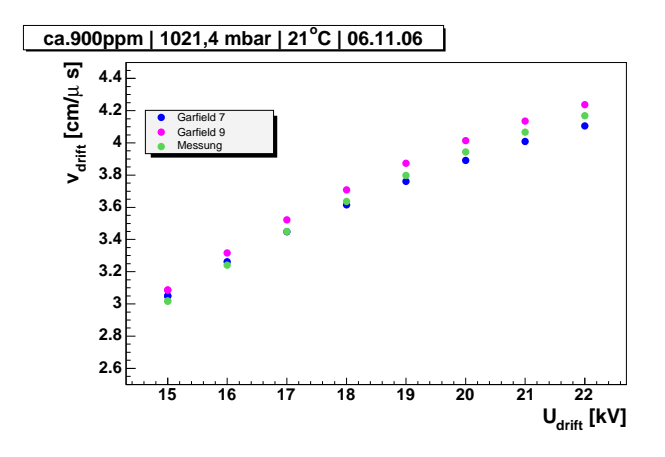

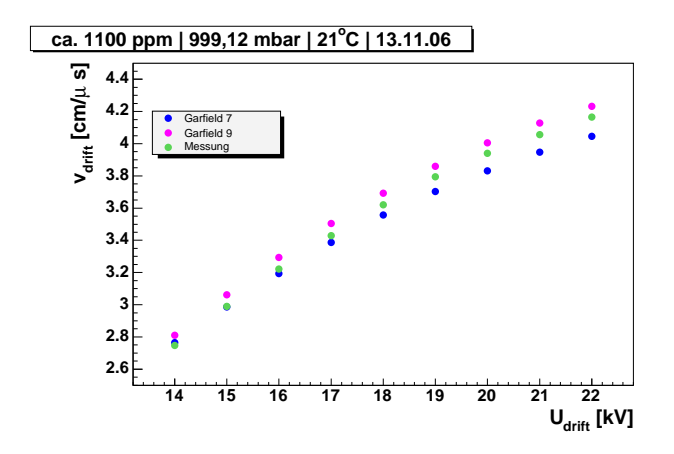

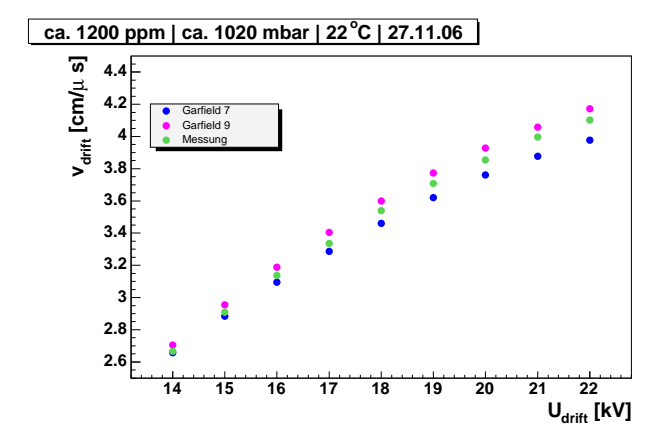

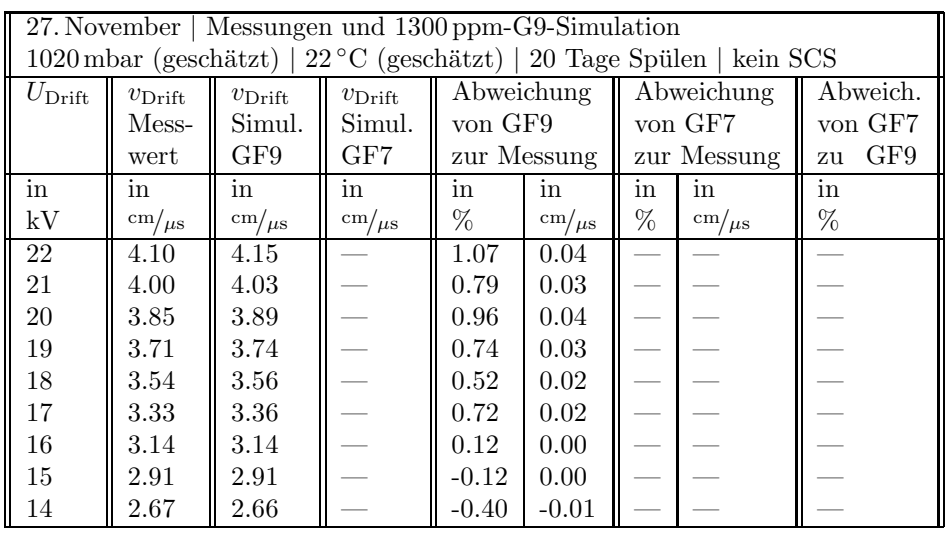

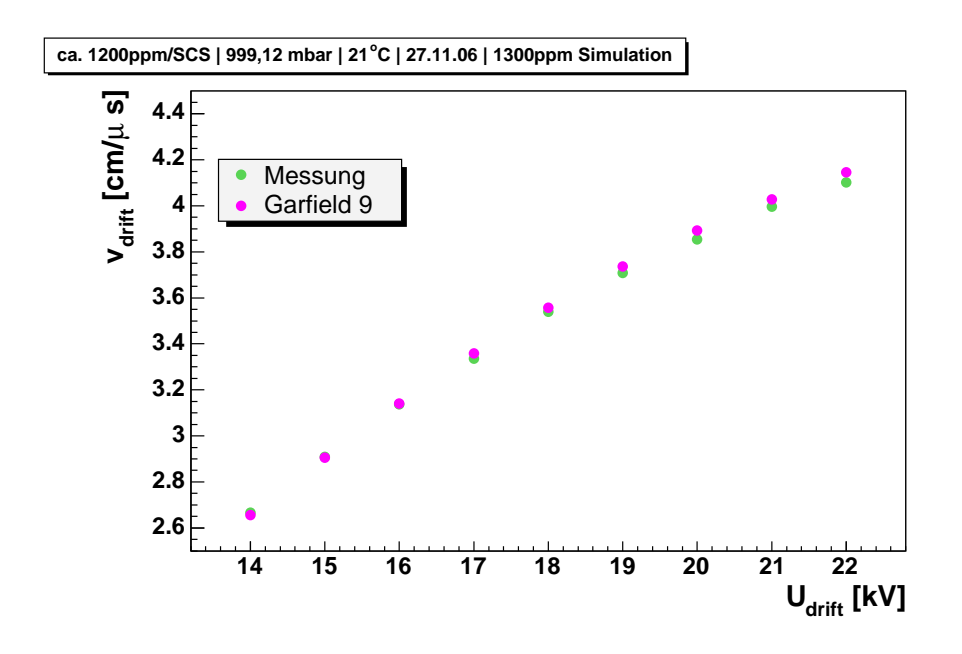

# Anhang B

# Systematische Fehler

#### B.1 Strahlausrichtung

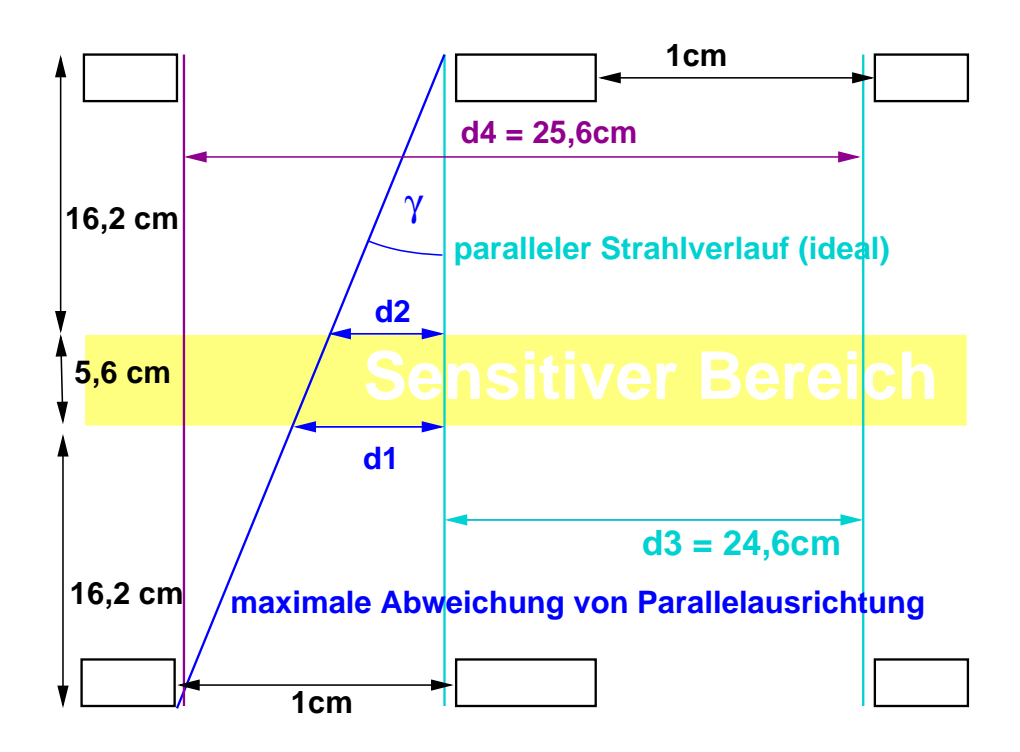

Abbildung B.1: nicht maßstabsgetreue Skizze der Strahlwege

Bei der Berechnung der Driftgeschwindigkeit mit der Zweistrahl-Methode wurde mit einem ein Strahlabstand von  $24,6$  cm gerechnet, welcher als  $d_3$  in Abbildung B.1 eingezeichnet ist.

Hierbei kann aufgrund der Breite der Fenster ein systematischer Fehler auftreten, der maximal ist, wenn einer der Strahlen am äußeren linken, und der andere Strahl am äußeren rechten Rand der Fenster verläuft. Somit käme ein Strahlabstand von  $25.6 \text{ cm}$  zustande, welcher als  $d_4$  in Abbildung B.1 eingezeichnet ist. Der maximal mögliche systematische Fehler bei der Berechnung der Driftgeschwindigkeit $\sigma_{\max}$ beträgt also:

$$
\sigma_{\text{max}} = \frac{d_4 - d_3}{d_3} = \frac{1 \text{ cm}}{24, 6 \text{ cm}} = 0,041 \approx 4\%.
$$
 (B.1)

Durch Abweichung der Strahlen von der Parallelausrichtung kommt es zu einer systematischen Verbreiterung der Geschwindigkeitsverteilung. Der maximale systematische Fehler durch diesen Effekt tritt auf, wenn ein Strahl, wie in Abbildung B.1 zu sehen ist, unter einem Maximalwinkel  $\gamma$  diagonal durch die Kammer verläuft.

$$
\tan \gamma = \frac{1 \text{ cm}}{38 \text{ cm}} = \frac{d_2}{16, 2 \text{ cm}} = \frac{d_1}{21, 8 \text{ cm}}
$$
(B.2)

mit:

$$
\begin{array}{l} d_{1}\rm =\,0,574\,cm \\ d_{2}\rm =\,0,427\,cm \end{array}
$$

Im Sensitiven Bereich kommen dadurch bei einem Strahl Abweichungen von bis zu:

$$
\sigma_1 = \frac{d_2 - d_1}{d_3} = \frac{0,147 \,\text{cm}}{24,6 \,\text{cm}} = 0,0059 \approx 0,6\,\%
$$
 (B.3)

zustande. Bei maximalem Diagonalverlauf beider Strahlen entsteht so eine Verbreiterung der Geschwindigkeitverteilung von:

$$
\sigma = \sqrt{{\sigma_1}^2 + {\sigma_2}^2} = 0.0083 \approx 1\,\%
$$
 (B.4)

#### B.2 Driftfeld-Korrekturterm

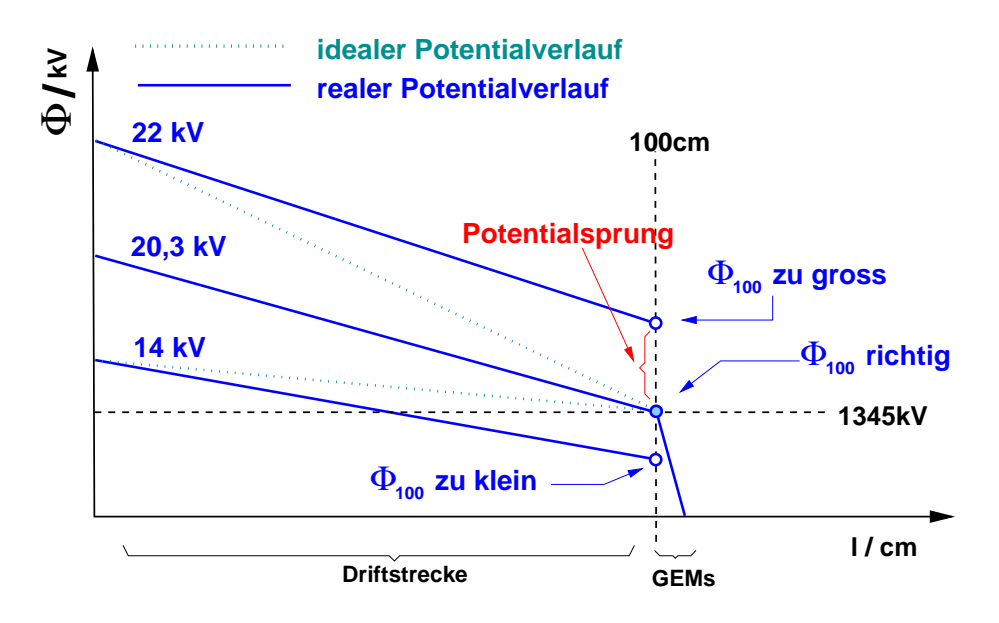

Abbildung B.2: Skizze zum Potentialverlauf bei konstantem Endwiderstand (nicht maßstabsgetreu).

Uber dem Regelwiderstand  $R_{\text{adj}}$  sollte idealerweise eine Spannung abfallen, die gleich dem Potential des Schildes $\Phi_{\rm Schild}$ ist, also $U_{\rm adj, ideal}$  = 1345 V. Das Potential des letzten Feldstreifens $\Phi_{100}$  liegt dann leicht über dem Potential des Schildes (siehe Abschnitt 3.4). Mit  $R_{\text{adj}} = 7.17 \text{ M}\Omega = \text{const.}$  beträgt die tatsächlich abfallende Spannung allerdings:

$$
U_{\text{adj,real}} = U_{\text{Kath}} \cdot \frac{7,17 \text{ M}\Omega}{108,17 \text{ M}\Omega}.
$$
 (B.5)

Über die Driftstrecke  $l = 100$  cm ergibt sich für das Driftfeld folgender Korrekturterm:

$$
\Delta E = \frac{U_{\text{adj,real}} - U_{\text{adj,ideal}}}{100 \text{ cm}} = \frac{\left(U_{\text{Kath}} \cdot \frac{7,17 \text{ M}\Omega}{108,17 \text{ M}\Omega}\right) - 1345 \text{ V}}{100 \text{ cm}}.
$$
(B.6)

# Anhang C

# Driftgeschwindigkeitsmessung mit kosmischen Myonen

Dieses Verfahren nutzt die Tatsache, dass die maximale Driftzeit, welche in einer TPC gemessen werden kann, zu einer Driftstrecke gehören muss, die der Gesamtlänge der Kammer entspricht. Zur Messung der Driftgeschwindigkeit zeichnet man über einen längeren Zeitraum möglichst viele Spuren natürlich vorkommender ionisierender Partikel auf, bei denen es sich im Wesentlichen um kosmische Myonen handelt. Die Zeitverteilung der Hits bei einer solchen Messung zeichnet sich durch eine absteigende Flanke aus, deren Position die maximale Driftzeit liefert. Hieraus berechnet sich die Driftgeschwindigkeit gemäß:

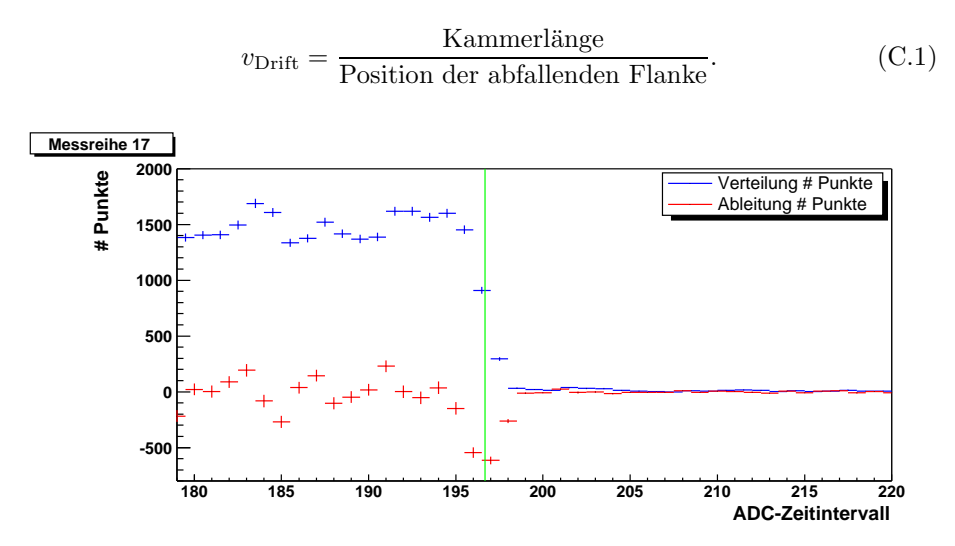

Abbildung C.1: Zeitverteilung der Hits von Trajektorien kosmischer Myonen. Die Position der absteigenden Flanke wird über die Mitte ihrer Ableitung bestimmt [27].

# Literaturverzeichnis

- [1] Homepage: CERN, 2005, http://www.cern.ch.
- [2] P. W. Higgs, Broken Symmetries, Massless Particles and Gauge Fields, Phys. Lett. 12, 132–133 (1964).
- [3] P. W. Higgs, Broken Symmetries and the Masses of Gauge Bosons, Phys. Rev. Lett. 13, 508–509 (1964).
- [4] P. W. Higgs, Spontneous Symmetry Breakdown without Massless Bosons, Phys. Rev. 145, 1156–1163 (1966).
- [5] F. Englert and R. Brout, Broken Symmetry and the Mass of Gauge Vector Mesons, Phys. Rev. Lett 13, 321–322 (1964).
- [6] G. S. Guralnik, C. R. Hagen, and T. W. B. Kibble, Global Conservation Laws and Massless Particles, Phys. Rev. Lett. 13, 585–587 (1964).
- [7] D. J. Griffith, Introduction to Elementary Particles, John Wiley & Sons, Inc., United States of America, 1987.
- [8] R. Haag, J. T. Lopuszański, and M. Sohnius, All possible generators of supersymmetries of the S-matrix, Nuclear Physics B 88, 257–274 (Mar. 1975).
- [9] J. Wess and B. Zumino, Supergauge transformations in four dimensions, Nuclear Physics B 70, 39–50 (Feb. 1974).
- [10] J. Wess and B. Zumino, A lagrangian model invariant under supergauge transformations, Physics Letters B 49, 52–54 (Mar. 1974).
- [11] S. P. Martin, A supersymmetry primer, (1997).
- [12] G. Bertone, D. Hooper, and J. Silk, Particle Dark Matter: Evidence, Candidates and Constraints, Physics Reports 405, 279 (2005).
- [13] ILC, Homepage: ILC, 2006, http://www.linearcollider.org.
- [14] B. Barish, The ILC Global Design Effort, web, august 2005, http://www.linearcollider.org/pdf/EPP2010 08-02-05.pdf.
- [15] T. Collaboration, TESLA Technical Design Report, Technical Report DESY 2001 - 011, DESY, Notkestraße 85, 22607 Hamburg, Germany, March 2001.
- [16] Homepage: SiD, 2005, http://www-sid.slac.stanford.edu/.
- [17] Homepage: LDC, 2005, http://www.ilcldc.org/.
- [18] Homepage: GLD, 2005, http://ilcphys.kek.jp/gld/.
- [19] Homepage: 4th Detector Concept, 2005, http://www.physics.iastate.edu/ilc/.
- [20] A. Vogel, Private Kommunikation, 2006.
- [21] Homepage: DESY, 2005, http://www.desy.de.
- [22] M. Ball, Private Kommunikation, 2006.
- [23] T. Lux, Private Kommunikation, 2006.
- [24] T. Lux, Studies for a Time Projection Chamber for the International Linear Collider and Measurement of Beauty Cross Sections in Deep Inelastic Scattering at HERA, July 2005, DESY-THESIS-2005-019.
- [25] O. Schäfer, Ein Monitorsystem für gasbasierte Detektoren am International Linear Collider, December 2005.
- [26] C. Grupen, Teilchendetektoren, B.I.Wissenschaftsverlag, Mannheim, 1993.
- [27] M. Janssen, Auflösungsstudien an einer Zeit-Projektions-Kammer (TPC) mit GEM Gasverstärkunssystem, Diplomarbeit, DESY / University of Dortmund, Germany, December 2004, DESY-THESIS-2004-049.
- [28] F. Sauli, Principles of Operation of Multiwire Proportional and Drift Chambers, 1977, Lectures given in the Academic Training Programme of CERN.
- [29] C. K. Bowdery, editor, ALEPH Handbook, volume 1, CERN, 2 edition, 1995.
- [30] F. Sauli, GEM: A new concept for electron amplification in gas detectors, Nucl. Instrum. Meth. A386, 531–534 (1997).
- [31] GDD-CERN, Homepage: Gas Detectors Development Group, http://gdd.web.cern.ch/GDD/.
- [32] Y. Giomataris, P. Rebourgeard, J. P. Robert, and G. Charpak, Micromegas: A High-Granularity Position-Sensitive Gaseous Detector for High Particle-Flux Environments, Nucl. Instrum. Meth. A376, 29–35 (1996).
- [33] T. Lohse and W. Witzeling, The Time Projection Chamber, Instrumentation in High Energy Physics (Advanced Series on Directions in High Energy Physics - Vol. 9) (June 1992).
- [34] C. Ramsauer, Über den Wirkungsquerschnitt der Gasmoleküle gegenber langsamen Elektronen, Annalen der Physik, 4. Folge, 64 , 513–540 (1921).
- [35] E. Wagner, F. Davies, and G. Hurst, Time-of-flight investigations of electron transport in some atomic and molecular gases, J. Chem. Phys. 47, 3138 (1967).
- [36] W. R. Leo, Techniques for Nuclear and Particle Physics Experiments A How-to Approach, Springer-Verlag, New York Berlin Heidelberg, 1994, 2nd Edition.
- [37] L. Landau, On the energy loss of fast particles by ionization, J. Phys. USSR 8 (1944).
- [38] W. Blum and L. Rolandi, *Particle Detection with Drift Chambers*, Springer, 1993.
- [39] U. Fano, On the theory of ionization yield of radiations in different substances, Phys. Rev. 70 (1 & 2) 70 (1946).
- [40] U. Fano, Ionization yield of radiations ii. the fluctuation of the number of ions, Phys. Rev. 72 (1) 72 (1947).
- [41] D. Buskulic et al., Performance of the ALEPH detector at LEP, Nucl. Instrum. Meth. A360, 481–506 (1995).
- [42] K. Komar, Private Kommunikation, 2007.
- [43] M. Huk, P. Igo-Kemens, and A. Wagner, Electron Attachment to Oxygen, Water, and Methanol, in various Drift Chamber Gas Mixtures, Nucl. Instrum. Meth. A267, 107–119 (1988).
- [44] M. Ball, G. Nabil, M. E. Janssen, and P. Wienemann, A DAQ System for Linear Collider TPC Prototypes based on the ALEPH TPC Electronics, (2004), LC-DET-2004-013, http://www-flc.desy.de/lcnotes/.
- [45] A. Kaukher, Private Kommunikation, 2007.
- [46] R. Diener, Study of Reconstruction Methods for a Time Projection Chamber with GEM Gas Amplification System, Diplomarbeit, DESY / Universität Hamburg, Germany, May 2006, DESY-THESIS-2006-040.
- [47] Homepage: MAGBOLTZ, 2005, http://ref.web.cern.ch/ref/CERN/CNL/2000/001/magboltz/.
- [48] R. Veenhof, GARFIELD A Drift Chamber Simulation Program, CERN Program Library W5050 (1984).
- [49] R. Veenhof, GARFIELD, recent developments, Nucl. Instrum. Meth. A419, 726–730 (1998).
- [50] Homepage: ROOT Data Analysis Framework, CERN, CH, 2005, http://root.cern.ch/.
- [51] Homepage: LCIO data model for ILC detector studies, DESY, D, 2005, http://lcio.desy.de/.
- [52] M. Killenberg, Private Kommunikation, 2004.

#### Danksagungen

Nun möchte ich allen danken, die die Entstehung dieser Arbeit ermöglicht haben:

- Herrn Prof. Dr. Rolf-Dieter Heuer und Herrn Dr. Ties Behnke für die Möglichkeit, meine Diplomarbeit in der FLC-Arbeitsgruppe am DESY anfertigen zu dürfen.
- Frau Prof. Dr. Beate Naroska für das Zweitgutachten.
- Frau Dr. Jenny List zusammen mit Frau Prof. Dr. Beate Naroska für Beratungen im Vorfeld.
- meinem Betreuer Herrn Dipl.-Phys Markus Ball für den Einstieg in die TPC-Gruppe, für wertvolle Diskussionen, für die Beantwortung vieler Fragen, für Korrekturlesen, ermutigende Worte und italienische Esskultur.
- meinem Betreuer Herrn Dipl.-Phys Matthias Enno Janssen, für Geduld, nahezu Omnikompetenz und viel Einsatz beim Korrekturlesen.
- $\bullet$  meinem Betreuer Herrn Dipl.-Phys Ralf Diener für Einführung in ROOT, für die Beantwortung vieler Fragen und ebenfalls für viel Einsatz beim Korrekturlesen.
- $\bullet$  Herrn Dipl.-Phys Adrian Vogel für eine gute Arbeitsatmosphäre im Büro, für kompetente und ausführliche Beantwortung z.T. äußerst trivialer Fragen, insbesondere bezüglich Linux, Latex und Postscript, und später für geduldiges Anhören und kommentieren aller meiner Formulierungsideen.
- Herrn Dipl.-Ing Krzysztof Komar ebenfalls für eine gute Arbeitsatmosphäre im Büro, für wertvolle Hilfe beim Einstellen der Laserspurlage und später für das Ertragen meiner Launen beim Zusammenschreiben.
- Herrn Dipl.-Phys Oliver Schäfer für hilfreiche Erläuterungen, insbesondere in Fragestellungen das SCS betreffend, für Korrekturlesen und für seine grosse Hilfe in den letzten Stunden vor der Abgabe.
- Herrn Dipl.-Phys Alexander Kaukher für hilfreiche Erläuterungen insbesondere zur Big-TPC-Endplatte.
- Herrn Dipl.-Phys Andreas Imhof für Hilfe beim Umgang mit GARFIELD.
- Herrn Dipl.-Phys Peter Schade für Feldkäfigsimulationen.
- Frau Ramona Matthes für hervorragende Organisation.
- natürlich danke ich auch meinen Eltern, nicht nur für finanzielle Unterstützung.

Der gesamten FLC-Arbeitsgruppe danke ich noch einmal für ein sehr angenehmes Arbeitsklima und interessante Tischgespräche, nicht nur über Physik.

#### VIELEN DANK!

#### Erklärung:

Hiermit versichere ich, die vorliegende Arbeit selbstständig und nur unter Verwendung der angegebenen Quellen und Hilfsmittel verfasst zu haben. Ich gestatte die Veröffentlichung dieser Arbeit.

Hamburg, 01. März 2007

Felix Wilhelm Stöver